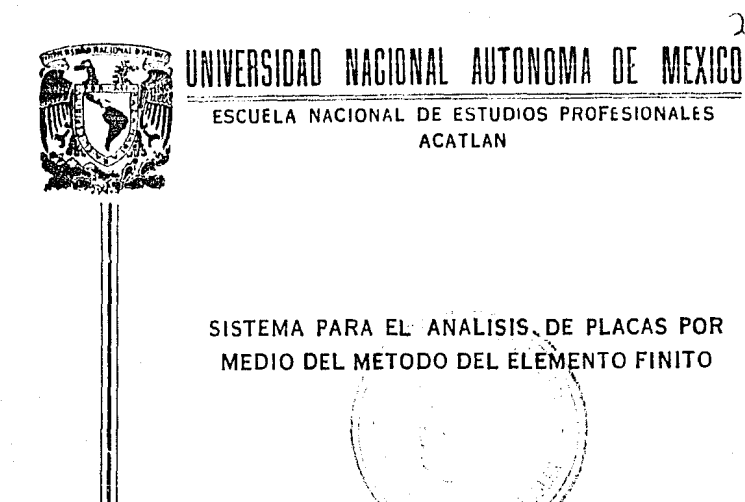

QUE PARA OBTENER EL TITULO DE: LICENCIADO EN **MATEMATICAS APLICADAS** COMPUTACION Y Þ R María Guadalupe Vera Chávez

> Director de Tesis: M. en L. Fernando Vera Badillo

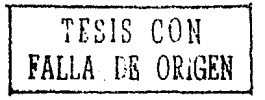

ACATLAN, EDO, DE MEX.

1991

λũ

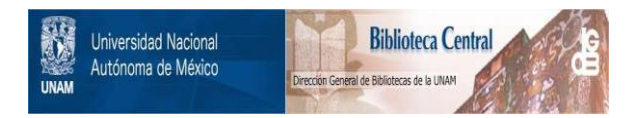

# **UNAM – Dirección General de Bibliotecas Tesis Digitales Restricciones de uso**

# **DERECHOS RESERVADOS © PROHIBIDA SU REPRODUCCIÓN TOTAL O PARCIAL**

Todo el material contenido en esta tesis está protegido por la Ley Federal del Derecho de Autor (LFDA) de los Estados Unidos Mexicanos (México).

El uso de imágenes, fragmentos de videos, y demás material que sea objeto de protección de los derechos de autor, será exclusivamente para fines educativos e informativos y deberá citar la fuente donde la obtuvo mencionando el autor o autores. Cualquier uso distinto como el lucro, reproducción, edición o modificación, será perseguido y sancionado por el respectivo titular de los Derechos de Autor.

# INDICE

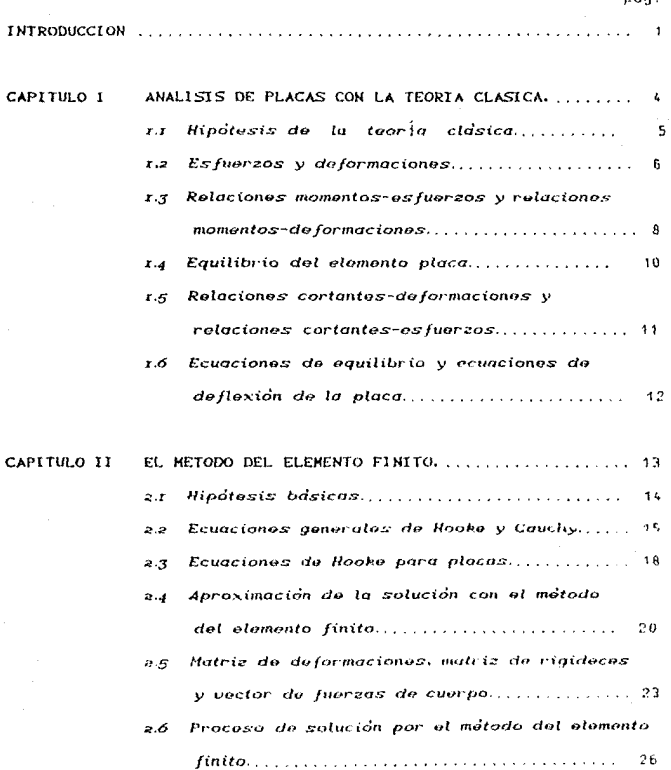

nam

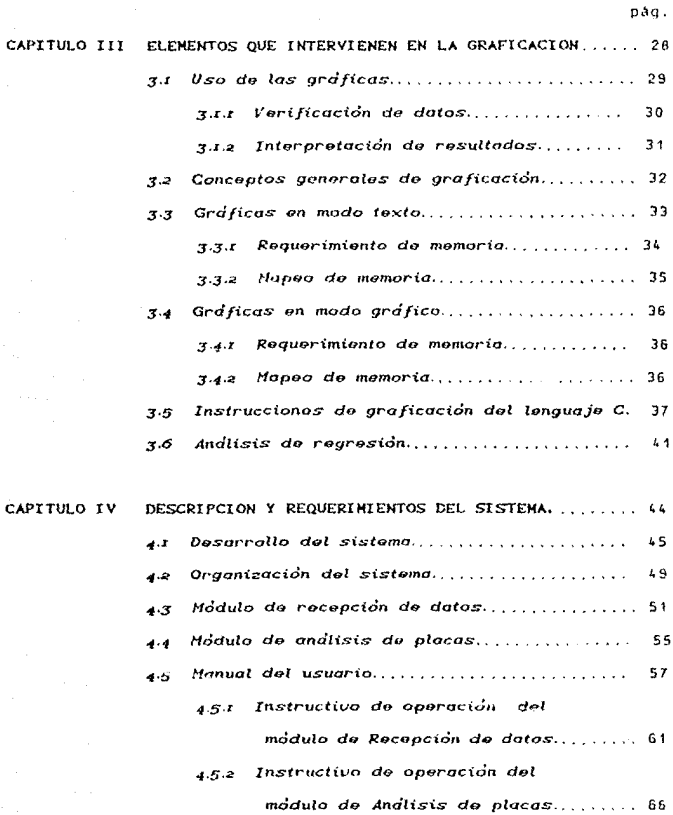

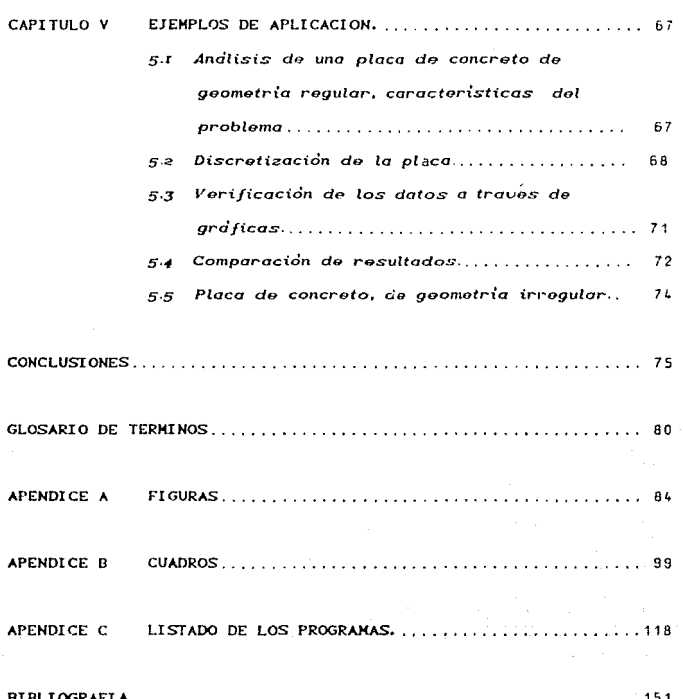

pág.

## 1 NTRODUCCI ON

Uno de los problemas más frecuentes en el ramo de la ingenierla civil, es el diseno de estructuras en La construcciOn, ya que éstas se deben analizar bajo diferentes cundiciones de carga.

De las estructuras que se estudian en la ingenieria civil nos centraremos sólo en el análisis de aquellas que tienen el espesor pequcna comparado con sus otras dos dimensiones *y* la carga es perpendicular a su plano, a este tipo de estructuras se les conoce como placas. El modelo matemático de Las placas resulta sencillo de resolver cuando éstas tienen geometría regular, condiciones de apoyo simple y estén formadas de un sólo material. Pera cuando no se cumple Lo anterior, la teoria de placas no cuenta con los recursos suficientes para resolverlo en forma sencilla e incluso resulta a veces dema5iado complicada.

Puede utilizarse el Método del Elemento Finito CH.E.F~) como una opción para conocer el comportamiento mecánico (esfuerzos) y cinemático Cdeformaciones> de placas de cualquier geometr1a, cualquier condición de apoyo y formadas por mas de un matcridl.

En lo sucestvo se usaran estas siglas (N.E.F.) para abrevtar - al Melodo del Elemento Finito.

f.l M.E.f. involucra un gran número de operaciones a resolver, esto hace indispensabte el uso de una computadora. Lo anterior fué motivo para elaborar el presente trabajo, cuyo título es Sistema para el Análisis de Placas por medio del Método del El omunto Finito .

El objetivo central de esta tesis, es diseñari y desarrollar un sistema que permita hacer un anhlisis de flexión de placas de diversas geomett·ias 1 formadas por más de un material *con*  diferentes condicione~ de apoyo, con una solución propuesta por el M. E. F. EL sistema deberé realizar La captura de datos de manera interactiva y sencilla para el usuario del mismo, ta graficación de datos para su verificación y la graficación de resultados para su interpretación.

En el primer capitulo se presenta el método anatitico <teoria clásica> usado para el análisis de placas. Aqu1 se plantean las ecuaciones para el cdtculo de *esfuerzos y* deformaciones de placas.

En el segundo capituto se mencionan las hipótesis básicas del M.E.F., las ecuaciones de Hooke para el análisis de placas y a partir de ~stas *se* llega al proceso *de* solución del M.(.f. para analizar placas de diversas geumetrlas, diferentes condiciones de apoyo y que estén formadas por más de un material.

En el torcor capítulo se explican los elementos que intervienen PO !.a elaboración de ldS gr~ficaS QLIP ~irven de *anoyO*  en la verificación de datos y en la interpretación de resultados.

 $\overline{c}$ 

En et cuarto capitulo se describe el Sistema de Análisis de Placas a traves del M.E.F., el cual se desarrolló partiendo de los capitulas dos y tres. Por otra parte, se explican sus requerimierrtos de operación junto con La~ subrutinas y archivos empleados. Raemés 1 se incluye el Manual del usuario, en donde se detallan tos pasos a seguir para utilizar adecuadamente el sistema.

En el quinto último capitulo, como un ejemplo de aplicación, se hace el análisis de una placa de concreto de geometrla regular, mediante su discretización por medio del M.E.f. y la verificación de datos e interpretación de resultados en forma gráfica. También se incluye el análisis de una placa de concreto de geometr1a irregular, como una generalización del Sistema.

Después del quinto capitulo se encuentran las conclusiones, en donde se muestran los principales resultados del presente trabajo.

Debido a que parte del materíal utilizado en esta tesís es especifico de ingenieria civil, se incluye un glosario con los términos de mayor uso.

Como último punto se encuentran los apendíces, que contienen la siguiente información : desplegados en et munitor de la computadora por el sistema, las hojas de codificación de datos para la captura, figuras, cuadros y los listados de los programas.

 $\overline{\mathbf{a}}$ 

## CAPITULO 1 ANALISIS DE PLACAS CON LA TEORIA CLASICA

En ingenier1a civil, toda estructura queda definida por su geometr1a, su material y por sus cargas. Una placa es una estructura, la cual es un cuerpo geométrico cuyo espesor es pequeMo coMparado con sus otras dos dimensiones. El an~lisis de una placa se hAce con et objeto de conocer su comportamiento mecénico <Los esfuerzos> y su comportamiento cinemético <Las deformaciones que sufre la placa bajo diferentes condiciones de carga).

En el presente capitulo se hace un anélisis de placas mediante La teor!a clásica. Esta *es* una teor!a matemática que por medio de ecuaciones diferenciales analiza las deformaciones de una placa dando una solución única (solución cerrada), mientras que el M.E.F. da una solución aproximada.

La teoría clAsica sirve únicamente para analizar placas con geometría regutar, con una condición de apoyo que estén elaboradas de un sólo materíal, por lo que deja fuera de estudio aquellas placas con geometria irregular, diterentes condiciones de apoyo y que estén compuestas por más de un material.

### 1.1 HIPOTESIS DE LA TEORIA CLASICA.

Para estudiar el comportamiento de las placas *se* toman en cuenta Las siguientes hipÓtesis:

- 1.- EL espesor de la placa debe ser constante y pequeno comparado con sus otras dimensiones.
- 2.- El material de la placa debe ser homogéneo, continuo, isolrÓpica *y* obedece a la ley de Hooke <La cual se mencionará más adelante).
- 3.- Las deflexiones de La placa deben ser pequeMas en relación con el espesor, por lo que sólo se considerará a la deflexión de La superficie media de La placa.
- 4.- Cualquier linea perpendicular a la superficie media de la placa antes de La flexión debe permanecer recta y normal a la superficie media después de La flexión.
- 5.- Se despreciarán los esfuerzos normales transversales a la superficie media.
- 6.- Sólo actuarán sobre la placa cargas perpendiculares a su plano.

En Las siguientes secciones se construird un modelo matemático de las leyes que gobiernan el comportamiento de las placas.

#### ESEUERZOS Y DEFORMACTONES.  $1.2$

Según la ley de Hooke, los esfuerzos se definen como:

 $\sigma_{xx} = \frac{E}{1-v^2} ( \epsilon_{xx} + v \epsilon_{yy} )$  $\sigma_{yy} = \frac{E}{1-v^2} (\varepsilon_{yy} + v \varepsilon_{xx})$  $\tau_{xy} = \frac{E}{1+v} \varepsilon_{xy}$ 

donde:

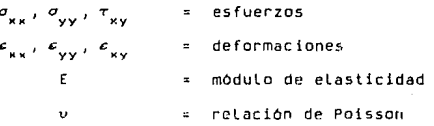

las deformaciones son:

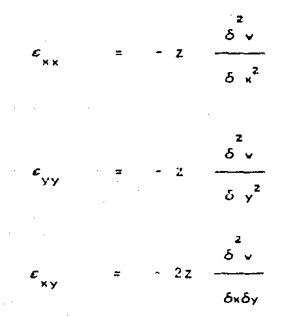

 $2.2)$ 

donde;

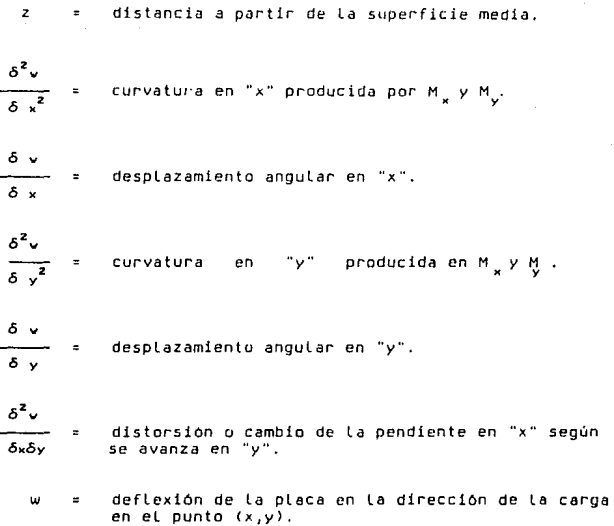

#### $-1.3$ RELACIONES MOMENTOS-ESFUERZOS Y RELACIONES MOMENTOS-DEFORMACIONES.

La relación entre momentos y esfuerzos es:

$$
M_x = \int_{-h/2}^{h/2} \sigma_{xx} \, z \, dz
$$

$$
M_y = \int_{-b/2}^{b/2} \sigma_{yy} z dz
$$

 $\bar{z}$ zdz

o bien:

$$
\sigma_{\mathbf{x}\mathbf{x}} = \frac{12 M_{\mathbf{x}}}{h^3} = 2
$$

$$
\sigma_{\gamma\gamma} \qquad -\qquad \frac{1}{h^3}
$$

$$
\tau_{xy} = \frac{12 M_{xy}}{h^3}
$$

Al sustituir las ecuaciones 1.2.1 y 1.2.2 en 1.3.1 se tiene:

 $\overline{r}$ 

$$
M_{\rm x} = -D \left[ \frac{\delta^2 w}{\delta x^2} + \nu \frac{\delta^2 w}{\delta y^2} \right]
$$

 $(1.3.2)$ 

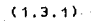

-8

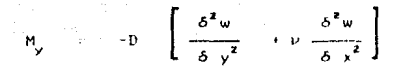

$$
M_{xy} = -D (1-v) \frac{\delta^2 v}{\delta x \delta y}
$$

donde :

$$
D = \frac{\epsilon h^3}{12(1-v^2)}
$$

D rigidez a La flexión de La placa. E módulo de elasticidad del material de la placa.  $\ddot{\phantom{a}}$ *v* coeficiente de Poissan. espesor de la placa. h  $\bar{z}$ medio espesor de la placa.  $\overline{z}$  $\equiv$ M~ momento f LeAiondrit~ en *)(* . = momento flexionante en "y". momento torsionante.

 $(1,3,3)$ 

### EQUILIBRIO DEL ELEMENTO PLACA.

Al utilizar las ecuaciones de equilibrio en la figura 1.1, se tiene:

$$
\Sigma F_x = 0 \quad \vdots \quad \frac{\delta V_x}{\delta x} + \frac{\delta V_y}{\delta y} + q = 0 \quad (1.4.1)
$$
\n
$$
\Sigma M_x = 0 \quad \vdots \quad \frac{\delta N_x}{\delta x} + \frac{\delta M_y}{\delta y} = V_x \quad (1.4.2)
$$
\n
$$
\Sigma M_y = 0 \quad \vdots \quad \frac{\delta M_y}{\delta y} + \frac{\delta M_{xy}}{\delta x} = V_y \quad (1.4.3)
$$

### donde :

q = carga actuante sobre la placa por área unitaria; es una función de "x" ÿ. de "y".

### $1.5$ RELACIONES CORTANTES-DEFORMACIONES Y RELACIONES CORTANTES-ESFUERZOS,

Al sustituir las ecuaciones 1.3.3 en las ecuaciones 1.4.2 y 1.4.3 se obtienen las relaciones entre cortantes y deformaciones:

$$
V_{\mathbf{x}} = -D \frac{\delta}{\delta x} \left[ \frac{\delta^2 w}{\delta x^2} + \frac{\delta^2 w}{\delta y^2} \right]
$$
  

$$
V_{\mathbf{y}} = -D \frac{\delta}{\delta y} \left[ \frac{\delta^2 w}{\delta x^2} + \frac{\delta^2 w}{\delta y^2} \right]
$$
(1,5.1)

Para que se cumpla el equilibrio en la dirección x, sin considerar fuerzas de cuerpo, debe cumplinse que:

$$
\frac{\delta r_{xx}}{\delta x} + \frac{\delta r_{xy}}{\delta y} + \frac{\delta r_{xx}}{\delta z} = 0 \qquad (1.5.2)
$$

donde:

$$
\tau_{xz} = \frac{3}{2} \frac{0x}{h} \left( 1 - 4 \frac{z^2}{h^2} \right)
$$
  

$$
\tau_{yz} = \frac{3}{2} \frac{0y}{h} \left( 1 - 4 \frac{z^2}{h^2} \right)
$$

## t.6 ECUACIONES DE EQUILIBRIO Y ECUACIONES DE DEFLEXION DE LA PLACA.

La sustitución de Las ecuaciones 1.4.2 en la ecuación 1.4.1 genera la ecuación de equilibrio de la placa:

$$
\frac{\delta}{\delta x^{2}} + 2 \frac{\delta M_{xy}}{\delta x \delta y} + \frac{\delta M_{y}}{\delta y^{2}} + q = 0
$$
 (1.6.1)

AL sustituir las ecuaciones 1.3.3 en La 1.6.1 se encuentra La ecuación diferencial parcial de cuarto orden que define a las deformaciones elásticas de placas isotrópicas con cargas normales a su plano.

$$
\frac{\delta^4 w}{\delta x^4} + 2 \frac{\delta^4 w}{\delta x^2 \delta y^2} + \frac{\delta^4 w}{\delta y^4} = \frac{q}{D} \qquad (1.6.2)
$$

Existen soluciones cerradas para analizar placas, pero sólo para casos específicos, es decir, existe solución para placas simplemente apoyadas (propuesta por Navier), para places rectangulares (propuesta por Lévy), para placas elipticas y circulares, empotradas y bajo cargas uniformes. Pero para resolver problemas de placas de forma irregular diferentes condiciones de carga, se propone un método más general y éste es el M.E.F., mismo que se detalla en el siguiente capitulo.

## CAPITLLO 11 EL METODO DEL ELEMENTO FINTO

Para estudiar el comportamiento de placas bajo diferentes condiciones de carga, en La etapa de diseno, es necesario idealizarlas mediante modelos matemáticos, como se explicó en el capitula uno o mediante simulaciones <modelos experimentales}, Lo cual es muy costosa. Por otro Lado, la solución analitica en muchas situaciones es dificil de obtener cuando la placa tiene geometria irregular, ya que matemáticamente es imposible describir su frontera.

Existe una gran variedad de procedimientos, como se mencionó en el capitulo anterior, que resuelven casos de placas con caracter·isticas especificas. En el presente capitulo se presenta el M.E.r. 1 el cual es un método general de saluciOn aprox1mada, que permite analizar medios continuos, en especial cuando La geometria de éstos es bastante compleja, tienen diferentes condiciones de apoyo y están compuestas por más de un material. De aqul que el M.E.f. resulta ser el idóneo para ol anAlisis de placas en general.

En el presente capítulo se estudian las hipótesis bàsicas del M.E.F., planteándose las ecuaciones específicas para el análisis *de* placas y *se* detalla et procedimiento para analizarlas.

### 2.1 HITOTESTS BASICAS.

las hipótesis del M.E.F. son las siguientes

- 1.- El medio continuo se divide, mediante lineas, *en* un número finito de regiones (triángulos, cuadriláteros, tetraedros, hexaedros, etc> , a Los cuales llamaremos ''elementos finitos''. 2. - Dichos elementos están interconectados en sus puntos nodales.
- Los puntos nodales estén situados sobre las fronteras de los elementos. Los desplazamientos de los -puntos nodales son las incógnitas principales del problema.
- 3.- Se define en forma única, el campo de despla¿amientos en cualquier punto del etemento finito, en función de Los desplazamientos de Los puntos nodales.
- 4. Conocido el campo de desplazamientos, se definen en forma  $rac{1}{2}$  anica, Los campos de deformaciones (tensor de deformaciones) y los de c:fuerzos !tensar de esfuerzos), en función de los desplazamientos de los cuntos nodales.

#### ECUACIONES GENERALES DE HOOKE Y CAUCHY. 2.2

Las ecuaciones de Hooke y Cauchy, conocidas también como ecuaciones de la ley de Hooke generalizada, o ecuaciones constitutivas del material solido, elástico, lineal e isótropo, se presentan a continuación en notación tradicional:

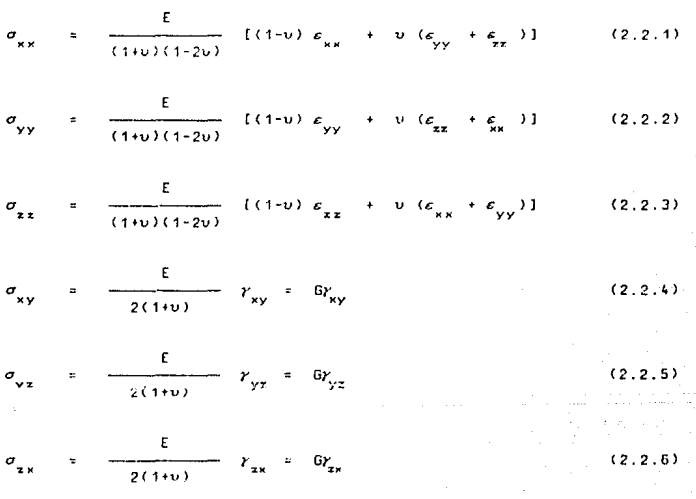

$$
c_{xx} = \frac{1}{E} [\sigma_{xx} - v (\sigma_{yy} + \sigma_{zz})]
$$
 (2.2.7)

$$
c_{yy} = \frac{1}{E} [ \sigma_{yy} - v ( \sigma_{zz} + \sigma_{xx} ) ]
$$
 (2.2.8)

$$
c_{zz} = \frac{1}{E} [\sigma_{zz} - v (\sigma_{xx} + \sigma_{yy})]
$$
 (2.2.9)

$$
Y_{xy} = \frac{2(1+v)}{E} \sigma_{xy} = \frac{1}{G} \sigma_{xy}
$$
 (2.2.10)

$$
Y_{yx} = \frac{2(1+v)}{E} \sigma_{yz} = \frac{1}{6} \sigma_{xz}
$$
 (2.2.11)

$$
Y_{xx} = \frac{2(1+v)}{e} \sigma_{xx} = \frac{1}{e} \sigma_{xx}
$$
 (2.2.12)

y en forma matricial se ordenan así:

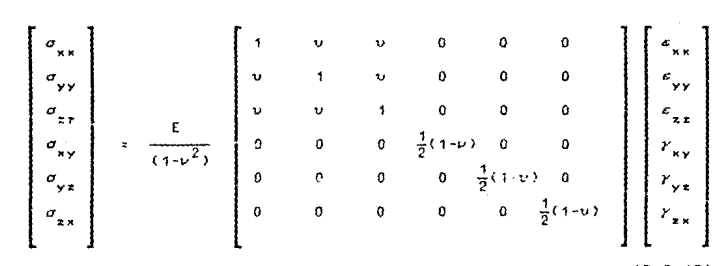

 $(2.2.13)$ 

16

*y* en forma aislada, tenemos dos vectores y una matriz:

$$
[\sigma] = \begin{pmatrix} \sigma_{XX} \\ \sigma_{YY} \\ \sigma_{ZZ} \\ \sigma_{XZ} \\ \sigma_{XZ} \\ \sigma_{XZ} \end{pmatrix} \qquad [\sigma] = \begin{pmatrix} \sigma_{XX} \\ \sigma_{XY} \\ \sigma_{XZ} \\ \sigma_{XY} \\ \sigma_{ZX} \end{pmatrix}
$$
  
\n
$$
[\sigma] = \begin{pmatrix} 1 & v & v & 0 & 0 & 0 \\ v & 1 & v & 0 & 0 & 0 \\ v & 1 & v & 0 & 0 & 0 \\ v & v & 1 & 0 & 0 & 0 \\ v & v & 1 & 0 & 0 & 0 \\ v & v & 1 & 0 & 0 & 0 \\ v & 0 & 0 & 0 & -(1-v) & 0 & 0 \\ 0 & 0 & 0 & 0 & 0 & -(1-v) & 0 \\ 0 & 0 & 0 & 0 & 0 & -(1-v) & 0 \\ 0 & 0 & 0 & 0 & 0 & 0 & -(1-v) \\ 0 & 0 & 0 & 0 & 0 & 0 & -(1-v) \end{pmatrix}
$$

donde:

 $\sigma$  ) = vector de esfuerzos.

 $\begin{bmatrix} c \end{bmatrix}$  = vector de deformaciones.

(D) = matriz de coeficientes elasticos.

La notación matricial anterior se reduce simbólica simple: su forma

> $( 2.2.15)$  $\begin{bmatrix} \sigma \end{bmatrix}$ ( o l [ & l  $\sim 10^{-11}$

'n

ı,

 $(2.2.14)$ 

### 2. 3 ECUACIONES DE HOOKE PARA PLACAS.

Las ecuaciones generales de Hooke y Cauchy pueden simplificarse segÚn el caso que se presente. Cuando se trata de placas, que es lo concerniente a este escrito, se toman las ecuaciones de Hooke y Cauchy con una sola simplificación; ésta es: "Las secciones transversales permanecen planas antes de que se presente la deformación y después de que ésta se produzca"; entonces Las ecuaciones, en notación matricial */* toman La forma siguiente:

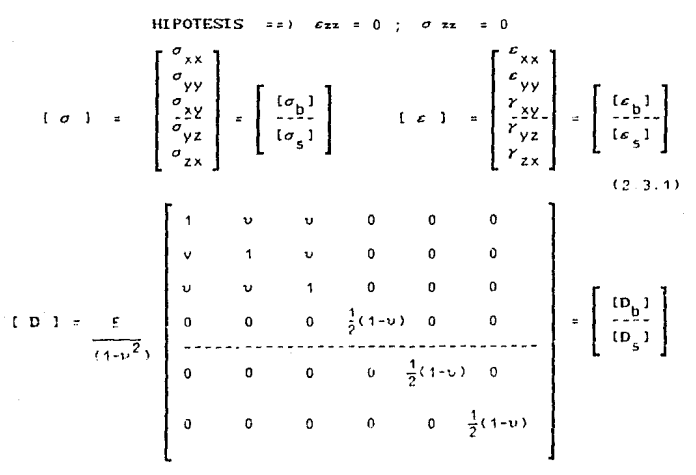

( 2. 3. 2)

donde:

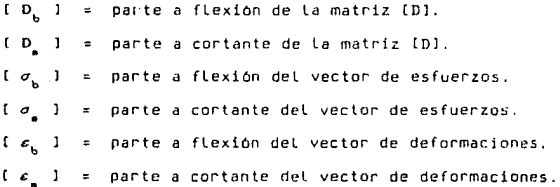

1B

 $2.4$ APROXIMACION DE SOLUCTOM CON **UCTODO** DEL. **ELEMENTO** FINITO.

El vector de deformaciones para el analisis de placas es:

$$
\begin{bmatrix}\n\epsilon_{xx} \\
\epsilon_{yy} \\
r_{xy} \\
r_{yz} \\
r_{xz}\n\end{bmatrix}
$$

 $(2.4.1)$ 

donde:

$$
\varepsilon_{xx} = \frac{\delta u}{\delta x}
$$
\n
$$
\varepsilon_{yy} = \frac{\delta u}{\delta y}
$$
\n
$$
\varepsilon_{yy} = \frac{\delta u}{\delta y} + \frac{\delta u}{\delta x}
$$
\n
$$
\varepsilon_{yy} = \frac{\delta u}{\delta y} + \frac{\delta u}{\delta y}
$$
\n
$$
\varepsilon_{yx} = \frac{\delta u}{\delta z} + \frac{\delta u}{\delta z}
$$

entonces:

δū  $\frac{1}{\delta}$  $\frac{1}{b}$  $\theta$  $\frac{\delta v}{\delta y}$ <br> $\frac{\delta u}{\delta y}$ <br> $\frac{\delta v}{\delta z}$  $\delta$  $\frac{6}{6y}$  0<br> $\frac{6}{6x}$  0<br> $\frac{6}{6x}$  6<br> $\frac{6}{6x}$  5  $\mathbf{0}$  $\frac{b}{\omega}$ <br> $\frac{b}{\delta y}$ δυ  $\frac{1}{2}$  $\frac{1}{\delta x}$ δ<br>σγ δw  $\mathfrak o$  $\frac{1}{\delta y}$  $rac{\delta w}{\delta x}$  $\frac{6}{\pi}$ 8 δu  $\sigma$  $\delta z$ δ,

en forma simbólica:

 $\mathbf{I}$ 

 $\left( \cdot, \cdot \right)$  $4.31$ 

donde:

 $\begin{bmatrix} \frac{\delta}{\delta x} & 0 & 0 \\ 0 & \frac{\delta}{\delta y} & 0 \\ 0 & -\frac{\delta}{\delta y} & 0 \\ \frac{\delta}{\delta y} & \frac{\delta}{\delta x} & 0 \\ 0 & \frac{\delta}{\delta z} & \frac{\delta}{\delta y} \\ \frac{\delta}{\delta z} & 0 & \frac{\delta}{\delta x} \end{bmatrix}$  $\mathbf{o}$  $\begin{bmatrix} 0 & 1 & \pi \\ \pi & \pi \end{bmatrix}$  $(2, 4.5)$  $(2, 4, 4)$ 

 $(2.4.2)$ 

 $\bar{\mathbf{u}}$ 

 $\frac{1}{2}$ 

El método del elemento finito considera aproximación: la siguiente

 $(0)$   $\approx$   $(0)$   $\approx$   $(N)$   $(0)$   $(2,4,6)$ 

donde:

u vector de desplazamientos.  $\mathbf{u}$ solución aproximada del vector de desplazamientos  $[$   $[$   $[$   $]$   $]$   $[$   $[$ desplazamientos que se obtienen al aplicar el  $\sim$ método. t N l matriz de funciones de forma.

entonces:

(c) = (L)[U] = [L)[N][U] (2.4.7) también:  $[D] [c] = [D] [L] [N] [U] (2,4.8)$ [ *o* J  $\sim$  12  $^\circ$ se define:

$$
\{B_i\} = \{L_i\} \{N_i\} \qquad (2.4.9)
$$

donde:

(El matriz de deformacionc5.

al sustituir la ecuacion  $2.4.9$ , en  $2.4.7.$   $y$   $2.4.8.$ , se tiene:

[ & B u ( 2. 4. 1 o) [ *o* J [ D l ( B l [ U ( 2. 4. 11)

22

#### $2.5$ MATRIZ DE DEFORMACIONES, MATRIZ DE RIGIDECES Y **VECTOR** DE FUERZAS DE CUERPO.

La matriz de deformaciones [B] se divide en una parte a flexion y otra a cortante.

 $[B] = Z[B, ] + [B]$  $(2.5.1)$ donde:

Z = espesor de la placa.

) = parte a flexión de la matriz de deformaciones.  $\mathbf{r}$  $B_{L}$ t.  $B$  $1 - 1$ parte a cortante de la matriz de deformaciones.

La parte a flexión de la matriz de deformaciones es de 3 renglones por 24 columnas, equivalente a los primeros 3 renglones de la matriz [B]:

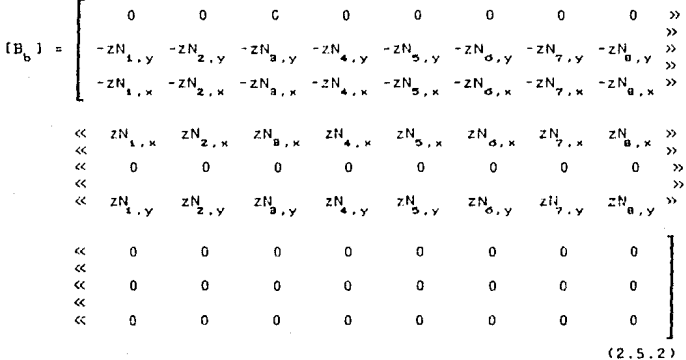

y la parte a cortante de la matriz de deformaciones e s de  $\overline{2}$ rengtones por 24 columnas, los cuales equivaten al cuarto y quinto renglones de la matriz [B]:

donde:

 $N_{\rm s}$ ,  $N_{\rm s}$ ,  $\ldots$ ,  $N_{\rm n}$ Funciones de forma.

en forma simbólica, la división de (B) se presenta así:

La matriz de rigideces de cada elemento se obtiene con base en el principio del trabajo virtual, el cual representa a la ecuación variacional en las ecuaciones de la elasticidad Lineal, y *se* presenta así:

$$
[K] = \int_{A}^{e} \int_{-r/2}^{+r/2} \left[ 2^{2} [B_{b}]^{T} [D_{b}] [B_{b}] + [B_{s}]^{T} [D_{s}] [B_{s}] \right] dz dA
$$
\n(2.5.5)

donde:

e **K J** matriz de rigideces de cada elemento. 2 espesor de cada elemento. **E**  $B_{\mu}$  **parte a flexion de la matriz de deformaciones. B5 <sup>J</sup>**parte a cortante de la matriz de deformaciones. **<sup>D</sup>J** matriz de coeficientes elásticos.

El vector de fuerzas de cuerpo es el siguiente:

 $\int p(N) \int_1^T (f \cdot 1) d\Omega$  (2.5.6) nº

donde:

f<sup>c</sup> = vector de fuerzas de cuerpo de cada elemento.  $n^e$  - region del elemento **<sup>p</sup>**pe~o volt1n1~trico del material. [ N  $I^T$  = vector transpuesto de funciones de forma. vector de fuerzas por unidad de masa

PROCESO DE SOLUCION POR EL METODO DEL ELEMENTO FINITO.  $2.6$ 

Para analizar una placa con el M.E.F. deben llevarse a cabo Los siguientes pasos:

- 1.- La placa se divide en un número finito de regiones llamadas elementos finitos, tos cuates están interconectados por los nodos situados en la frontera de cada elemento. A estos nodos se les llama puntos nodales.
- 2. Una vez definida la malla se numeran los nodos y los elementos en un sistema de referencia cartesiano global, se obtienen las coordenadas de cada punto nodal, con sus restricciones frontera, es decir, el punto nodal puede tener desplazamiento libre o restringido en alguna de sus componentes.
- 3.- Se calcula la matriz de rigideces de cada elemento con la ecuacion 2.5.5, con los valores correspondientes según los datos de cada etemento como son el tipo de material y coordenadas.
- 4.- Se ensambla la matriz de rigideces de la estructura en base a ta matriz de rigideces de cada etemento.

المواريط يسوعا ويتكافأ المصادر والعصار

- 5.- Se forma el vector de cargas de La estructura con las cargas actuantes en los puntos nodales.
- 6.- En el caso de considerar fuerzas de cuerpo, éstas se calculan con la ecuación 2.5.6 y se suman en el vector de cargas de la estructura.
- 7. Con la matriz de rigideces de la estructura y el vector de cargas de la estructura, ambos conocidos, se resuelve la siguiente ecuación:

 $K$  l  $U$   $V$   $=$   $F$   $Y$ 

en donde [U] es el vector de desplazamientos de la estructura que representa a las incógnitas.

- 8.- Se obtienen Los desplazamientos de cada elemento con base, en el vector de desplazamientos de la estruclura.
- 9.- Los esfuerzos de cada elemento se calculan con la ecuación 2.4.11 al utilizar en ella los desplazamientos de cada elemento.

 $27$ 

## CAPITULO III ELEMENTOS QUE INTERMENEN EN LA GRAFICACION

La graficación por computadora se usa en un sin número de aplicaciones tales como el diseño auxiliado por computadora de partes mecánicas, circuitos, vehiculos, edificios y otros, asi como en la simulación del rendimiento de máquinas, en L a producción de mapas, en el arte, en la elaboración de caricaturas y en la verificación e interpretación de datos.

Es precisamente esta última aplicación la que se le dará a la graficación por computadora y alrededor de esta girarán los concentos que se mencionan en el presente capítulo.

Como se mencionó en el capitulo anterior, el M.E.F. necesita las coordenadas de los nodos que forman la malla y los modos que forman a cada elemento fínito, por lo que el sistema debe permitir verificar la captura de estos, y una forma rapida es a través de su graficación. Con la gráfica, se tiene una visión tetal de t al forma que toma la malla, para así detectar ennones en tos datos

Finalmente se estudia el análisis de regresión eutilizado en la graficación de los desplazamientos de ciertos nodos, con el objeto de visualizar gráficamente el desplazamiento de la placa.

### 3.1 USO DE LAS GRAFICAS.

Las actividades de la ingenieria se pueden organizar en cinco  $f$ ases : diseño, análisis, dibujo, control de calidad  $v$ manufactura/constr·ucción/procesamiento.

En la fase de diseno del proyecto de ingenierta, los ingenieros buscan alternativas que puedan proveer una solución para sus problemas. En general, ellos deben examinar cada alternativa con detalle. Esto puede involucrar dibujos rápidos para mostrar localizaciones relativas de varias partes, como sucede frecuentemente en el ensamblado. Estos datos pueden almacenarse en un archivo en la computadora y hacer los dibujos més répidamenle.

O como en el caso que ocupa el presentP trabajo, el Sistema de Análisis de placas a través del M.f.F. genera la grafica de lo nodos, la de los elementos finitos y ta de tos desplazamientos de tos nodos, útiles en la ingenieria civil.

Las dos primeras gráficas se usan con el objeto de verificar que la captura de los datos se haya realizado correctamente antes de iniciar el análisis, ya que si la información lleva errores el sistema arrojará resultados incorrectos. La tercer grafica se usa para visualizar Los desplazamientos de la placa en ciertos puntos nodales.

### 3.1.1 VERIFICACION DE DATOS.

En esta subsección, se persiguen dos objetivo5, el primero es describir cómo se lleva a cabo la verificación de La captura de los nodos de la malla y el segundo es explicar el procedimiento para hacer la verificación de los nodos que forman Los elementos finitos.

Una vez que se capturan las coordenadas de Los nodos, se procede a su graficación por medio del Sistema de Análisis de Placas. Si los datos *se* han capturado correctamente, entonces se desplegará en el monitor una gráfica idéntica a la que se tiene en papel, donde se dibujó la placa. En caso contrario, es posible identificar r~pidamente el nodo o nodos que no estón en la posición correcta, corno lo muestra la figura 5.9. Debido a que el sistema es interactivo, *se* puederi corregir inmediatamente las coordenadas erroneas y proceder a graficar nuevamente. Dichos pasos se repiten, hasta obtener la malla correcta de la placa

finalmente, en la figura. 5.3 se muestra la grafica para verificar la captura de los nodos de la placa de geometría regular que *se* analizará *en* el capitulo cinco.

Para alcanzar el segundo objetivo propucsta, se capturan los nodo~ que farmon cada elemento finito *se* efectúa su graficación auxiliándose del sistema. En la figura 5.4 se puede

30

observar que tos datos fueron capturados correctamente, ya que los elementos finitos están bien graficados. Si existiera error en la captura de los datos, entonces se apreciaria en la gráfica que Los nodos no están formando rectángulos perfectos, sino cualquier figura irregular. En cuyo caso nos daríamos cuenta de inmediato que incurrimos en errores en la captura de los nodos, como se aprecia en La figura s.10.

Debe corregirse y volver a graficar hasta obtener la gráfica correcta de Los elementos finitos.

#### $3.1.2$ INTERPRETACION DE LOS RESULTADOS,

La gráfica de los resultados nos ayuda a tener una idea del desplazamiento que sufre la placa, después de haberle aplicado determinadas cargas. Un ejemplo de esta gráfica Lo proporcional La figura 5.5, en donde se grafican los desplazamientos de los nodos que se encuentran en la parte media de la placa.

94
CONCEPTOS GENERALES DE GRAFICACION.  $3.2$ 

Los sistemas oráficos por computadora, se, componen, de tres elementos, a saber :

- 1. Hardware. Son los dispositivos físicos (chips, circuitos integrados, impresoras, monitores, etc.),
- 2. Software. Son los programas de computadora que permiten a t sistema ser usado eficientemente en aplicaciones gráficas.
- 3. Usuario.- Este etemento es et que emplea tanto  $\mathbf{p}$ hardware como el software para la generación de oráficas.

tos algoritmos básicos para generar gráficas, en. t a terminología de graficación, reciben el nombre de "Primitivas" de Salida", las cuales tienen parámetros que indican sus caracteristicas. Estos incluyen especificaciones de color, de intensidad, estilos de texto y modelos de llenado de áreas.

La resolución que tiene una pantalla, es el número de puntas (pixels) que pueden graficarse horizontal y verticalmente.

Las intrucciones del lenguaje C, usadas en la graficación de datos en el sistema prepuesto, incluyen primitivas de salida r. instrucciones más elaboradas, mismas que se mencionarán en t a

 $secc$   $10n$  3.5 donde se incluye la descripción de su funcionamiento y sus paràmetros.

A continuación se explica el manejo de memoria que hace la computadora cuado se encuentra en modo texto *y* modo gréfico.

Las consideraciones de memoria se hacen teniendo en cuenta que se está trabajando con una microcomputadora compatible con IBM y con un adaptador color/gréficos, el cual es un dispositivo que actúa para manipular imágenes gráficas a color en la pantalla. Por tanto lo que a continuación se menciona es vél1do sólo para mAquinas que cumplen estas caracteristicas.

#### 3.3 GRAFICAS EN MODO TEXTO.

Las imégenes gr·áficas en la computadora personal se crean con puntos controlados a través de un formalu de despliegue cono~ido como mapeo de memoria. Con el mapeo de La pantalla se puede leer y escribir datos directamente, tan solo con accesar a La memoria de desplegado que reside en la memoria temporal (buffer) de 16k bytes del adaptador color/gráficos microcomputadora. de La

### 3.3.l REQUERIMIENTO DE MEMORIA.

A cada caracter de la pantalla en modo texto, se le asignan dos bytes en un érea especial de memoria llamada memoria temporal (buffer> de desplegado. El circuito íntegrado que contiene esta memoria está físicamente en el adaptador color/gráficos; por lo que el adaptador actúa como una extensión de 16k bytes de la memoria principal del sistema. De esta manera, la posición de un caracter, se define con el formato caracter/atributos de dos bytes.

El byte que contiene el código del caracter tiene bits <sup>y</sup> puede almacenar /1flsta 256 valores diferentes, *es* decir, puede representar 256 caracteres. El código ASCII es el más común para representar caracteres.

Dentro del byte que contiene los atributos, los 4 bits menos significativos (0,1,2 y 3> determinan el color del caracter, por lo que sólo se pueden representar 16 colores, los bits 4,  $5 \times y = 6$ determinan el color del fondo, que es el área rectangular que rodea al caracter, debido a que son 3 hits se pueden representar sólo 6 colores. El bit *7* determina si el caracter parpadea *o* no.

Siguiendo esta filosofía se puede cambiar el valor de los dos bytes de cualquier posición de la pantalla.

J4

#### $3, 3, 2$ HAPEO DE MEMORIA.

Debido a la notación y arjtmética de La computadora, Los datos se numeran comenzando a partir de o, a esto se Le Llama el origer1 cero o base. Para Las graficas de color, el almacenamiento comienza en úHEBOO. La localidad relativa de esta base es referida como desplazamiento (offset).

Los dos primeros bytes de La memoria temporal de desplegado se localizan en la esquina superior izquierda de la pantalla (la primera posición>. Los dos siguientes bytes se encuentran en la siguiente posición, justo a la derecha de los primeros. El proceso continúa hasta el fin del renglón, renglón por renglón hasta el fin de La pantalla.

#### 3.4 GRAFICAS EN MODO GRAFICO.

#### 3.4.! REQUERIMIENTO DE MEMORIA.

Para indicar si un punto en la pantalla está encendido o apagado basta con un bit para controlar esto. En gráficas de alta resolución, hay 640 x 200 = 129,000 puntos, entonces se necesitan 128,000 bits para controlar los puntos, si cada byte tiene 8 bits, entonces se requieren 16,000 bytes por pantalla. Esto es casi la capacidad total de memoria del adaptador color/gráficos el cual tiene  $16K = 16.384$  bytes; como sólo quedan sin usar 384 bytes no hay forma de asiQnarles calor a Los puntos en gréficas de alta resolución.

En la resolución media, sin embargo, hay sólo la mitad de puntos en la pantalla, por lo que se pueden dedicar 2 bits por punto para indicar el color, con los cuales se pueden especificar 4 valores diferentes, teniendo sólo 4 colores.

#### 3.4.2 MAPEO DE MEMORlA.

En modo gráfico, la memoria temporal de despliegue está organizada en 2 bloOtJf:IS de K bytes cada uno. Las lineas pares se almacenan en los primeros B k bytes y las impares en los siguientes. Esto se debe a que el adaptador primero despliega las lineas pares y después las impares.

#### 3, 5 INSTRUCCIONES DE GRAFICACION PROPIAS DEI. LENGUAJE C.

A continuación se explican las instrucciones del lenguaje C usadas en la elaboración del Sistema para el Anélisis de Placas por medio del M.E.F., con el fin de tener una idea más clara de lo que hacen sus rutinas de grcficación.

#### $bar(izquierda, arriba, doracha, abaio)$

Dibuja una barra en dos dimensiones cuyas coordenadas se especifican con sus parámetros y éstos se refieren a puntos (pixels).

#### closegraph

Restaura La pantalla al modo en el que estaba antes de que se usara *initgraph* y libera la memoria asignada por el sistema de gréficas tal como manejadores gréficos, tipu de Letra y memoria interna <buffer>.

#### detectgraphCmanejador, modo)

Mediante la verificación del hardwaro, determina el adaptador que se tiene en la computadora personal y elige el modo gráfico que provee la resolución más alta para ese adaptador. Dicha instrucción tiene dos parámetros, el primero indica el manejador detectado (CGA, VGA, etc) y el segundo indica el modo gráfico detectado.

#### getmaxcolor

Indica el número máximo de colores que se pueden tener para el manejador y modo gráfico que se tenga.

## getmaxx.

Indica el valor máximo sobre las abscisas de la pantalla para el modo gráfico con el que se està trabajando.

#### getmqxy

Indica el valor máximo sobre las ordenadas de la pantalla para el modo gráfico con el que se está trabajando.

#### gettextCizquierda, arriba, derecha, abajo, destino)

Almacena el contenido de una parte rectangular de la pantalla en modo texto, en el parámetro dostino. Todas las coordenadas representan posiciones absolutas de la pantalla y no son relativas a una ventana. As!, La coordenada de La esquina superior izquierda es (1,1), Cada caracter en la pantalla ocupa dos bytes de memoria, el primer tyte es el caracter y el segundo es el atributo de video como se explicó en la sección 3.3 de e5te capitulo. El espacio requerido para almacenar un rectángulo de w columnas por h renglones se define como:

No. de bytes = h (renglones) X w (columnas) X 2 (bytes)

#### graphresult

Indica la clave del error Que se cometió en la Ultima operación gráfica, para poderlo identificar.

## initgraph(mano jador, modo, ruta)

Inicia el modo gráfico, por lo que carga del disco el manejador gr·jf ico *y* pone al sistema en el modo gráfico indicados por los parámet1·os.

#### $line(xr, yr, xa, yz)$

Despliega una linea definida por las coordenadas  $(xr, yr)$  $(xa, ya)$ .

#### outtext(x, *y.* toxto)

Despliega un texto en la pantalla en la posición dada por  $(x,y)$ .

#### putpixel<x. y, color)

Dospliega un punto, con un *color* definido por el tercer parámetro, en la posición x, *y.* 

#### puttextCizquierda, arriba, dorocha, abaJo, toxto>

Escribe el contenido del paramelro texto en La pantalla, en el rectángulo definido por los cuatro primeros parámetros. Todas las coordenadas 5on absolutas y se refieren a la pantalla en modo texto y no están relacionadas con una ventana.

#### setcolor

Esta instrucción cambia el color deseado, indicándolo con los parámetros.

#### setfillstyle( patrdn, color <sup>J</sup>

Esta instrucción regula, mediante los parámetros, la forma y color de los caracteres usados en modo gráfico.

# *sottextjustifyChorizontal, vertical)*

EL texto que se imprima en La pantalla después de haber invocado esta instrucción, será alineado a la derecha, a la izquierda, arriba, abajo o al centro, según se haya especificado en los parémetros.

#### *sotusercharsizo(multx, divx, multy, diuy)*

Controla el tamano de lus caracteres en modo gráfico, mediante sus parámetros. Debe especificarse los factores para modular lo ancho y lo alto. El ancho se controla con multx : divx y lo alto con multy : divy.

#### 3. 6 ANALISIS DE REGRESION.

# *Representacidn* del *modelo*

Suponga que se desea encontrar una función que exprese la relación que existe entre una variable dependiente y una variable independiente. Dada La función tabular definida por el cuadra 3.1, se trata de obtener el valor de Los coeficientes de La función

$$
y = f(x) = a_0 + a_1 x + a_2 x^2 + \dots + a_n x^m
$$
 (3.6.1)

cuya gráfica es una curva suave que se acerca a la mayoría de Los puntos.

Se Llama residuo a la diferencia de ordenadas de la curva para  $X = X$  menos la del punto  $(X, \ _Y, Y, \ )$ . Representado con R $_0$ a este residuo, se tiene  $R_{\rm{g}}$ .

$$
R_{i} = f(X_{i}) - Y_{i}
$$
 (3.6.2)

es decir

$$
R_{i} = a_{0} + a_{i} X_{i} + a_{2} X_{i}^{2} + \dots + a_{m} X_{i}^{m} - Y_{i}
$$
\n(3.6.3)

 $1 =$  $2,3, ... , n$ 

en donde

Estimación de los parámetros del modelo

El método de los minimos cuadrados consiste en determinar los valores de los parâmetros

 $a_{n}$ ,  $a_{n}$ ,  $a_{n}$ , ...,  $a_{m}$ 

de manera que haga minima la suma de Los cuadrados de **LOS** residuos. Esta suma vale

$$
\sum_{i=1}^{n} R_{i}^{2} = \sum_{i=1}^{n} (a_{0} + a_{i} \chi + a_{2} \chi^{2} + \ldots + a_{n} \chi^{m} - \gamma)_{i}^{2}
$$
 (3.6.4)

Se obtiene el minimo de esta, iguatando a cero sus primeras derivadas parciales con respecto a todos y cada uno de los parámetros. Derivando con respecto a aj, donde j=0,1,2, ... m, se obtiene

$$
\frac{\delta}{\delta a_j} \sum_{i=1}^{n} R_i^2 = \frac{\delta}{\delta a_j} \sum_{i=1}^{n} (a_0 + a_1 X_i + a_2 X_i^2 + \dots + a_m X_i^m - Y_i)^2
$$
  

$$
= \sum_{i=1}^{n} \frac{\delta}{\delta a_j} (a_0 + a_1 X_i + a_2 X_i^2 + \dots + a_m X_i^m - Y_i)^2
$$
  

$$
= \sum_{i=1}^{n} 2 (a_0 + a_1 X_i + a_2 X_i^2 + \dots + a_m X_i^m - Y_i)^2
$$

Igualando a cero esta derivada, se llega a

$$
a_{0} \sum_{k=1}^{n-1} \frac{1}{x_{k}} + a_{1} \sum_{k=1}^{n-1} \frac{1}{x_{k}} + a_{2} \sum_{k=1}^{n-1} \frac{1}{x_{k}} + \ldots + a_{m} \sum_{k=1}^{n-1} \sum_{k=1}^{n-m} \sum_{k=1}^{n-1} \frac{1}{x_{k}} + \ldots
$$
\n(3.6.5)

Finalmente, considerando  $j=0,1,2, ...$  $m<sub>1</sub>$ se obtiene et siguiente sistema de ecuaciones normales

$$
n a_0 \t\t\t\t\t\t\t\t\t+ a_1 \Sigma \times \t\t\t\t\t\t\t+ a_2 \Sigma \times^2 \t\t\t\t\t\t\t\t\t+ ... \t\t\t\t+ a_n \Sigma \times^m = \Sigma \times
$$
  
\n
$$
a_0 \Sigma \times \t\t\t\t\t+ a_1 \Sigma \times^2 \t\t\t\t\t+ a_2 \Sigma \times^2 \t\t\t\t\t+ ... \t\t\t\t+ a_m \Sigma \times^{m+1} = \Sigma \times \times
$$
  
\n
$$
a_0 \Sigma \times^2 \t\t\t\t+ a_1 \Sigma \times^2 \t\t\t\t+ a_2 \Sigma \times^4 \t\t\t\t+ ... \t\t\t+ a_m \Sigma \times^{m+2} = \Sigma \times^2 \times
$$
  
\n...  
\n
$$
a_0 \Sigma \times^m \t\t\t+ a_1 \Sigma \times^{m+1} \t\t\t+ a_2 \Sigma \times^{m+2} \t\t\t+ ... \t\t\t+ a_m \Sigma \times^{m+m} = \Sigma \times^m \times
$$
  
\n
$$
(3.6.6)
$$

en donde, por simplicidad, se han omitido los indices de X y de Y, y los límites de las sumatorias, pero debe entenderse que éstas son sobre todos los valores de X y de Y dados en el cuadro 3.1.

Resolviendo este sistema de ecuaciones se obtiene el valor de tos coeficientes

 $a_{0}$ ,  $a_{1}$ ,  $a_{2}$ , ...,  $a_{m}$ 

para obtener la ecuación 3.6.1.

# CAPITULO IV DESCRIPCION Y REQUERIMENTOS DEL SISTEMA.

La computación, que ha afectado a tan diversos campos del conocimiento humano, también lo ha hecho con La ingeniería civil. Los cambios que ha originado en esta rama, han repercutido tanto en el análisis y diseno de las estructuras como en La ensenanza de La profesión. Más que una herramienta nueva, la computación es un enfoque diferente en métodos y conceptos en ingenieria.

EL uso de La computadora se hace indispensable en el diseno estructural y especificamente en el análisis de placas, estudiado en los capitulas uno y dos. Esto se debe a que la metodologia de solución requiere del manejo de un gran número de ecuaciones.

Para resolver el problema de análisis de flexión de placas se desarrolló el Sistema de AnAlisis de Placas por medio del M.E.F. En el presente capitulo se describen sus caracteristicas, se explican sus requerimientos de operación, el funcionamiento de Las subrutinas y La estructura de los archivos empleados. Al final del capitulo se encuentra el Manual del Usuario en donde se detallan los pasos a 5eguir para usar adecuadamente el sistema.

Este manual se hizo de tal forma que aún Las personas que no conozcan de computación, puedan usar adecuadamente el sistema.

#### ~. 1 DESARROLLO DEL SI SfEHA.

Un usuario se presentó con la necesidad de hacer un análisis de flexión de placas. *Se* procedió a investigar estudiar la teoría de placas y a buscar procedimientos para analizar este tipo de estructuras, con el objeto de entablar una conversación con esta persona para djseriar el sistema de acuerdo a sus necesidades. Los resultados de La investigación *se* encuentran en el capitulo uno de esta tesi5. Con el usuario se logró la comunicación gracias a los conocimientos adquiridas de matemáticas.

Posteriormente se observó que los procedimientos encontrados sólo servían para analizar placas con ciertas caracteristicas, por lo que fue necesario indagar y proponer uno más general, objeto del presente trabajo. Al consultar con expertos en la materia, .<br>éstos recomendaron el uso del M.E.F. para el análisis de placas, así como explicaron el proceso de solución a través del mismo. Los resultados de la consulta fueron expuestos en el capitulo dos.

Al observar que erú muy grande el número de operaciones involucradas en La resolución del método, se vió la necesidad de auturudlizar el procedimiento, por lo que *se* pensó en el diseno del sistema. Se hizo una primera versión y se presento al usuario, .<br>éste hizo las correcciones necesarias y finalmente se -obtuvo -una segunda versión del sistema, cuyo esquema general se presenta continuación.

La estructura general del sistema es como se muestra a continuación :

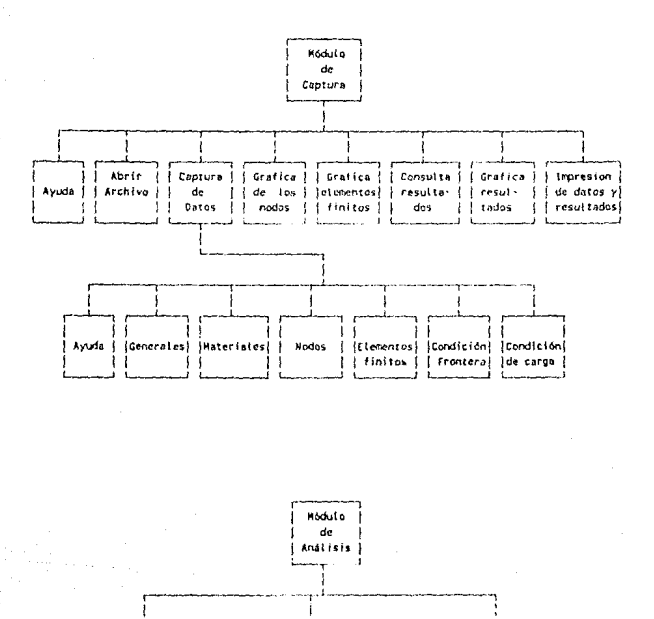

Cálculo de

esfuerzos y deformaciones (

de la estructura

ł

J. 1

Célculo de la matriz i

de rigidez de cada

elemento finito

ł

١

-1

Ensample de la

{ matrix de rigidez {

de la estructura

En el diagrama anterior, se advierte que el sistema está dividido en 2 módulos *:* el de r6cepción do datos y el de andlisis do placas.

El primer módulo ejecuta la captura en forma interactiva ofreciendo facilidad y orden en la misma. Permite corregir los datos tambien interactivamente, graficar los nodos, los elementos finitos *y* Los resultados *y* la impresión de datos *y* resultados.

El segundo módulo efectúa el análisis de placas y obtiene los desplazam1Pntos y esfuerzos de La estructura. Los resultados del an~lisis *se* graban en un archivo par·a que *se* puedan consultar o imprimir, de acuerdo a las necesidades del usuario.

EL hecho de que el sistema se haya estructurado en módulos separados, *se* justifica al considerarlo como una medida de seguridad, pues de tal formd solo el responsable del sistema puede usar el modulo de anélisis de placas quedando el módulo de recepción de datos como la parte del sistema que cubrirà el trabajo rutinario a realizar por captüristas.

Una vez identificados los datos requeridos para el procedimiento, *se* d1senaron seis pantallas de captura como *se*  muestran en las figuras 4.4 a 4.0, una pantalla de capturd para cada tipo de dato (este parte se explicará más detalladamente en el Manual del usuaria que aparece en el capitulo cinco). También

*se* decidió que La captura seria interactiva, es decir, que el sistema debería permitir agregar y corregir datos en el momento, sin tener que reiniciar el trabajo de captura.

Se decidió incluir un mecanismo en el sistema que permitiera identificar répidamente errores en La captura, ya que al probar los algoritmo~ de análisis se encontró que no arrojaban Los resultados esperados. Después de una revisión exaustiva se observó que Los datos no hablan sido capturados correctamente.

Se adoptó a la graficación como medida para revisar Los datos, ya que en forma gráfica se identifican rápidamente Los errores en la captura. De esta manera se incluyeron dos opciones dentro del menú principal del sistema, una para graficar las coordenadas de Los nodos y otra para graficar los elementos finitos.

Los elementos utilizados en la elaboración de las gréficas se describieron en el capitulo tres.

También se disenaron hojas de codificación de datos para hacer més eficiente la captura.

Se utilizaron archivos de tipo secuencial debido principalmente, que representan un ahorro considerable de espacio en disco y requieren de menos memoria para su manejo.

Esto es importante en los programas *del* elemento finito que ocupan gran cantidad de memoria. La desventaja del acceso secuencial es la dificultad para La localizacion de datos especificas, sin embargo *esto* no *se* requiere en el Sistema, por lo que la organización secuencial resulto ser idónea para *este*  Sistema.

#### •·2 ORGANIZACION DEL SISTEMA.

El sistema se desarrolló en una microcomputadora con una configuración de 640 kbytes de memoria central, un manejador de disco de 5.25 pulgadas *y* un disco flexible con capacidad de 360 kbytes. Debido a que Los resultados se despliegan en pantalla, no *es* necesario contar con una impresora, aunque si *es* posible imprimirlos.

como se menciono en la sección anterior el sistema se dividió en dos módulo~ *:* recepción de datos *y* análisis *de* placas.

El pr·imer módulo se codificó en 1 Pngu9Jc e, µur Las ventajas que ofrece para el manejo de pantallas y gráficas. Este lenguaje permite dividir el programa en subrutinas completamente independientes *y* tener un programa principal que las enlace en forma similar a como lo hace FORTRAN. I ambién es factible la compilación, lo cual hace más rápido al programa.

zo s

Inicialmente los algorimos de análisis del segundo módulo se codificaron en lenguaje C, pero se encontró que no se podían declarar arreglos (vectores y matrices) de tamaño variable y tampoco se pueden pasar parámetros matriciales de una subrutina a otra. Considerando la cantidad de memoria que *se* ocuparia para manejar esto con arreglos de tamano fijo en lenguaje e, entonces se decidió usar alternativamente el lenguaje FORTRAN Que si permite el paso de vectores y matrices como parémetros de una subrutina a otra sin problemas, asi coma permite La declaración de arreglos de Longitud variable.

La desventaja principal de FORTRAN es la dificultad que presenta para el manejo de pantallas en La recepción *y* validación de datos y en la corrección de los mismos. Por esta razón el sistema se hizo en dos Lenguajes, aprovechando las ventajas de cada uno de ellos.

La comunicación entre los dos lenguajes se hace a través de archivos. El módulo de *recepcidn* do datos, escrito en lenguaje e, genera la información que *es* utilizada por el módulo de *análisis*  de placas, codificado en FORTRNN.

Ambos módulos tienen una estructuración tal que pueden utilizdrse como un catálogo de subrutinas y con pcqueMos cambios sirvan para desarrollar otros sistemas que usen el M.E.F. En las siguientes secciones se citan dichas subrutinas.

so

#### HODULO DE RECEPCION DE DATOS.  $4.3$

Este módulo, está constituído por el programa principal  $\mathbf{v}$ 14 subrutinas externas a él, las cuales se compilan por separado y posteriormente se encadenan. A continuación se listan las subrutinas, su funcionamiento y los parámetros que requieren :

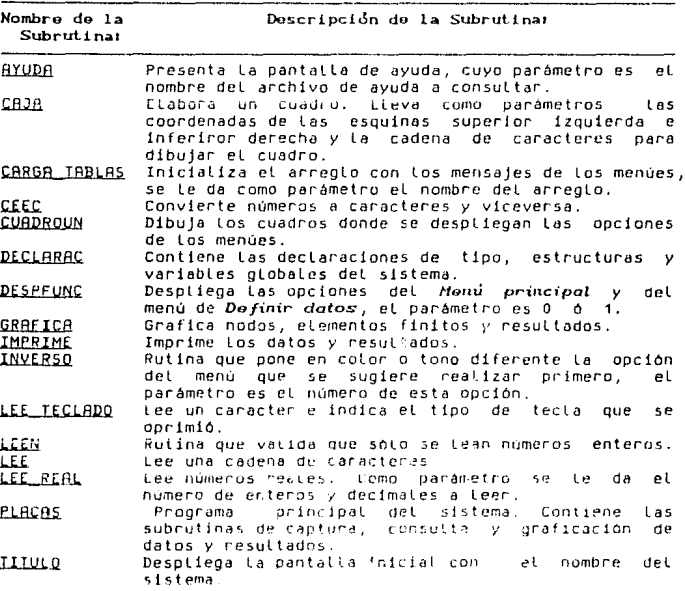

A continuac!On se presenta La organización esquem~tica de las subrutinas que conforman al módulo de recepción de datos :

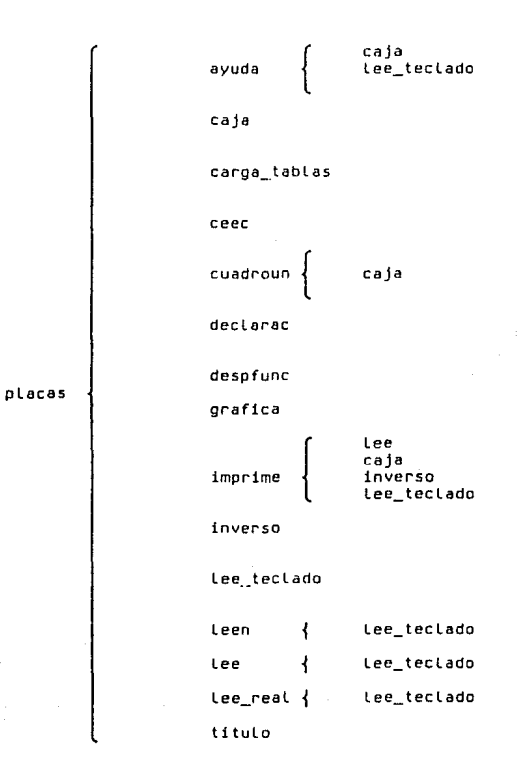

### Archivo da datos

EL módulo de *recepcidn do datos* genera un archivo de tipo ASCII de longitud variable, cuyos datos se graban en el siguiente orden

a) Un registro de datos generales con la siguiente descripción:

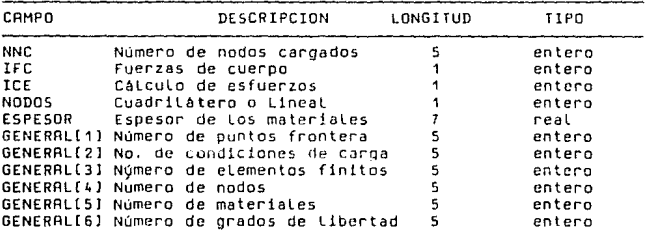

Los siguientes registros aparecen en el archivo tantas veces como se hayan especificado en los datos generales.

b) Datus da Los materiales.

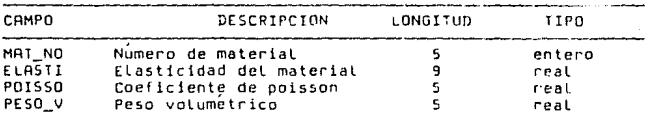

# c) Coordenadas de Los puntos nodales.

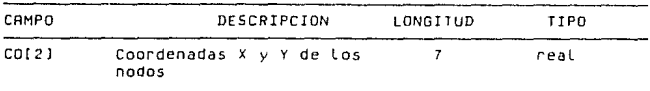

# d) Códigos frontera.

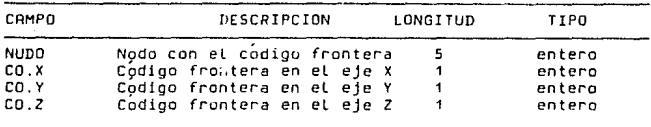

# e) Elementos finitos.

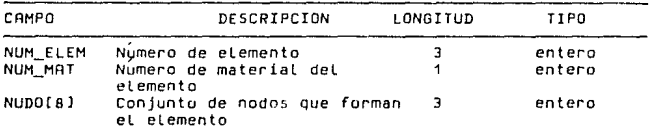

# f) Condiciones de carga.

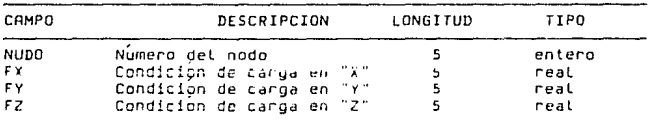

### 4.4 MODULO DE ANALISIS DE PLACAS.

Este módulo calcula los desplazamientos y esfuerzos de la estructura. Está constituído por el programa principal y 17 subrutinas externas a el, las cuales se mencionan a continuación :

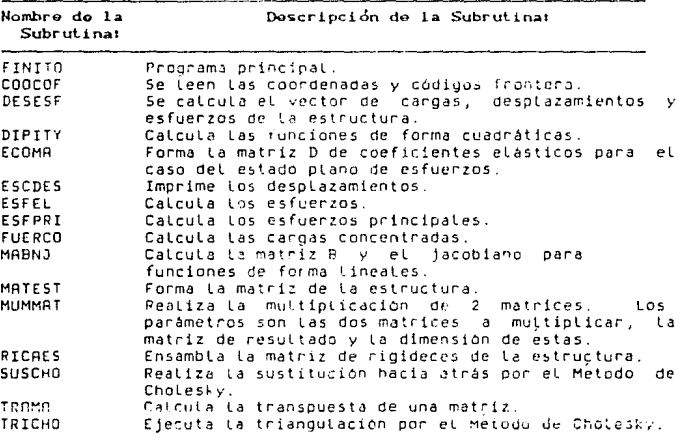

#### Archivo de resultados.

Este archivo contiene tos resultados obtenidos después de aplicar et método y es de tipo texto. Sus líneas son de 80 caracteres de longitud y contiene los desplazamientos y esfuerzos de los nodos de la estructura.

A continuación se presenta organización ta esquemática de las subrutinas que conforman al módulo de análisis de placas :

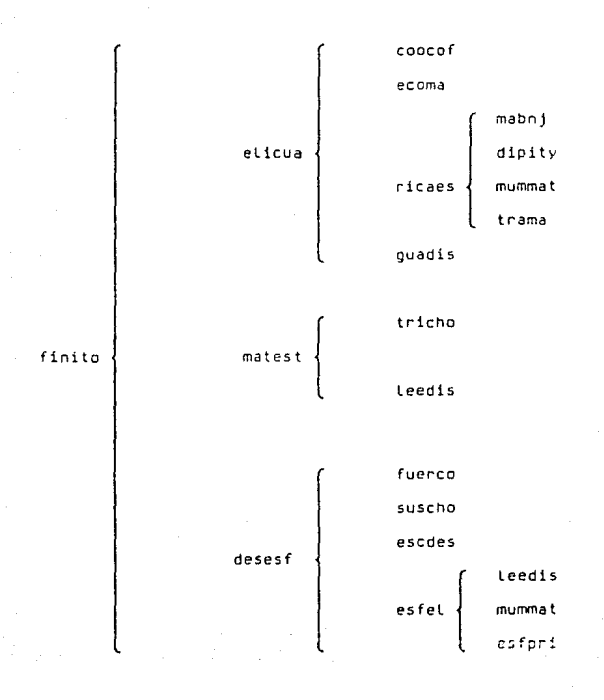

#### 4.5 MANUAL DEL USUARIO.

En esta sección se mencionan Los datos que se requieren para ejecutar Los módulos descritos en Las secciones anteriores <sup>y</sup> posleriorm~nte se indican Las instrucciones de cómo se operan cada uno de ellos.

Se cuenta con hojas de codificación especiales para cada tipo de dato, con el objeto de facilitar su captura. encuentran en el apéndice B en Los cuadros 4.1 4. 6 y se Estas se presentan sin datas para tener la posibilidad de fotocopiarlas <sup>y</sup> utilizarlas cuando se necesiten. La información requerida *es* :

#### <sup>I</sup>.- Datos generales de la placa:

- a> Número de elementos de toda La estructura.
- b) Número total de nodos que tiene La estructura.
- e> El número de n~dos que estén bajo La acción de una carga.
- d> Número de materiales, es decir,cuántos materiales con propiedades distintas forman parte de la estructura.
- e> Espesor de la placa en metros.
- f) Se considera (1) o no <O> el peso de la estruclur·a.
- g> Número de nodos restringidos, aquí debe indicarse el número de nodos Que no estén Libres en los ejes cartesianas x, Y o Z o en cualquier combinación de éstos.
- h) Cuadrilátero o Lineal (C/L). El presente sistema utiliza funciones de forma de La familia serendipity para

aproximar la solución. Para ello considera elementos finitos formados de cuatro nadas llamadas cuadriléteros lineales <L> a alternativamente puede usar elementos finitos de nodos, conocidos como cuadriláteros cuadráticos (C). Debe especificar según el caso.

Para La recopilación de estos datos se cuenta con La hoja de codificación que *se* muestra en el cuadro 4.1.

2.- Datos de los ntateriales do la placa.·

- a) Número de cada material con caracteristicas distintas al resto de los materiales que se utilizan.
- b> Módulo de elasticidad, en toneladas por metro cuadrado, para cada material.
- C) El coeficiente de poisson, adimensional, para cada material.
- d) Peso volumétrico, en tomeladas por metro cúbico, de cada material.

Debe llenarse La hoja de codificación de datos del cuadro •.2 para facilitar la captura de los datos antes mencionados.

#### 3.- Datos para las coordonadas de los nodos;

- a> Número de nodo
- b) La abscisa x del nodo.

e> La ordenada Y del nodo.

Para Las coordenadas de los nodos se tienen dos opciones: La pr·imera opción consiste en capturar las coordenadas de Los

5 A

nodos que ni pueden generar coordenadas de otros ni ellos mismos pueden ser generados por otro nodo.

Lo segunda es usar la generación automática de coordenadas, para Los nodos que si puedan generar coordenadas de otros.

Para que un nodo pueda generar Las coordenas de otros, deben tener entre si una diferencia constante en X, en y en la numeración de los nodos. EL cuadro 4.3 es la hoja de codificación.

#### 4.- Datos da los Elementos Finitos:

- a> Número del elemento finito.
- b> Los ocho puntos nodales que forman al elemento.
- e> Número de material del elemento, este número debe existir en la tabla de los Datos de los materiales.

Los datos de los elementos finitos se vacian en la hoja de codificación que muestra el cuadro 4.4. Los nodos se numeran siguiendo el orden que muestra la figura 5.2.B.

### *5.- Datos do loS' códigos frontora sn los nodoS':*

- a) EL número del nodo que esté restringido.
- b) Código frontera en X
- e> Código frontera en Y
- d) Código frontera en Z

Para estos tres últimos datos debe teclearse t si el nodo esta restringido en el eje o *se* teclea o si esté libre. Para recopilar estos datos se usa la hoja de codificación que se observa en el cuadro 4.5.

6.- Datos de los nodos cargados:

a) Número de nodo al que corresponden las cargas.

b) La carga en toneladas sobre el eje X.

e) La carga en toneladas sobre el eje V.

d) La carga en toneladas sobre el eje *z.* 

Los datos de los nodos cargados se vacían en la hoja que se muestra en el cuadro 4.6.

Una vez que *se* tienen definidos todos Los datos, se introducen a la computadora mediante el módulo de *recepcidn* de *datos,* que permite La captura interactiva de los mismos.

Posteriormente debe ejecutarse el módulo de andlisis de placas para obtener los desplazamientos y esfuerzos de La estructura. Este se encuentra separada de La captura para controlar el uso del proceso, Es decir, un capturista puede dedicarse a teclear Los datos, mientras que el proceso de cálculo, solo estará accesible para el responsable del sistema.

AL término de la ejecución del módulo de análisis de placas, se pueden consultar Los resultados por pantalla, graficarlos imprimirlos, para lo cual se deberà usar nuevamente el módulo de rocepcidn do datos.

En las siguientes dos secciones *se* describe detalladamente el manejo de Los dos módulos.

## 4.5. t INSTRUCTIVO DE OPERACION DEL MODULO DE RCCEPCION OC DATOS.

Este módulo realiza la captura de datus, la graficación de nodos, elementos finitos y resultados e imprime Los resultados.

*Nota tecnica :* Cada vez que se ejecute el sistema, el usuario deberă cerciorarse que existan los archivos: PLACAS.EXE, RYUDA1.TXT y AYUDR2.TXT en el subdirectorio o disco flexible donde se va a correr el sistema.

Todas las figuras que *se* mencionan *en* esta sección se encuentran en el apendice A, y se refieren a los desplegados en el monitor de La microcamputadora. Para indicar que debe usarse una tecla, ésta se pondrá dentro de los símbolos  $\leftrightarrow$ .

Para ejecutar el módulo teclee :

#### PLACAS (ENTER)

<sup>y</sup>enseguida aparecerá La pantalla con el nombre de La tesis. Oprima cualquier tecla para continuar. Posteriormente se despliega el menú principal corno se muestra en la figura **4.1.** 

#### Fr Ayuda.

RL presionar <Ft>, se obtiene una breve descripción de las opciones del menú inicial. como se puede apreciar en la figura 4.3, se tienen 2 opciones : opcimir <PgUp> para pasar a La siguiente página o **<F10>** para regresar al menu principal.

#### F2 Abrir archiuos.

Al inicio del programa, esta opción siempre se encuentra en color o tono distinto con respecto al resto de las opciones, con el objeto de sugerir que como primer paso se abra el anchivo de datos. Esta opción permite definir el nombre y abrir el archivo donde se grabarán Los datos capturados. Se oprime <F2> v se diglta el nombre del archivo de datos Que se desea usar o crear. Si el archivo ya existe se despliega el mensaje "Abriendo archivo", pero si no existe, entonces se crea, y aparece el mensaje "Se crea el archivo. Oprima <ENTER> para continuar". Rhora se tiene listo el archivo de datos para trabajar.

#### F3 Definir datos.

Esta opción permite capturar los datos que se listaron en la sección 4.4, como se muestra en La figura 4.2. En todas las pantallas de captura que se mencionan en esta figura, se puede avanzar a La siguiente columna si se presiona <ENTER> . Para pasar a los siguientes renglones oprima ( ), para subir uno o más renglones oprima < > , para avanzar una pAgina arriba con <PgUp> y <PgDn> para avanzar una pàgina hacia abajo. Para salir de cuoLc¡u!er pantalla de captura hacia el menú de *Definir datos*  oprima <F10>. A continuación se describen las opciones de este submenú :

#### **Rvuda**

Se despliega una breve descripción de las opciones del submenú de *Definir datos*, como se pude observar en la Figura 4.10.

#### Generates

Con esta opción se definen los datos generales de la estructura, Los cuales se Listaron en la sección anterior. La figura 4.4 muestra la mascaritta de captura de éstos.

# Características de los materiales

En esta opción se capturan Los materiales *de* Qtie esté hecha La placa . Para cada material se captura - : su número de 5 digitos, el módulo de elasticidad de *7* enteros y 2 decimales, el coeficiente de poisson de 1 entero y 4 decimales y el peso volumétrico de 1 entero y 4 decimales. Se pueden capturar tantos materiales como se hayan especificado en la pantalla de datos generales. El sistema no permitirá introducir más materiales que los especificados por el usuario. La figura 4.5 muestra el formato de captura.

# Coordenadas de nodos

Como se muestra en la figura 4.6, en esta opción se capturan Las coordenadas de los nodos (de 5 enteros y 2 decimales) que forman La malla de l~ placa, el numero de nodos ya fue especificado en Los ddtos generales. RL presionar <F1> se permite La generación automática de coordenadas de Los nodos, para esto, se debe dar el punto inicial X, el punto inicial Y, el incremento en X y Y, el nodo iniciat, el incremento en el nodo y el número de nudos. Para salir de la generación automática se preciona <F1O> y enseguida se despliegan las coordenadas generadas.

#### Elementos

Esta opción permite capturar, para cada elemento finito definido en La pantalla de datos generales, el número del elemento de 5 dígitos, el número de material de 1 dlgito y los riúmeros de Los nodos que forman el elemento, cada número de nodo es de 3 enteros. La mascarilla de captura se encuentra en la figura 4.7.

#### Condiciones frontera

Se capturan los nodos que tienen condiciones frontera y sus códigos. En la figura 4.8 se observa que es necesario teclear el número del nodo de digitos y el código frontera de X. Y y Z que sólo puede ser o o 1.

#### Condiciones de carga

Para cada nodo con condiciones de carga se captura el número del nodo de 5 digitos, la carga en X, Y y Z, los tres de 2 enteros y 3 decimales. La pantalla de captura se muestra en la fig. 4.0.

#### F'4 Grdjica do los nodüs.

fil oprimir <F4> se obtiene la gráfica de la malla. Esta se hace con el objeto de identificar errores en la captura *de* las coordenadas de LOS nodos. Para graticar la malla, se debe indicar el nombre del archivo que contiene los datos un ejemplo de esta gráfica se tiene en la figura 5.3.

#### F'5 Gráfica de los ~lamentos *finitos,*

Con esta opción se grafican los elementos finitos para verificar que en la captura, se hayan indicado los nodos correctos para cada elemento. En la figura 5.4 se muestra un ejemplo.

#### 1-"'6 *Consulta* dq rosultados.

Se obtiene un desplegado por pantalla de los desplazamientos y esfuerzos de los nodos de la placa, como se muestra en la figura 4.11. Para hacer la consulta, el sistema solicita el nombre del archivo que *se* generó con el módulo de *andlisis do* f.Jlacas, el cu,Jl contiene los datos y resultados.

#### F7 Grafica de resultados.

Se grafican los desplazamientos de los nodos. Para elaborar· la gráfica debe teclear el nombre del archivo donde *se* encuentran los resultados y los números de Los nodos cuyos desplazamientos se van a graficar. La figura 5.5 muestra una gráfica de este tipo.

#### F8 Impresión de datos y resultados.

Al elegir esta opción aparece la pantalla que se muestra en la figura 4.12. Después de verificar que la impresara esté lista se debe oprimir (ENTER) para que comience la impresión.

#### /9 Corrar archivo.

Cierra el archivo de datos. Si posteriormente se desea hacer cambios a los datos, deberá abrir orimero el archivo con fa.

#### Fro Fin.

Esta onción se usa para salir del *sistema al DOS* (Sistema Operativo en Disco).

## 4.5.2 INSTRUCTIVO DE OPERACION DEL MODULO DE ANALISTS DE PLACAS.

Con este módulo se obtienen los desplazamientos y esfuerzos de La estructura definida en el archivo de datos} generado par el módulo de *rocopcidn* de *datos.* 

Para iniciar el programa digite lo siguiente:

#### FINITO <ENTER>

enseguida el módulo solicita el nombre del archivo que contiene los datos. Después pide el nombre del archivo en el cual *se*  grabarén Los resultados, finalmente, solicita el nombre del archivo de trabajo. Es importante que primero verifique que los últimos dos archivos no existan, ya que de existir alguno de ellos, se detendrá la ejecución del módulo.

Teclee el nombre de los archivos y su extensión (si tienen) y oprima <ENTERJ. A continuación aparece el siguiente mensaje :

#### "En proceso ... ".

*Debe* esperar aproximadamente 15 minutos para que termine el proceso.

Una vez que el programa termina <sup>1</sup>los resultadas *se* pueden consultar, imprimir *y* graficar con el módulo de *roc9pcidn do*  datos.

# CAPITULO V E.EMPLOS DE APLICACION

Para ilustrar el procedimiento del M.E.F. en el anàlisis de placas que se ha presentado *en* este trabajo, se muestran dos ejemplos de aplicación. EL primero es el an~lisis de una placa de geomelria regular y el segundo es el de una placa de geometr1a irregular.

Las figuras y cuadros que se mencionan en este capitulo se encuentran en Los apéndices **A y B** respectivamente.

# 5.1 ANALISIS DE UNA PLACA DE CONCRETO DE GEOMETRIA REGULAR, CARACTERISTICAS DEL PROBLEMA.

La placa analizada, que se muestra en La figura **5.1.A,** tiene las siguientes dimensiones : 4 metros de ancho por 6 metros de lango y 9 cm de espeson. Se encuentra empotrada en sus cuatro lados y bajo la acción de una carga uniformemente distribuida de 5 ton/m<sup>2</sup>. Es de concreto con un módulo de elasticidad de 2,220,000  $tan/m<sup>2</sup>$  y coeficiente de poisson de 0.2.
#### 5.2 DISCRETIZACION DE LA PLACA.

Para analizar la placa con el M.E.F. se hizo una malla de 6 elementos finitos y 29 puntos nodales, a Lo cual se conoce como discretización. La malla resultante se muestra en la figura 5.2.A.

Para organizar la captura de los datos requeridos por el módulo de recepción de datos, se toman de apoyo los cuadros 4.1 a 4.6. A continuación se explica cómo se llenan estas hojas de codificación de datos.

El cuadro 5.1 corresponde a Los datos generales de la placa Estos se describen a continuación: en la figura 5.2.A se tiene que los elementos finitos son 6 y el número de nodos 29. La placa esta empotrada en sus cuatro lartos como *se* observil en La figura 5.1.e tiene 20 nodos restringidos, los cuales se localizan en el contorno de La placa. Como la carga es distribuida, se aplica en todos los nodos e~cepto en los restringidos, por lo tanto, el número de nodos cargados es de 9. La cantidad de materiales, de que está formada la placa es de uno que es el concreto.

Como se mencionó anteriormente, el espesor de la placa es q cm; como un requerimiento del sistema, este valori debe darse en metros, asl que se indica como o.oq Para indicar Ld~ fuerzas de cuerpo, se escribe 1 si se consideran y 0 si no se consideran, En este caso si se consideran las fuerzas de cuerpo.

El cuadro 5.2 muestra las características de los materiales de que está hecha la placa. En el ejemplo que nos ocupa,la placa está constituida por un solo material, que es concreto, con el módulo de elasticidad, el coeficiente de Puisson y el peso volumetrico que se indican en dicho cuadro.

En el cuadro 5.3 se indican las coordenadas X y Y para cada nodo que aparece en la figura 5.2.A. Se considera que el eje " x " es positivo hacia la derecha y el eje "Y" lo es hacia arriba. FI origen de las coordenadas se encuentra en la parte inferior izquierda, o sea en el nodo 19, el cual tiene coordenadas x=0 y  $Y=0$ , por to tanto, las coordenadas del nodo 1 son X=6 y Y=4, y asi sucesivamente.

En el cuadro 5.4 se indica la numeración que le corresponde a Los nodos de cada elemento finito, así como el tipo de material de que está hecho. El número de cada elemento fínito está en la figura 5.2.A. De esta manera, la mumeración de los nodos del elemento finito uno es : 1, 6, 3, 10, 11, 7, 3, 2. Esta numeración está de acuerdo al erden que muestran los nodos -en- $<sub>1</sub>$ </sub> figura 5.2.B. El número del material es el 1 que corresponde al concreto senún el cuadro 5.2.

El cuadro 5.5 contiene los códigos frontera en los nodos de la placa. La placa tiene 20 nodos restringidos con empetramientos y se encuentran Localizados en el contorno de la plaça. En la figura 5.2.A, se observa que los nodos restringidos son el  $1$ ,  $2.1$ 3, 4, 5, 6, 8, 9, 13, 14, 16, 17, 21, 22, 24, 25, 26, 27, 28 y 29 y por estar empotrados tienen restricción en  $x$ ,  $y$ ,  $y$ ,  $z$ ,  $\pm$  Los códigos de frontera se especifican con 1 si están restringidos y con 0 si están libres. Los nodos que no se tomen en cuenta se consideran Libres.

Las cargas de La placa se encuentran en el cuadro 5.6, en La cual se observa que en cada uno de los nodos *7,* 10, 12 <sup>1</sup>15, 18, 20 ~· 23 actúa una cargn de 15.484 toneladas en La direccJón del desplazamiento de la placa y en los nodos 11 y 19 actúa una cargd de 7.742 toneladas en cada uno, en dirección contraria al desplazamiento de la placa. La forma de determinar las cargas que deben aplicarse en cada uno de los nodos y su direcc<mark>ió</mark>n se explican a continuación.

En la plesa, la carga de 5 ton/m<sup>2</sup> uniformemente distribuida, *se* sustituyó con cargas concentradas Jctuantes en Los nodos, dichas cargas se colocaron en Los nodos 7, 10, 11, 12, 15, 18, 19, 20 y 23. La carga de 5 ton/m<sup>2</sup> aplicada en los 24m<sup>2</sup> de la placa hacen un total de 120 toneladas que se distribuyen en los nodos indicados.

70.

En la práctica, al analizar ptaca5 *través* del sistema propuesto, *se* notó que, para dividir la carg3 uniformemente distribuida en una placa entre el número de nodos de la malla utilizada, se ignoran los nodos que están en las fronteras y sólo se toman los nodos internos de esquina e intermedios. Para esta división SP considera Que a lGS nodos de esquina tes corc·esponde el 37.5\ de urr nodo intermedio. ta carga para cada nodo *se* apllc~ a los nodos interr1us intermedios y *u* los internos de esquina ~e les aplica la mitad de la correspondiente a los <mark>i</mark>nternos intermedios. Esto fue probado empiricamente.

Por lo tantu, la carga de 120 toneladas se divide entre 7.75, donde 7.75 es el número de nodas; esto es, 7 nodos intermedios y 2 nodos vértices. EL resultado *de* La división indica que cada uno debe aptic4rsele 15.484 tonelada5.

En cada uno de los nodos intermedios actúan 15.484, toneladas de carga en la dirección del desplazamiento y a cada uno de los nodos vertice les corresponden 7.742 toneladas en dirección contraria al desplazamiento, lo anterior también fue probado en la práctica.

71

#### 5.3 VERIFICACION DE LOS DATOS A TRAVES DE GRAFICAS.

Intensionalmente se cometieron eri·ores en la captura de Las cnordenadas de los nodos, usando el módulo de *recepción de datos*, con el fin de mostrar cómo se veria la gráfica con error. En la figura 5.9 se puede observar que los datos se teclearon incorrectamente, ya que la gráfica no es similar a la malla que muestra la figura 5.2.A. Llna vez corregidos los datos, se nbtiene la gráfica de la figura 5.3, que presenta la malla sin error.

De la misma forma se verifica la captura de los nodos que componen a cada elemento finito. Como se muestra en la figura 5.10 la grafica no esta formando rect~ngulos perfectos, sino figuras irregulares, lo que nos indica que los datos de los elementos finitos se capturaron con error. Se realizan las correcciones a través del módulo de recepción de datos, obteniendose. La gráfica correcta que muestra la figura 5.4.

#### COMPARACION DE RESULTADOS.  $5.4$

Los esfuenzos obtenidos al analizar la placa de geometria requiar se encuentran en el cuadro 5.0.

Los desplazamientos se presentan en el cuadro 5.7. A. continuación se comparan con el resultado obtenido con la teoria clásica de placas al utilizar la solucion propuesta por Westergaard.

El desplazamiento máximo en el centro de la placa obtenido con la teoria clásica de placas es de 2.0289 cm, mientras que e l desplazamiento máximo en el nodo 15 obtenido, con el M.E.F. a i utilizar este sistema es de 2.1047 cm. Observe que la diferencia es de 0.0758 ta cuat es una aproximación muy buenal comparada lcon el resultado arroiado con La teoría clásica, va que se tiene un porcentaje de aproximación del 96.6%.

La figura 5.5 contiene la gráfica de los desplazamientos de tos nodos que se encuentran en el centro de la malla. Consulte et Manual del Usuanio que apanece en el capitulo anterior, para obtener mayor detatle de los pasos a seguir para generar las 3 últimas gráficas.

#### 5.5 PLACA DE CONCRETO, DE GEOKETRIA IRREGULAR,

La geometria de la placa analizada se muestra en la figura 5.6. Esta placa es de concreto, empotrada en un lado y libre en los demás y se encuentra bajo una carga de 0.9 ton/m<sup>2</sup>. tiene un módulo de elasticidad de 2,220,000 ton/m $^2$ la placa y un coeficiente de poisson de 0.2. La malla de 6 elementos finitos y 31 puntas nodales se presenta en la figura 5.7.

Las cargas que se aplicaron a cada nodo se muestran en la figura 5.0, estas se definierun con el mismo criterio empleado en el ejemplo de la placa regular.

Los resultados del análisis se encuentran en los cuadros 5.9 <desplazamientos) y **5.10** Ce5fuerzos>.

### CONCLUSIONES

Conclusiones particulares :

Después de haber diseñado, utilizado y probado el Sistema de Análisis de Placas por medio del Método del Elemento, finito, con varios ejemplos se desprenden las siguientes conclusiones en orden ferárnulco :

a) La captura interactiva de datos, resultó, una, herramienta importante y amigable en la corrección de los mismos.

b) La graficación de los nodos y de los elementos finitos permiten verificar que los datos se hayan capturado correctamente.

c) La graficación de los resultados da una idea precisa, del desplazamiento de los nodos en la parte media de la placa.

d) La generación de modos de manera automática hace más eficiente la entrada de datos porque, no tienen que capturarse todos. Esto evita enhores y hace más nápida la captura.

e) El haber diseñado el sistema de manera modular tiene dos ventajas : lo hace más eficiente ya que el catalogo de subrutinas puede ser usado por otros sistemas y por otro lado, resulta ser una medida de seguridad, cuando hay un usuario que captura ly lun reponsabte del sistema, en donde es importante que el primero no tenga acceso al sistema que sólo opera el segundo. Esta organización t~mhJ~n t·Jvureció el uso d~ dos lenguajes, *CRda* 11no apropiado para el modulo en que se usó.

f) Es benéfico emplear memoria dinámica y archivos secuencfates, pues disminuye La cantidad de memoria utilizada, por lo ~ue no es indispensable el u~o de mbquinas con mucha memoria.

g> La ventaja de *usar* archivos de datos *y* resultados con nombre variable, es que permiten ejecutar el sistema varias veces, sin que los datos se pierdan en cada ejecución y sin que los resultados se tengan que imprimir inmediatamente o copiar, de la pantalla.

h) 5e recomienda como procesa general para et desarrollo de sistemas de ingeniería los pasos que se mencionan a continuación :

-Estudiar la teoria de lo que tratará el sistema.

-Entrevistar al usuario para que indique sus requerimientos. -Presentarle una primera versión del sistema, para que el usuario indique tas modificaciones pertinentes.

-finalmente presentar la segunda versión del sistema.

i) Existe un ahorro de tiempo al tener el sistema en versión ejecutable.

 $\gamma_{\rm eff}$  , and  $\gamma_{\rm eff}$  ,  $\gamma_{\rm eff}$  and

 $76^{\circ}$ 

- En base en et anatisis de diferentes tipos de placas se presentan las conclusiones que a continuación se describen, también en orden jerárquica :

a) Si se utilizan elementos finitos de dos metros por dos metros, se obtienen resultados con aproximadamente 3% de error, el cual puede considerarse aceptable.

b) Mientras más pequeño es el elemento finito, se obtiene mayor exactitud en tos resultados. Sin embargo el problema se complica porque aumenta el número de datos de entrada (y con ello la posibilidad de entor en su captura), incrementa el tiempo en la ejecución del programa de cátculo y aumenta la cantidad de memeoria necesaria para su solución, lo que hace necesario el luso de una computadora con mayor capacidad de memoria.

c) Si se utilizan elementos finitos de un metro por un metro, los resultados presentan un error de aproximadamente 1%, pero sí la placa no es pequeña se presentan las complicaciones del nunto inmediato anterior.

d) At analizar placas formadas pur elementos. finitos cuadritáteros tineates y cuadráticos, se evaluaron tos resultados de ambos, observandose que para obtener resultados similares con tos dos tipos de etementos finitos, ta matta de tineates debe estar formada por cuatro veces, más, elementos, que la malla de cuadráticos, PDR LO QUE SE CONCLUYE que deben utilizarse los elementos finitos cuadriláteros cuadrAticos, pues son los que dan la mejor aproximación a la solución.

e) Par pequeña que sea la placa. La malla debe estar formada por nu menos de cuatro elementos finitos, ya que a partir de ahi se obtiene una buena aproximación.

 $f$ ) En la práctica, al analizar placas a través del sistema propuesto, se notó aue, para divldir la carga uniformemente distribuida en una placa entre el número de nodos de la malla utilizada, se ignoran los nodos que están en las fronteras y sólo se toman Los nodos internos de esquina e intermedios. Para esta división se considera que a los nodos de esquina les torrcsponde el 37.5% de un nodo intermedio. La carga para cada nodo se aplica a tos nodos internos intermedios v a Los internos de esquina se les aplica La mitad de la correspondiente a los internos intermedios. Esto fue probado empiricamente.

g) Rl sustituir la carga uniformemente distribuida por cargas concentradas actuantes en Los nodos, las cargas solicadas en nodos intermedios se colocan en dirección del desplazamiento de La pl*aca* y las que esten en nodos de esquina van en dirección contraria al desplazamiento para contribuir con la continuidad de la deformacinn de la placa *y* obtener resultados correctos. lnc únicos nodos que no se cargan son los restringidos.

#### Conclusión general :

At analizar los dos grupos de conclusiones, particulares, se desprende en general que el análisis de placas resultó factible a través del sistema propuesto en el presente trabajo, aplicado a placas de diversas geometrías, formadas por más de un material  $\mathbf{v}$ con diferentes condiciones de apoye con una solución propuesta por el Método del Elemento Finito.

La formación adquirida a lo largo de la carrera de Matemáticas Aplicadas y Computación permitió analizar un problema, alejado aparentemente del contexto de dicha carrera. Sín embargo, se pudo abordar, sin gran dificultad, con asesoria y a través de tas herramientas adouiridas en ta misma.

El diseño y desarrollo del sistema propuesto se considera como una apliación más de la carrera antes mencionada lo cual la justifica, ya que resuelve la problemática descrita en el presente trabajo perteneciente a un área ajena a la formación academica, de quien etaboró esta tesís.

79

### GLOSARIO DE TERMINOS

Dado que parte del material usado en este trabajo es especifico del campo de conocimiento de la Ingenieria Civil, continuación se listan en orden alfabético los términos de mayor uso y se da una breve explicación de lo que significan en dicho campo

Adimensional.- Que no t lene dimensión,

- *Cargus uniformes.-* Cuando las cargas de fuerzas se reparten en toda la Losa y la unidad de medida está dada en metros cuadrados.
- *Cooficionto* do *Poisson.-* Es La razón del valor <con su signo) *de*  La deformación Lineal en dirección lateral sobre la deformación lineal en dirección axial.

Compatibilidad de deformacionos.- Una estructura (por ejemplo una placa) se deforma de la misma manera sea cual sea la dirección que se estudie, al aplicar Las cargas.

Contante - Es una fuenza interna de la placa originada por una carga aplicada en la dirección del eje "x".

Deflexión - Es la deformación que sufre una placa. La placa se dobta por tres fuerzas : fuerza contante, fuerza normal y fuerza flexionante.

Discretizar. Dividir una estructura (por ejemplo una placa) en etementos finitos.

Equilibrio. Una placa está en eduilibrio cuando las fuerzas externas que actúan sobre ella son iguales a las fuerzas internas, de ahi que se tenga que Fuerzas externas - Fuerzas internas = 0

Esfuerzo - Una carga repartida en un área determinada.

- Estática.- Parte de la mecânica que estudia las fuerzas en equilibrio.
- de atracción o repulsión entre Fuerzus. Sun fenomenes -Los cuerpos. En dinAmica se le define como masa por aceteración.

Fuerzas de cuerpo, Es lo que pesa el cuerpo en estudio.

- Material eldstico. Se dire que una estructura está hecha de material elastico cuando al aplicarle una carga, éste se deformal pero si se fe quita la carga el material regresa a su estado originat.
- Material Homogéneo Is aquel que tiene el mismo número de motecutas por metro cúbico. - Un cueroo hecho de un sóto material.
- Material Isotropico.- Es un material que liene  $0<sup>1</sup>$ mismo comportamiento sí se aplica la carga en diferentes direcciones. Materiales con las mismas propiedades en todas direcciones.
- Material Lineal -Es un material que tiene una deformación proporcional,
- Modios continuos Son cuerpos que no tienen un forma específica, es decir, tienen forma irrequiar.
- Método del elemento finito Método generalizado para problemas continuos de dus y tras dimensiones como placas y cascarones, adecuado para cuerpos con propiedades no homogéneas o con una deometria compleja e inregular. En este método la estructura real continua se sustituve por una estructura idealizada equivalente compuesta de etementos discretas, conocidos como elementos finitos,

que se conectan en cierto número de nodos.

Modulo de elasticidad .- Es un coeficiente que describe  $A$ deformación del material, con este podemos determinar el tipo de material del que se trata.

Peso volumetrico - Es el peso por metro cúbico del material.

Placa -Es una estructura que posee tres dimensiones, CUVO espesor es pequeño comparado con sus otras dos dimensiones.

Placa empotrada. Cuando una placa tiene anclajes en los muros.

Placa simplemente apoyada - Cuando la placa se recarga en un muro.

Teoría clásica de placas - Es una Teoria matemática que anatiza como se deforma una placa, resuelve una ecuación diferencial por un criterio matemàtico, como  $51$ resolviera una ecuación diferencial normal. Esta ecuación diferencial se ha resuelto en forma aproximada por el M.E.F. y no en forma cerrada como lo hace la teoria clásica.

33

# APENDICE A

# FIGURAS

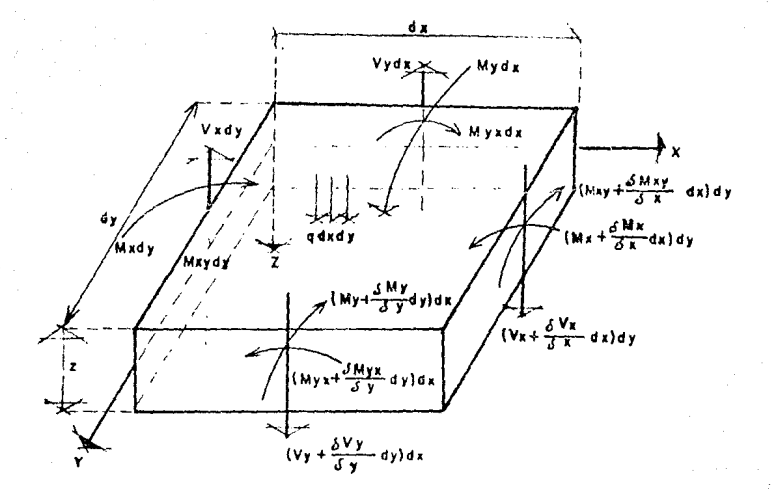

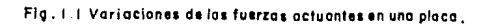

Þ LACAS Análisis de Placas por el Método del Elemento Finito

.<br>Starting to cantidate can be  $F2$ F3 Definir  $F4$ F1 Ayuda Abrir Gráfica de |F5 Gráfica de  $\frac{1}{1}$ os nodos  $\|$ Archivo Datos elementos .<br>En antonio de la contextual .<br>The animations .<br>תוכלי בידע מדינות ויותמה  $\label{eq:conformal} \mathcal{C}^{\alpha}(\mathcal{C}^{\alpha}(\$  $F<sub>6</sub>$ Consulta F7 Grafica F10 Fin r8 Impresión F9 Cerrar Resultados Pesultados Dat.y Res. Ř. Archivo fi liberatur eta errefe  $\hat{f}_{\rm eff}$  , where  $\hat{f}_{\rm eff}$  is a single contract of the contraction of  $\hat{f}_{\rm eff}$ .<br>ಬಂದು ಸರ್ವತಗಳ ಸಂಪಾತಿ ಎಂದು ಸಂಗತಿ and a strong of the same paper were man restaurant transportant and the conpotoj sonastajnamoja rozno romano .<br>2 Februarie – Antonio Alemanico III (n. 18 Antonio III)

Figura 4.1

María Guadalupe Vera Chávez

 $\lambda$  $C$   $A$   $B$ Þ L. andidade de da dal Rlamanto Vinito  $B1 - a$  $1854 -$ 

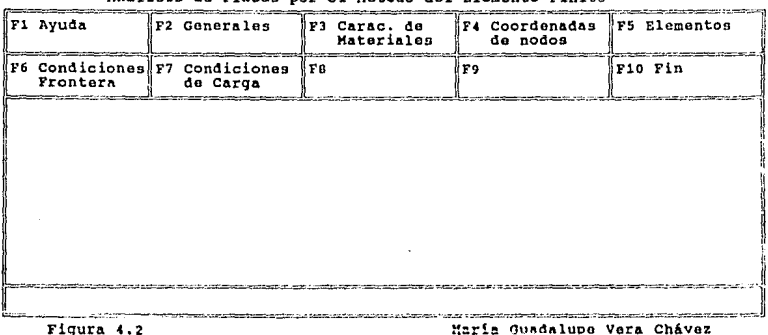

Figura 4.2

Versión 1.0

Versión 1.0

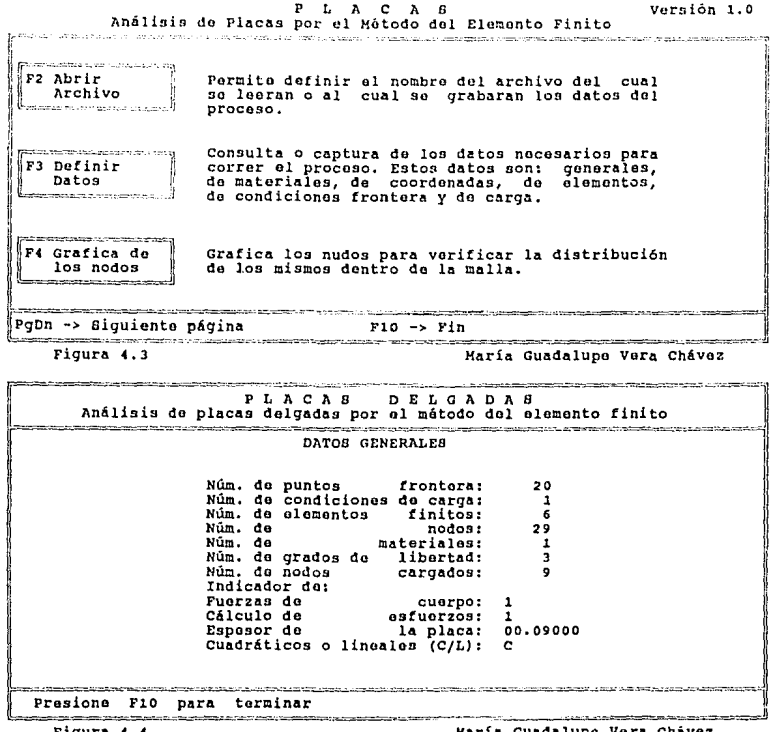

Figura 4.4

Haría Guadalupe Vera Chavez

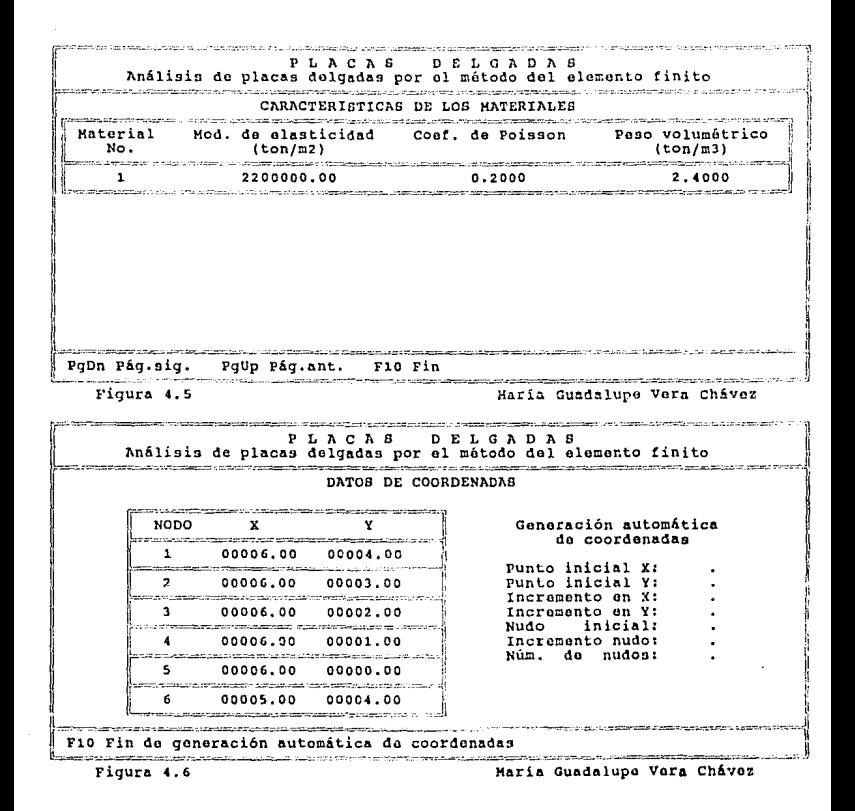

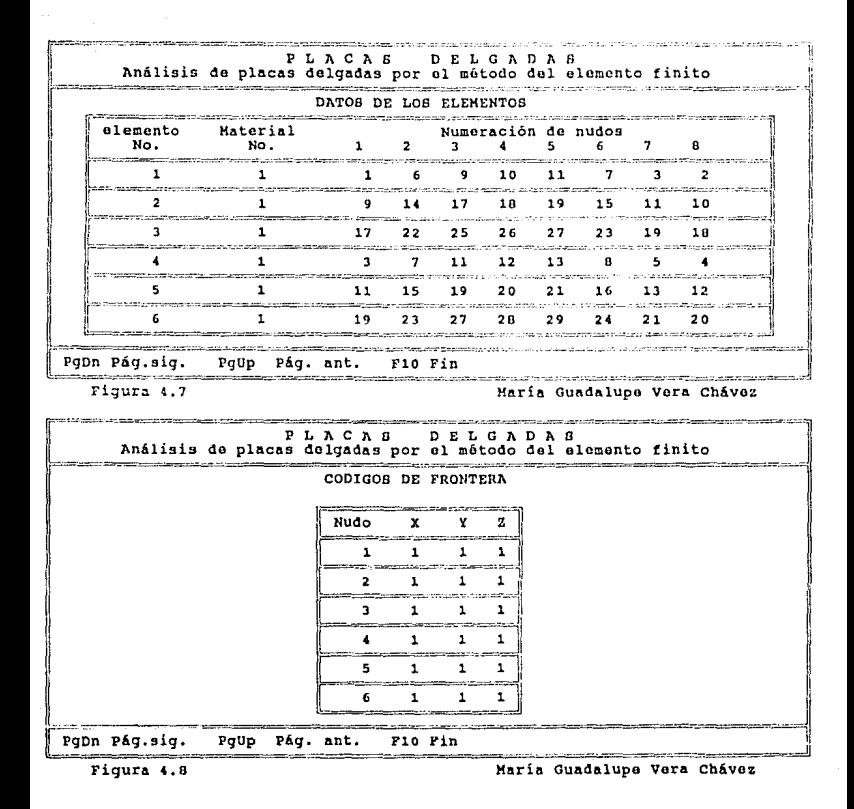

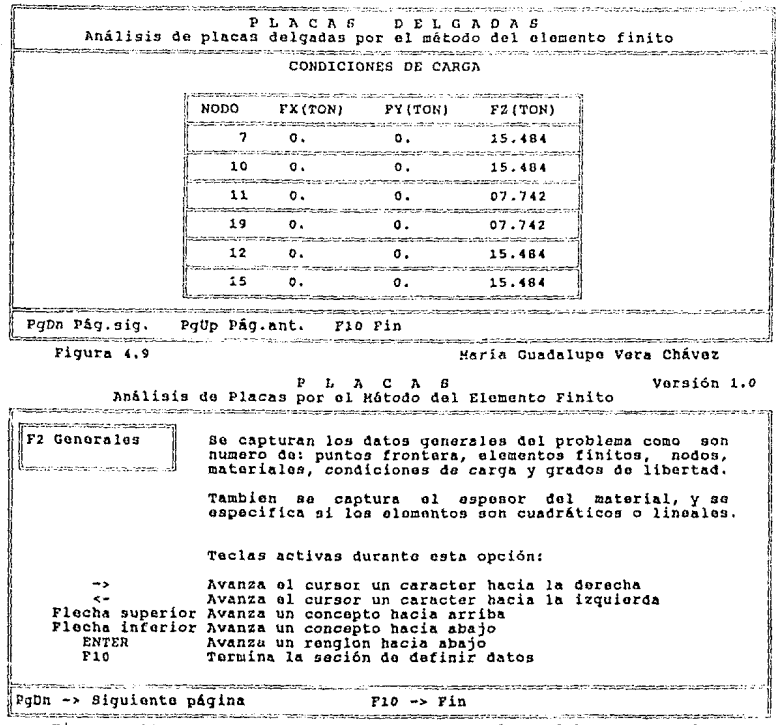

Figura 4.10

Maria Guadalupe Vera Chávez

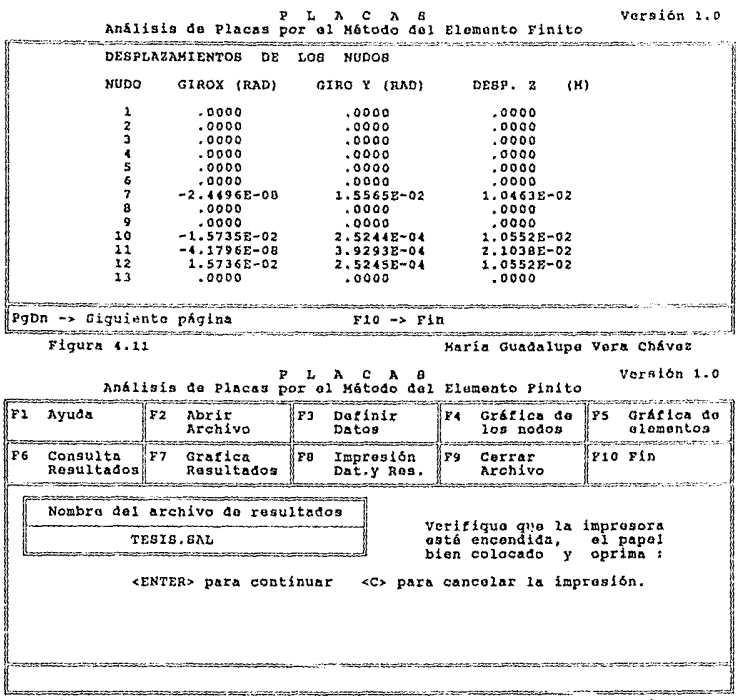

Figura 4.12

María Guadalupo Vera Chávez

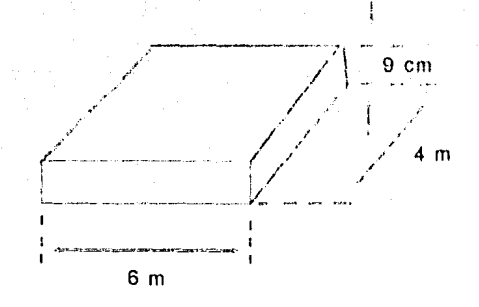

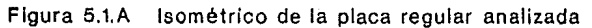

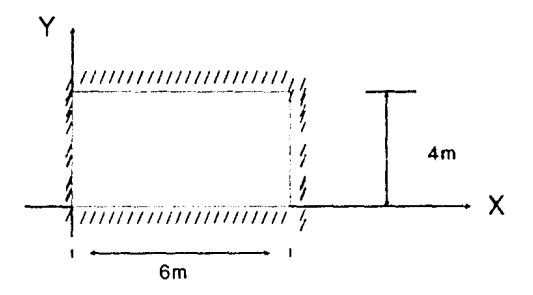

Vista en planta de la placa analizada que Figura 5.1.B muestra el empotramiento en sus 4 lados.

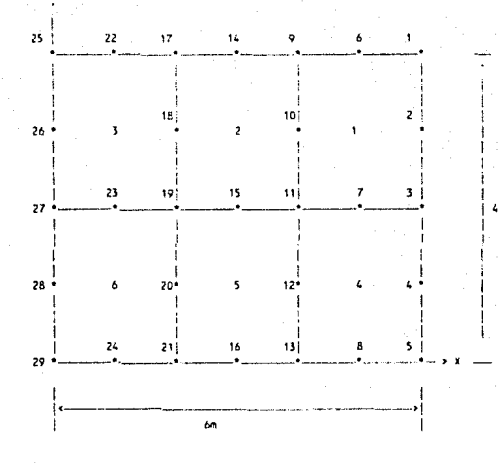

Malla de elementos finitos de la placa Figura 5.2.A regular analizada.

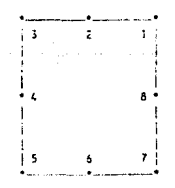

Figura 5.2.8 Elemento fínite cuadrilátero cuadrático utilizado, perteneciente a la familia Serendipity

 $\bullet$ 

.

 $\cdot$ 

٠

 $\ddot{\phantom{0}}$ 

.

÷

Figura 5.3 Gráfica de los nodos del ejemplo de la placa regular.<br>obtenida con el mistema.

#### GRAFICA DE. ELEMENTOS

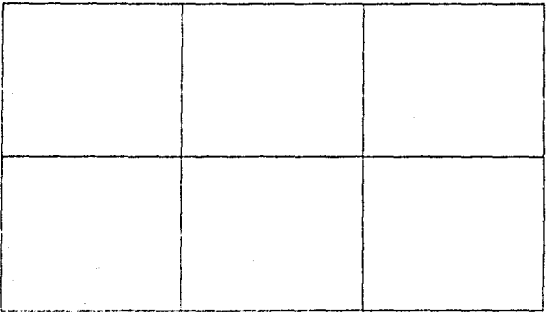

Filippine How

 $\cdot$ 

 $\ddot{\phantom{0}}$ 

la Mica de Jos elementos finitos de la placa requiar. philosopher concrete statement

### GRAFICA DE DESPLAZAMIENTOS

∢damient  $\mathbf{p}$ renutar

constituted a

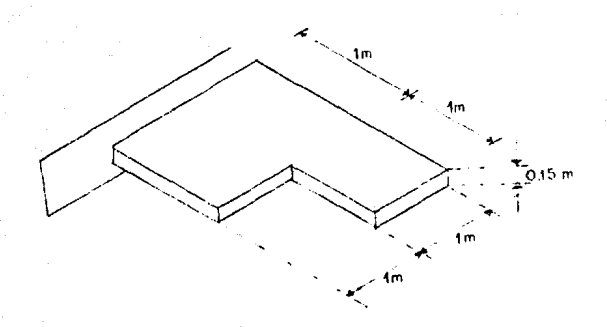

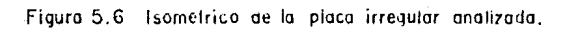

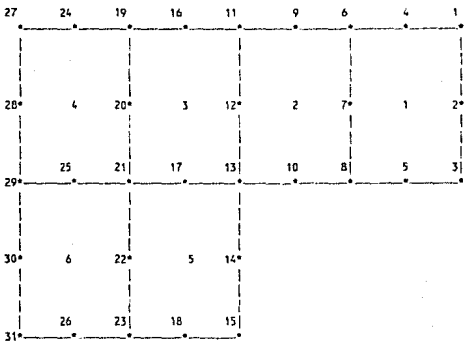

Figura 5.7 Malla de elementos finitos de la piaca irregula analizada.

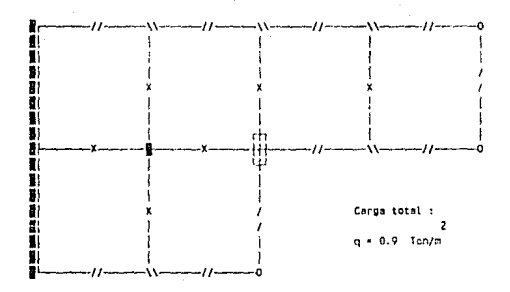

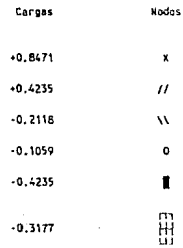

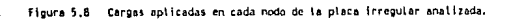

# G R A F I *C* A *D* E L O *S N* O D O *S*

de nodos mal capturadas G

GRAFICA DE ELEMENTOS

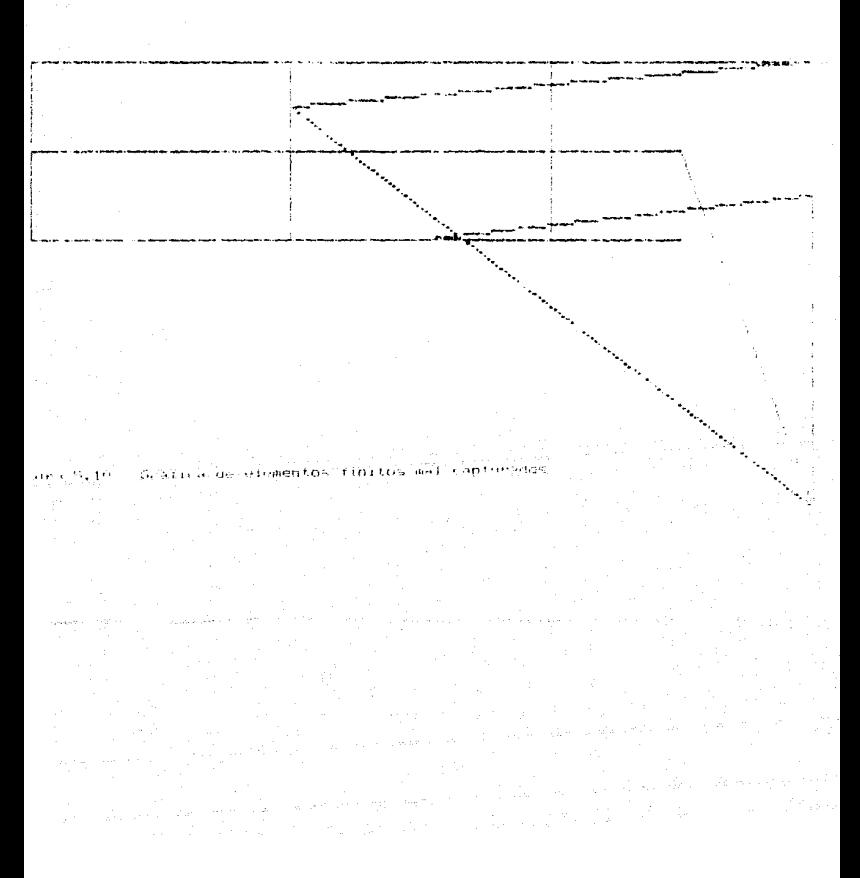

### APENDICE B

## CUADROS

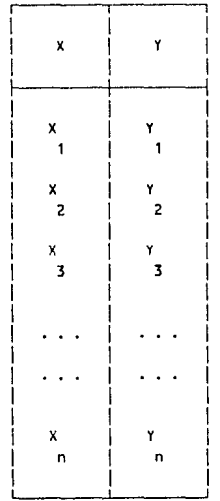

### Cuadro 3.1

Función tabular

CUADRO 4.1 Datos generales

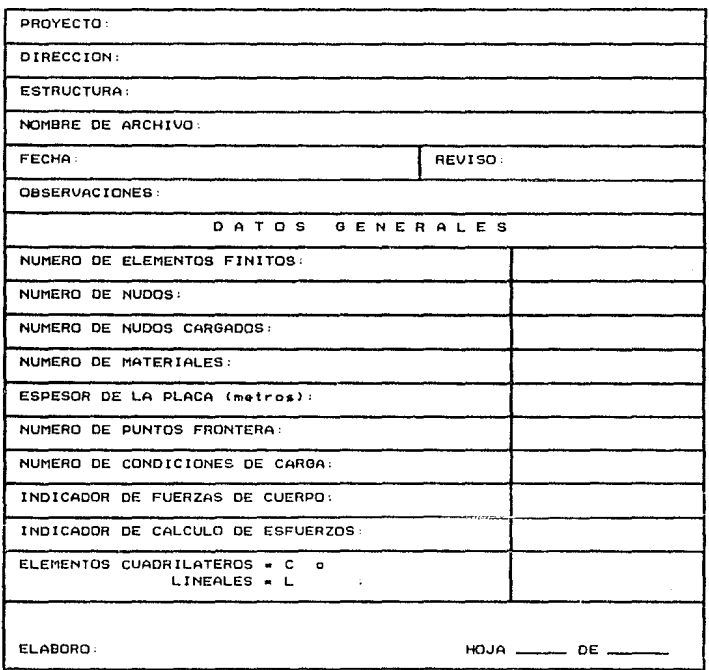

 $\mathcal{O}_{\mathcal{A}}$  and  $\mathcal{O}_{\mathcal{A}}$  and  $\mathcal{O}_{\mathcal{A}}$
CUADRO 4.2 Datos de los materiales

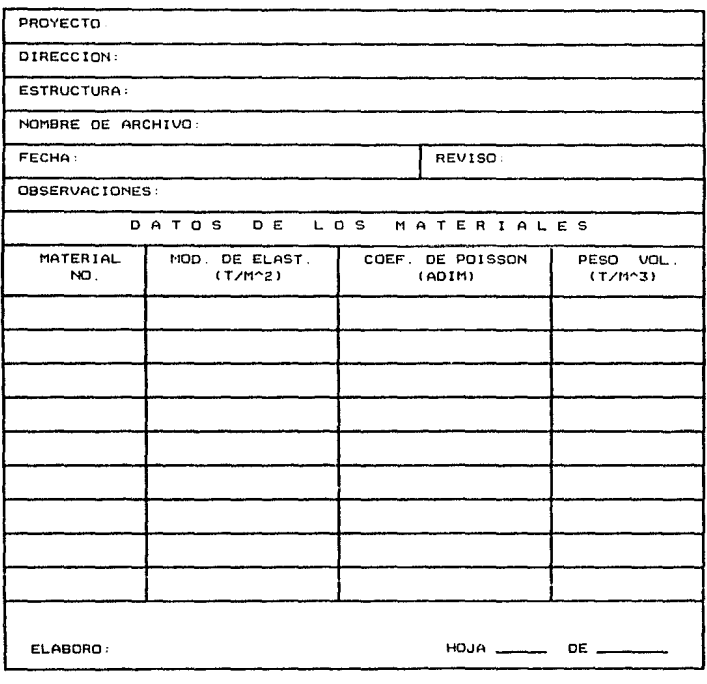

CUADRO 4 3 Coordenadas de los nodos

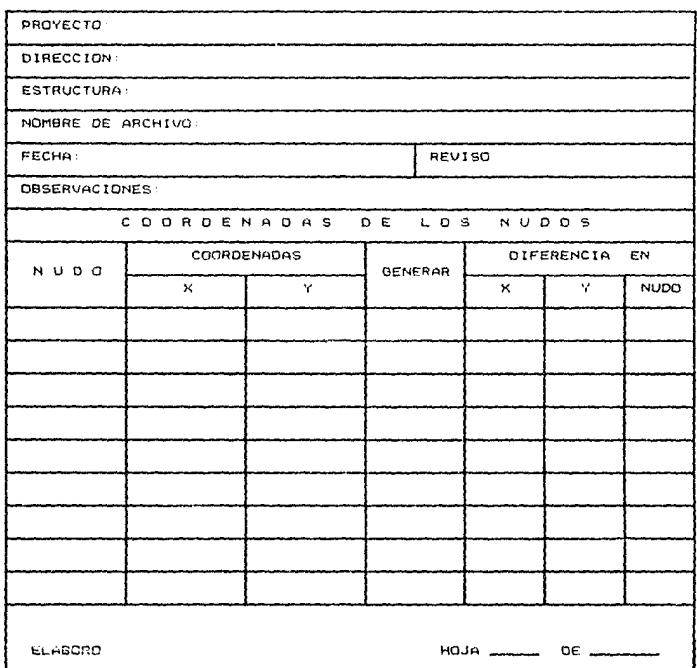

CUADRO 4 Numeración de los elementos

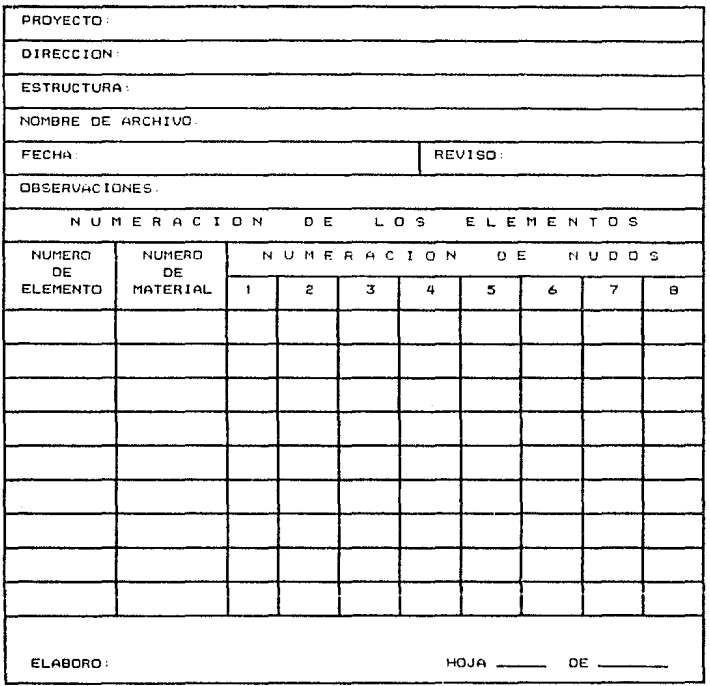

 $\label{eq:2.1} \begin{split} \mathcal{L}_{\text{max}}(\mathbf{r},\mathbf{r},\mathbf{r})=\mathcal{L}_{\text{max}}(\mathbf{r},\mathbf{r},\mathbf{r})=\mathcal{L}_{\text{max}}(\mathbf{r},\mathbf{r},\mathbf{r})\\ \mathcal{L}_{\text{max}}(\mathbf{r},\mathbf{r},\mathbf{r},\mathbf{r},\mathbf{r},\mathbf{r},\mathbf{r},\mathbf{r},\mathbf{r},\mathbf{r},\mathbf{r},\mathbf{r},\mathbf{r},\mathbf{r},\mathbf{r},\mathbf{r},\mathbf{r},\mathbf{r$ 

CUADRO 4.5 Códigos de frontera en los nodos

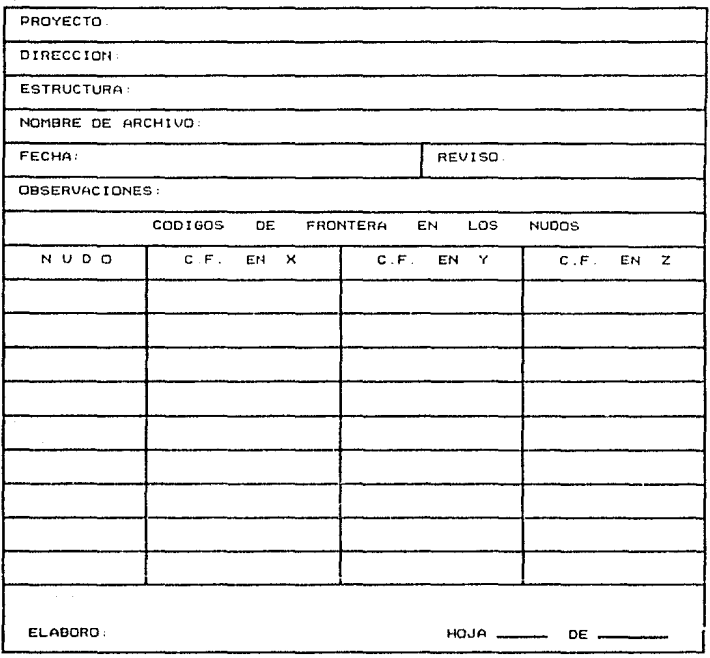

#### CUADRO 4 Cargas en los nodos

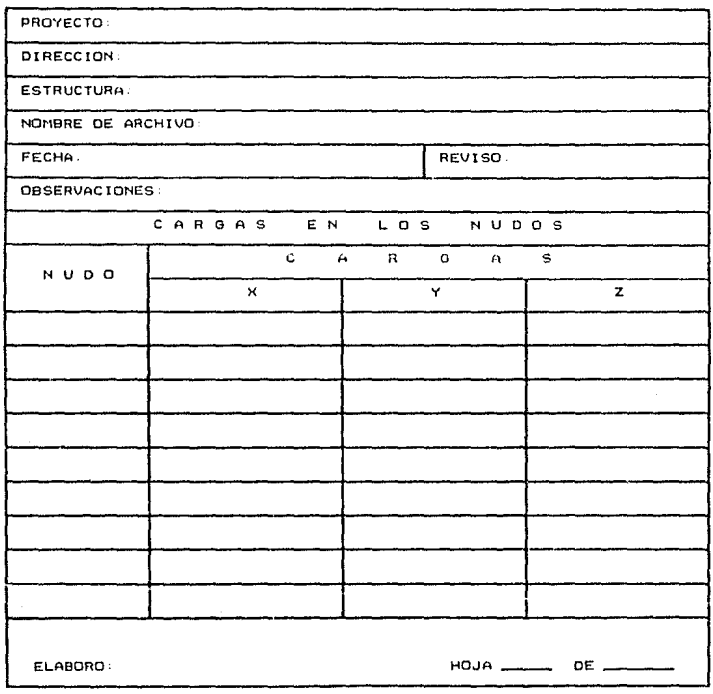

 $\mathcal{U}_{\text{c},\text{c}} = \mathcal{V}_{\text{c}}$  , i.e.,  $\mathcal{J}_{\text{c}}$ 

#### CUADRO Datos generales s,  $\mathbf{I}$

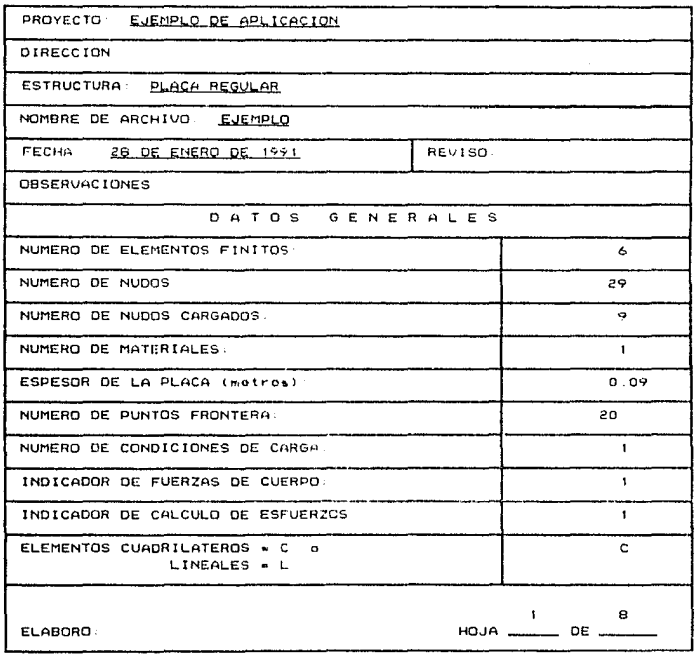

#### CUADRO 5.2 Datos de los materiales

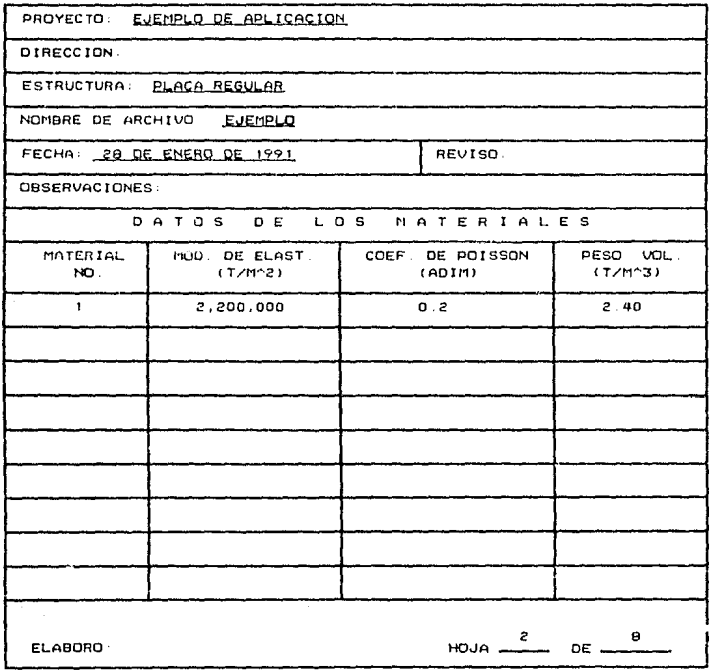

CUADRO 5-3 Coordenadas de los nodos

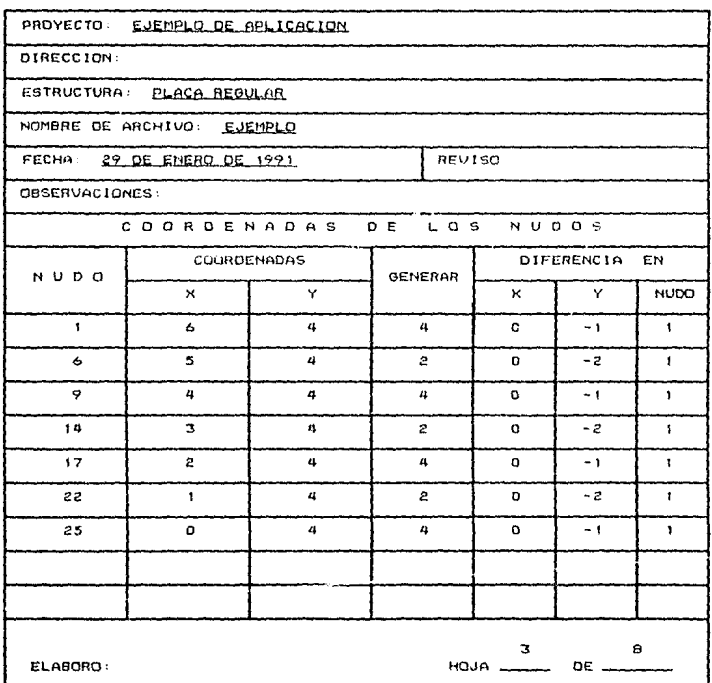

#### CUADRO 5 Numeración de los elementos  $\overline{a}$

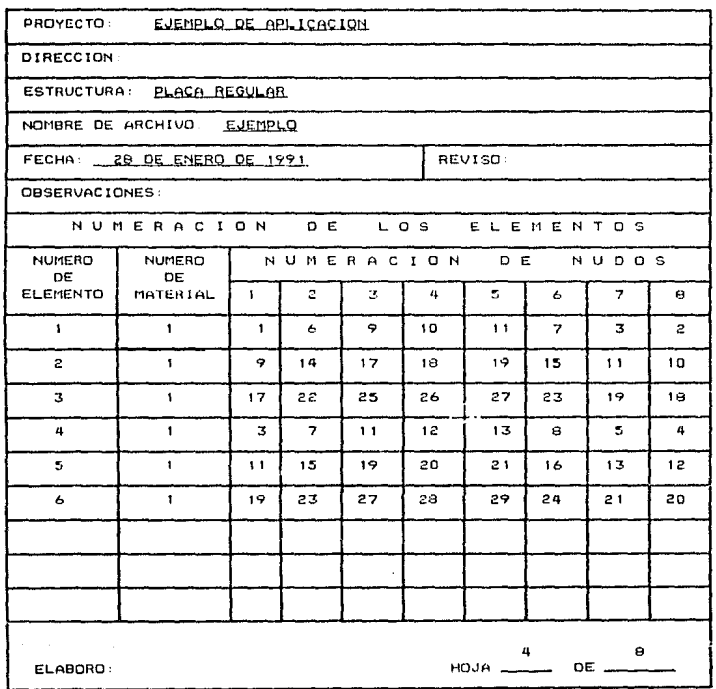

#### CUADRO Códigos de frontera en los nodos 5.5

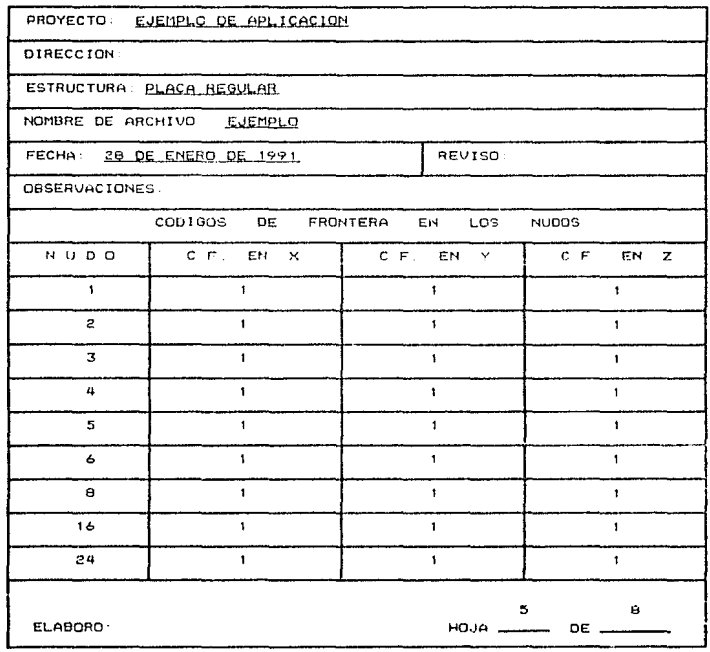

#### CUADRO 5.5 Códigos de frantera en los nados (continuación)

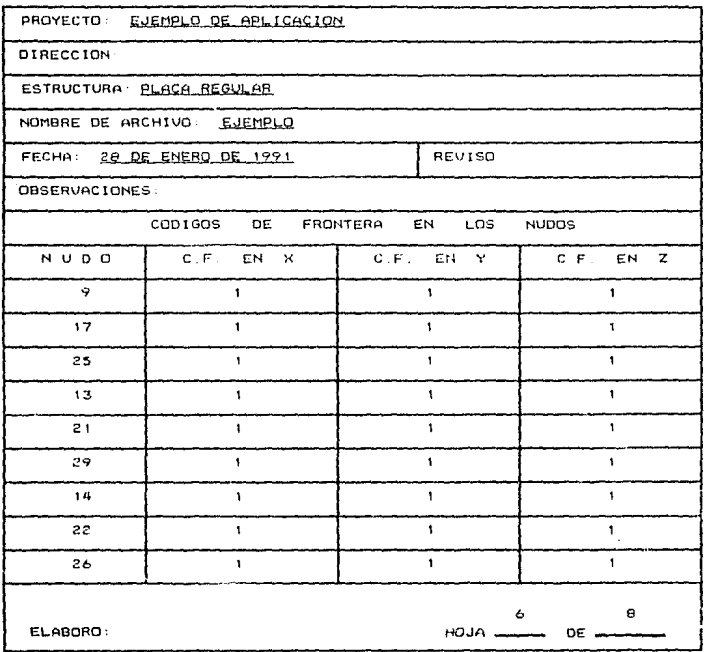

## .<br>CUADRO 5.5 Códigos de frontera en los nodos (continuación)

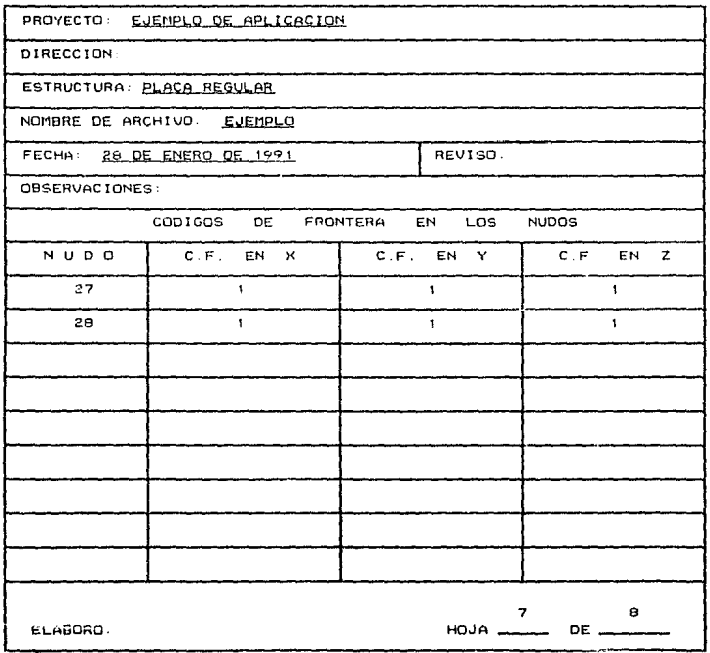

## CUADRO 5.6 Cargas en los nodos

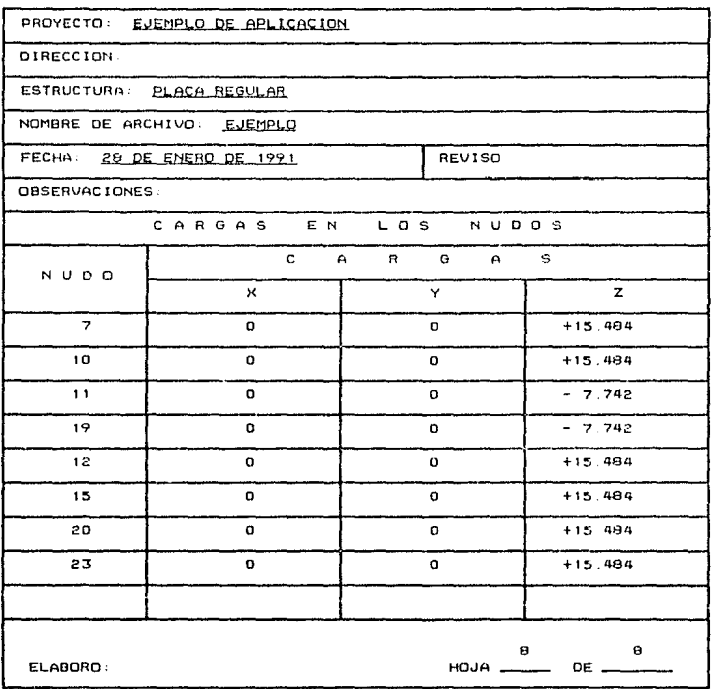

# ANALISIS DE PLACAS POR EL ELEMENTO FINITO

## DESPLAZAMIENTOS DE LA ESTRUCTURA

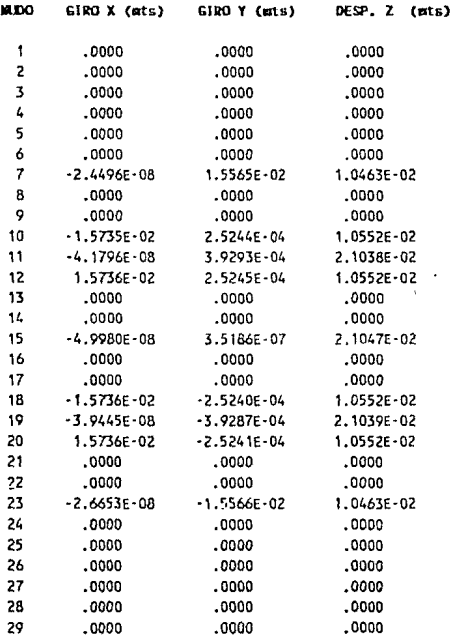

CUADRO 5.7 Desplazamientos de la placa regular analizada.

## AMALISIS DE PLACAS POR EL ELEMENTO FINITO

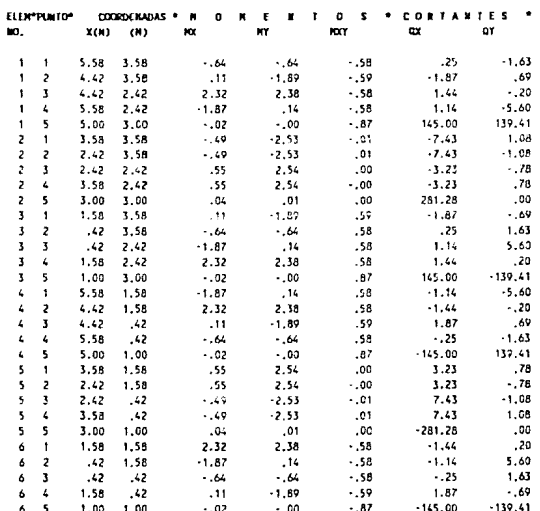

# **ELEMENTOS MECANICOS (TOE-N)**

CLHORO 5. Elementos mecánicos de la placa regular amalizada.

## AKALISIS DE PLACAS POR EL ELEMENTO FINITO

DESPLAZANIENTOS DE LA ESTRUCTURA

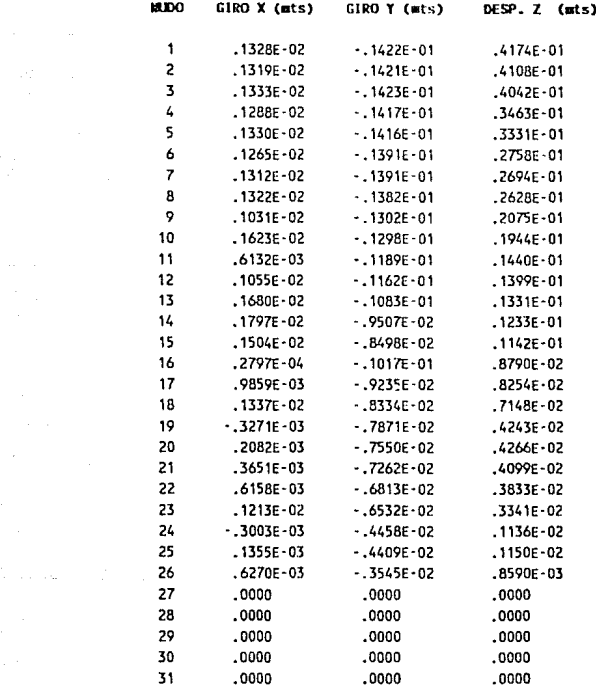

CUADRO 5.9 Desplazamientos de la placa irregular analizada.

## AMALISIS DE PLAÇAS POR EL ELERENTO FINITO

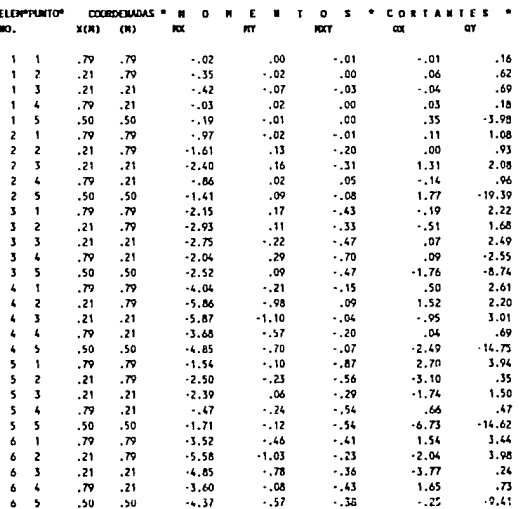

## **ELEMENTOS MECANICOS (TOM - N)**

CLMORO 5.10 Elementos mecánicos de la placa irregular analizada.

# APENDICE C

# LISTADOS

# D E L O S

# P R O G R A M A S

 $\lambda$ ...............  $9.31.7.3.4.4$ PRINCIPAL  $D - E$  $C$  &  $P$  T 7 R A  $\cdot$ Pag. 1724 Tinclude "declarsc.h" word graints/rat touncleasing r. int tourdenates y. int telepentualel, int no elemic int no notion. void leent-har cadentall.valium \*func.int \*funci-n.int tanmos. void leen realisher cadenallivalian "functiot "function" (anony enters int tomans decimall: word. her reclassivelian flunc, char "ch, int "function); ret citilidar eadenillisht all float cin realishar cadenallint ni: void conclore enterolcher cadenallisht tamator: sead constration  $\overline{\phantom{a}}$ Variables usadas por el programa Apunta al rengion en donde se va a imprimar lin des Indica al elemento que se va a imprimir  $\ddot{\phantom{0}}$ void desp., mightint sizet lin\_deal ÷. sacribein.cargailin.desi.nudo.5.2.2+1i\*2:1: escrite\_realip.cargallin\_dos1.fx.2.3.11.2+(1\*2)1: escribe realtp.catga(lin\_deal.fy.2.1.22.2+11\*211; marrile inal(b.cated(lin des).fr.2.3.33.2\*(1\*2)); void desp materialism s, int lin des? escribels, matellin des Leaterial num. 5.3.2\*11\*233; escribo.ceallp.matellin\_desl.elasticidad.7.2.20.2+(1\*2)); escribe\_real(p.mate(lin\_des].poisson,1,4,44,2+(1\*2)); escribe.real(p.matellin\_des).peso\_volumetrico.1.4.65.2013\*231; void desp fronteraint i.int lin desi escribeit codigos[lin.des].nudo.5,2.2+1;\*211; gotexy(11,2+(i\*Zll;putchip.codigon(iin\_des).xi; gotery(16,2+(1\*2)); putch(p.codigos(iin des), y); gotexy(20,2\*(1\*2));putch(p.codigonilin.dem).2);  $\lambda$ void desp elementestint i, int lingues, int num\_nodos? int ki escribelp.nlem[lin.des].num.olphonto.1.6.2+(1+2)); gotoxy(19,2+fi\*2)); utch(p.elem(lin\_des).num\_material); for then; kensm, nodus; keep nscribe(p.elem(lin des).nudo(k1,3,28+(k\*5),2+(i\*2)(;

void inicializat)  $116.1.21$ for (i=0: ((4))++) strncpy(generall)1,"  $7.511$ for (3+0, in2:3++2 for(1+0;in100;i++) strpcpy(b.coorgehadas())))),"  $11.234$ for field conscience  $\mathbf{r}$ httpspycp.mate(i).material.num." music. strnepy(pinate(i) elusticidai." Alan stracpyip.mate(ij.guise.n." 7.51: strncry(p.mateli).peno volumetrico." 71515 for ti=0.1(20:1++) atrocycle.olemiil.cum.elemento." 7.312 picinmiil.num.material. ' ': for is dischargeed strangevieledenislamination.  $7.111$ for 11-0.1-100.1\*\*\*  $1.51:$ stinctv(c.codigosii).nudo." atronomic collectiil x. "0".11: strnegy(p.codigoutzi.y."5",t); stracryip.codigoe(il.e. 0".1): for (190:1)50:1993 Stracov(p.carsa(s).oudo." 7,511  $1.511$ atracpy(b.cargalii.fx." strncovie.cargalil.fv."  $9.511$ atrncpy(p.cargalil.tz."  $-1500$ 

Continuación del programa fiacas

CALL 2/24

 $\bullet$ 

 $^{\prime}$ 

Continuation del programa FLACAS  $10.42 - 4.22$ 

### Concenza el Espanyea irindical

 $m + m + 1$  $\mathbf{r}$ 

Now function, it, by such kids), day companies uncoveraged absentive  $101$  $10.7$ nedo inicial code increased non nodos codos est no miser-A BALL rocpdenado x11001.communicates.y[1001.elementen150)[81] char bal 60001.panti 60001. float interal altacial via increments, y increments, aux kinux vi lineat general?); cases tablastfatt: titulati: installment); eigerti: cuadro inti: den funcionestation...b): gettest(1.1.80.25.60); hel tunning directors for lather feated attropycements? 17 95535 while Huncirfici  $\mathbf{r}$ if itune fill ayuda tilayudadı tixt il. Tühe Tac at Hone (12)  $\ddot{\phantom{1}}$ 2004 0.10, 32, 42, 7 september 1, getoxy(f.11); coutst" Bondier do: archivo de datus "?; novietter). gitoxy(15,13); lee(&archive.datos.afinne.atuneion.12); a entabalment by anch datas (forentanchivo datus "r"); 20 YOMM 12 23 FL if (are: dates FOLL) cputs("be cies el archivo, Fresione ENTER para continuar"); arch datos tobeniarchivo datos "w"liincralizat).  $\mathbf{I}$ else cputst"Abriendo archivo . Presione EMTER para continuar");

 $1948 - 6726$  $\cdot$  . Continuacion del riograma PLACAS  $\bullet$ tacings de datos generales fortive:ish.i++ip.gen.nnclil=fgetciarch\_datosi. ulsen iterteeteistri datubli migen scentantylarch ditentin.ken.nodosifget inch datosi: fortiv6;1();),(),(),geh.erpennfilletwetciarch.datoml;  $\frac{1}{2}$  ,  $\frac{1}{2}$  ,  $\frac{1}{2}$  ,  $\frac{1}{2}$  ,  $\frac{1}{2}$  ,  $\frac{1}{2}$  ,  $\frac{1}{2}$  ,  $\frac{1}{2}$  ,  $\frac{1}{2}$  $\mathbf{r}$   $\mathbf{r}$ forting program in gence means to it at the such anch, dation . testerateb datos ()  $f_{01}$   $f_1$   $f_1$   $f_1$   $f_2$   $f_3$   $f_4$   $f_5$   $f_6$ .<br>|Hena corostápigenigenoraltill:generalis}=cintpigenigeneraltil.51; llena cetosf4r.gen.nns). nodes car-cinitiers.nns.11. no podos (p. gen. nodume (C) 7 P : N1 Lectura de los materiales fr for titulistener illel. (\*\*\*) .<br>"forts (1165:10+); matel.l.material\_numid1+fgetUtarch\_datos?; furt: 0:109, i++1; mate(:1.rlasticidad[)]=fretciatch.dates]; for(j=0;;{{;;;--;;.eatm(;).poisson[)} = factclarch\_datos;; for(j=0)25.j++); mate(i).Desc\_volumetrico[i]\*fgmtc=aich\_datos); featerwich dates). Dactura di las continuatas fi  $\mathcal{L}$ tor (1-0:1-general(3):1++) forti 01377.3++ (ployerless lastil) 01(31+fgstc arch.datos). forti-district p. coordensites illillil-tretclarch\_dates); fasterarch daton). Lectura de los codigos de frontera \*/  $^{\prime}$ for ti-Orisecontal(Olii++) for ()+0; (())++)p.codigos[1].nudo[1]\*fgetclandh\_datos]; p.rodigosla).x=fgetriarch\_datosl; p.r.digosia) y tgetctarch datusli ricodigin(1) .zitgetctarch\_datosi; fastelarch dates). Lectura de los elementos \*/  $\lambda$ for ti-D;i-general[ilii++1] fortj+0,+(3;i++)p.nlen[il.num\_elemento[j]+fgntciarch\_datus]; p.elemiil.num.material+fgetclarch\_datosi; forik+0;k(a;k++ifori)+0,j(3;j++1p.elemii).nudo[k}{j}+fgetc(arch\_datos); factoiarch datusli.  $\mathbf{F}$ 

 $\sim$  10 Continuación del irraren Fiacas raz. 5724 Lecture de las cindiciones de carga  $\bullet$ for timOpion-duscear pixxy for (y=011c51++)p.carga(i).nuidij=fgetciarch datos'; for (3+011(511++10.caiga(1).fv())+fgetc(arch.datas); for (1-01)(511++1p.carga(11.1y(11+fgetriatch intoo), for farCiacSia++ip.cargafil.tzfaltfast-rarch datos.i Isotelarch datus):  $\mathbf{1}$ setch(). Vindow12.10.79.213: circertii window(1.1,80,25); sutoxy(J.23). for fitlic79:i++) putch(" ");  $divio$ : Futtextil.1 AC 25 maisel\_funcioniatiol.ii; if (tune)+f3) /\* Definir dutas  $\bullet$ desi\_funciones(afil),1,5); sotoxy(1,25); couts(" Fagura 1, 2755 gettext(1.1.80.25.pant); relitonoinntationale are, technologistune, auf, stunezon?; whilettunctifini  $\cdot$ if (functifi) ayudat ayuda..txt = " "10"); if (funcyst2 1) funcysts it funcysts it funcyst5 15 func  $turner(2)$ desplogati. if (functof2) gotoxy(1.25); cputs(" Faruta scenar datos\_generales: ): for ii.0;1(6;1++) encribe(p.gen.general[i],5,53,8+i); escribe(p.gen.nnc.5.53.16); gotoxy(53,16); sutchip.gen.ircl. gotoxy(53,17);putchip.gen peni; escribe real(p.gen.espesor.2.5.53.181. gotoxy(53,19); putch(p.gen.nodos);  $1 + 41 +$ 

invierte();

 $\lambda$ pag. 6/24 while (tunct-tie 66 i(b) gataxyiti avili lennispigonigeneralisi.stund.stundion.51: if (funce warr) restableceil: escribern een generalfil.5.53.8\*iJr inviertette excribe (class.aeneral[i].5.53.8\*i}; if (func-(darr 4) funce-restul restablecetic escribetp.gen.general(i),5,53,8\*i);  $1 + 11$ if Ithur  $\blacksquare$ shuserted in escribe(p.gen.generalii).5.53.8\*1/2 at (funct-fi0) incorrect ... 1: while (incorrecto) gotoxy(53.16); leep(&p.gen.ifc,&tunc,&funcion,1); If it was steeling it pleasaintiful. gotoxy[59,161;jutchip.gen.ifc).incorrecto=0; incorrectori. while (incorrecto) gotoxy(5),17);ieenskilgen.ice.Atunc.&funcion.17; if (pigen.joek+'1' () pigen identio's gotoxy[5],17+;putchtp.gen.1009;incorrecto\*0;

gotoxy(5).ja); (ee), real(\$), gen.esperor.&func.&tuncion.2.5); incorrecte i:

g. t. xv(53,191;1eel&p.gen.n.(100,&fun.,&funcion,1); if (temperly.get.nodos) -- (C) ii fourswrip.gen.nodos) == 'L')  $\ddot{\phantom{1}}$ 

 $\mathbf{r}$ 

 $\sim 10$ 

and oxys51.191; putchin, gen.n; led (, in-erretto+0;

```
\mathbf{L}exist able der Fr.
get.xy(til);puttext(1.1.13.25.pant);
for the discosites.
```
 $\mathbf{A}$ 

invierteili

5522

desc material(i.lin.des);

```
ilens ceroslip.gen.general(1991)
generalii) exhip.gen.generalii.511
```

```
tions personalessen nott:
nodor carrespires and port in
a jundos ir gen nudos (213-2-8)
                                    \sim 1
```

```
of Afson HOF
                                    futur de materiales
                                                                 \bulletmaterialestic
    gutesy(1,25); coute(")
                                    Figura sustant
         \mathbf{F} or \mathbf{F} , \mathbf{F} is a set \mathbf{F} . The set \mathbf{F} is a set of \mathbf{F} or \mathbf{F} is a set of \mathbf{F}easar Strict Gotten McDroomer, "Beathold Chin
    trancentrum:
    eindow12.9.78.211;
    Tor (1)GI10E A& ingeneral(43,1+3) desp,puterial(4,33)
    1-0:110 desinierstenzung:
```

```
while financistics
    suitet ())
     dash 1: gotoxyt 3.2+(ifir).
           leeniko mateilin desi muterial mm. Afunc. Sfincium. Stibreak.
     ease 2: gotoxyt20,2*11*200;
leen tealt&p.mate(lin des).clasticidad,&func.&funcion.?.27:break.
     mine Bulgareages Cantilletic
           lect_real(&c.mate(lin aes).sciadon,&$unc.kfuncion,1.01;break;
     cape al gotoxyitt. 2.(1921);
           jena realispinatellis, ans].pess_valumentic.libuna.4fancion.lisl
           break).
    \mathbf{I}
```
te stoneerdart). **ACCESS APRIL 01** enstablecett: deep materialitiin.des !! at (1993)  $\mathbf{A}$  $14n_{1}$ des  $\cdots$   $1113221$  $-150$ of than dealth. gotaxy(1,1), incline(); insline(); lin\_des --; existents, 1.60, 251; Avail 2014 16: 11: 12-030-2077: restablecent: ushdowski, 4, 36, 25313 invietteli: desp\_material(i,1in\_des).  $\mathbf{v}$ st ifunctedati? if ilm dest generalist 11  $10^{10}$ restabledett. denp materialtilin desit if tiin des (general (63-1)  $33 - 3253$  $110, 00211111111$  $\mathbf{r}$ else gotaxyi1,11;aclline!!;delline; /:lin\_dwa++; eindow11.1.05.2531 Caratz, 19, 25, 25, 25, 29, 2010 1271rertablecett: window12.9,76,211; invirtint): desp material(i, lin, des).

Continuación del programa PLACAS

 $\ddot{\phantom{a}}$ 

 $18$ Continuation del programa ELACAS page 9724 af Hennisemtus at trout lees if (funce-radia) if (lin. anglygeneisite) (t) restablecetts desi materialii.lin desi: comtensor list description comienzo icunariare e general[4]) l'osmienzo e : general[4] li fur. (110)156 64 (forminazos generalistativa) desp material(i.i.org/enzul. for fillingirective) gotogy: 4.2+(tr\*)rithe (ii)t-iid49ci\*\*) matchff fic 1.0:3/1:lik descriptedicitaviarte(). desp, material (1,116, desig if (functional) **Af the design** Testableceili desp miterial'illin.der/c comienzo+(iin descrito: 7 1in descrito:  $f_{\rm BH}$ **ASSOCIACE**  $56$ iterminnen(enneralitie) ::+; desi material(i.i.comienzo); 1:0:::libs deskelmienec:invierte(); desi naterial'illic.less.  $\mathbf{r}$  $\mathbf{I}$ restableceir; Window(1,1,80,25) gotoxy(00,5);pottext(1,1,80,25,pant); at (tuncy tel batos de coordenadas \*/  $\mathbf{f}$ ceerdrantas(). gotoxy(1,25); eputci" Figura 4.6711 for iintizent && is promeral(3); peer casa(9,7+1s\*2),42,4+(s\*2),"GateSw8R"); gotomy(12,8+(1+.)..printf("%23",i); Mindows 9, 9, 62, 213, funevacie:

for (1-0)ice at summoral(3): (++); fcr ()(0;1(2;)++; epcribe\_real(p.coordenadas{il[3},5,2,11+3\*11,2+(i\*2)); in@retriism.destormenements

invierte(); eccribe\_realty coordenadas(0)101.5.2.11.21; weer the reality.coordenadas101(1).5.2.22.23: while (functional)  $\epsilon$  $\frac{1}{2}$  and  $\frac{1}{2}$  and  $\frac{1}{2}$  is the set of  $\frac{1}{2}$  is the set of  $\frac{1}{2}$  is the set of  $\frac{1}{2}$ Twee testike condenadation desitilatung. Afuncion. 5.21: *<i>if if-unestimatel* it tiin desi-0) restablece!); escribe really.commienadas[lin\_des:10].5.2.11.2\*(1\*2)); macrishe realip.cocrdenadas[lin\_desiti],5.2.22.201192111  $34 - 19333$ Ť lin\_des=rit=ri else it flin derati satewii.i?:instinel?;inslinet?;lin\_des- ; wyndow11.1.80.25 ft ==== 419.9.42.11.72-40E+9877; restablecett; MIALWIS, 9, 42, 211; saviertet li gotexyle, 2+1; \*2+1; printf: "%2d", lin, des+11; weeville realin coordenadamilin dem (0).5.2.11.2.01.201: escribe realit coordenatas! Iin des liii, 5, 2, 2, 2+11\*211; if (funceedarr) if (Inchest-general13) 11 restablece(); encribe\_realip.courdenadasilin, desi(01.5.2.11.2++1\*2)); escribe realth.com denodas(lin desilil.s.2.2.2.1+(1+2)); if (lin\_dessgeneral[3] 1) 11 11 13 F tin\_dearn:cht; else if (lin\_des<general(3)) gotoxy(1,1);delline();delline();lin\_dma++;

Centinuación del programa PLACAS

 $\lambda$ 

 $\bullet$ 

pag. 10/24

#### $\lambda$ Continuacion del programa FLACAS

```
eindowt1.1.85.257:
ava(9.19.42.21."Luitzuarri:
Fort and arm (3)
vindov(9.9.42.21);
 ٠.
 \mathbf{I}inviettes if
gotoxy(%)2*(i*2)\triminte("%2d")lin des*1);
escribe real(p.coproecatar(lin.des)(0),5,2,11,2+(i*2));
escribe real(plenordenadas(lin des)(11.5.2.22.2*(1*2)));
```
**If** *Chancesmanns* 17 154401  $\ddot{\phantom{1}}$  $3 - 7.$  $\mathbf{L}$ etse tertablece(i) escribe realisions fenales(lin des)(03,5,2.11.2+(3\*2)); escribe realit continuated lin desitil.5.2.22.23319211;  $\mathbf{v}$  and  $\mathbf{v}$ of 2375 AA list deergement[111-1] lin deserierri invierte(): everificiently corresponding des NO1.1.2.11.2\*(1\*2)}; eacribe real (picturema fanflin des Hill, 5,2, 22, 2+ (1\*21);

```
if (funce-padn)
 11 Viin destraeneral(33-1)
 meet shiere! Er
 escribe.real.p.c.croenadae(lin.demil01.5.2.11.2001*205)
 escribe really considerates (lin.des)(1),5,2,22,2+(1+2));
 consenzo lin, prefitti
 compenzo (compense to general[3]) 2 domienzot6 : general[3] = 1;
 for literate && itcompenses@eneral[3]114++3
for inside is 2013.
escribe_real(p.courdenadis()+comienzo}[)}_5.2.11+1*11.2*1i*2}}.
got xxy(4,2+(1*21);printf""=2d".comienzo+1*1);
```
 $\bullet$  :

the Hirroriskbilitt?

gotexy: 2.2+(ii+2)).for (i"1(i)32;i++) putch(' ').

ing; yearlingdes sumienzurinviertetti escribe isalir.co.tdenadasilin.desi(01.5.2.11.2+(1\*2)); contained a company according to the containing and in the containing and a series of the containing and a series of the containing and a series of the containing of the containing of the containing of the containing of th

If Ifmure-baugi se ilin desi-C)

restablece(): earribe\_real(p.r. cr.tenadas.lin.deal[0].5.2.11.2+(if2)); escribe realise, corrected of Lin des H11.5.2.22.2+(+2)); compensation des sinor film des-6 : 0: for view, its as incompetent anterelitions

ter themselving ... ..............<br>|escribe\_realtr\_nourdenaissit+nomienzal[i],5,2,11+++11,2+{i\*2+}; gotowy(4,2+(i+2), printf("2)1", docuenzo+1+1);

program the component inviertable userile, teaty, coci senadas (220, 362, 101, 5, 2711, 200, 2011 en reader result pursuan demadas (131, dec ((131, 5, 2, 22, 2+ (1\*23) ;  $\mathbf{r}$ 

it (functil)

```
generation autimaticalli
for (1*0)1<7;i** "escribe_inal(generali), 3, 2, 2), 4*1);
1 - 0.1invierte(!)
voile (function)
```

```
g-toxy123.4*131
leen real(Sgenerali). Stunc. Gfuncion. 3.221
if (tune+cuart)
restablece : ..
escribe_realigenerali1.3.2.23.4***!!
3 \times 13 \times 01 ( 2 \times 1 ( 1 \times 6 )
invietta(1)
entrite_real(generali1.3.2.23,4*i);
  \mathbf{r}
```
Continuación del programa PLACAS pag. 13/24 if (func=\*darr )) func="r\*tul restablece(): oscribe\_realigenera[1], 3, 2, 23, 4\*1);  $1*1:61$   $2$   $1*1$   $0$ : invierte(); escribe.realtgenerali1.1.2.23.4\*i?;  $\mathbf{A}$ restablece();  $error(i)$ window (1.1.80.25): eotoxy(2,23); routs("F) Generación automática PaDn Pag.sig. ... coutst"Pello Pag, ant. F10 Fin "); for (190110711991) ceros llenatiseneralil.51; llena\_cercsisgeneralili;  $\mathbf{I}$ inicial\_x \*cin\_real(generat9).51/100; inicially "cin\_realigeneraill 51/100; A incremento cin realizencra(21.51/100; y\_incremento=cin\_real(generali),5001330; nodo inicial "ciligeneral().51/100: nodo incremento ciligeneral \$1.51/100: num nodos \*ciitgeneral61.51/100;  $1.01$ for tk\*nodo inicialik<\*general[3] 56 i<num\_nodes;k\*\*nodo\_incremento)  $\blacksquare$  $1 + 11$ icn(inicial\_x\*100.6p.coordenadas(k-11101.7); icn(inicial\_y\*100.5p.coordenadas(k-1)(1).7); inicial x\*\*\* incremento: inicial weev incremento: window(9.9.42.21); tor (180)1(6.66 isseneral[3]; (\*\*)  $for 11+0:12:11+1$ gotoxy(4.2+(i\*21):printf("%2d".i\*1); escribe.realip.coordenadas[i][j].5.2.11+3\*11.2+(i\*2)}; 1\*0:1\*0:lim des\*0:comienzo\*0; invierte(); escribe realin.coordenadas(01(01.5.2.11.2); escribe realip.coordenadas(0)(1).5.2.22.2); tune morm:  $\mathbf{1}$ 

 $\bullet$ 

 $\lambda$ 

 $\lambda$ 

 $\mathbf{r}$ 

sotoxy(90.5):puttext(1.1.80.25.pant); restablece(); window(1.1.80.25);  $\lambda$ Datos de elementos  $^{\bullet}$ if (functif5) datos de elementos(); gotoxy(1.25):cputs(") Figura 4.7"): itereneral(2);ite  $11 + 1111 + 6$  $f_{\text{max}}$ catal5.7+(1\*2).76.9+(1\*2)."B=382-88"); gotoxy(2.23); cputs( Pgbn Fag. 31g. Patto Pág, ant. F10 Fin "1: functional window(5,9,76,21): for (1+0;i(6 && isseneral[2];i\*\*) desp\_elementos(i,i,no\_nodos); ten: i=trk=0:lin des=0:comienzo=0; invierte(): desp elementos(i.lin\_des.no\_nudos); while (func)-f10) switch (i) case 1: k\*Digotoxy(6.2+(i\*2)); inentán siemlim desl.num elemento.&func.&funcion.3!;break; case 2: gotoxy(19,2+1i\*2)); leent&p clemilin desi.num.material.&func.&funcion.il;break; case 3: gotoxy(28+(k\*5),2+(i\*2)); leeni&p.elemilin\_des1.nudo(k).&func.&funcion.3);break; Ŷ. if (functruary)  $if$   $(11n \text{ des}! - 0)$  $\text{r}$  at ablace ( ): desp\_elementos(i.lin\_des.no\_nodos);  $11.1201$ lin descritorital nlse. if ilin des>0){ gotoxy(1.1);insline();insline();lin\_des --: window (1.1.80.25); casal5.9.76.11. "[>ajja-b}"); restablece(); window(5.9.76.21);1  $\ddot{\phantom{1}}$ invierte!!: desp elementosii.lin\_des.no\_nodos);

pág. 15/26

 $\bullet$ 

Continuacion del programa PLACAS

 $\cdot$ 

التوادي والعامد والمراجع

```
if (funcerdarr)
      if (lin_desi=general(2)-1)
      -1
       restablece!):
       desp_elementos(i,lin_des.no_nodos);
       if (it5 && lin_des(general[2]-1)
     lin des**:i**:i*1:
       else
     if (lin_des<general[2)-1){
      gotoxy(1,1);delline();delline();lin_des**;
      window [1,1,80,251;j=1;
      case(5,19.76,21."%-d80-40");
      restablace! ):
      vindow(5.9.76.21):1
       invierte(j:
       desp alementos(i.lin des.no nodos);
      \lambdaif (funceerstu)
       15.132زججؤ
       _{\text{else}}if ikino nodos il
           k+1if (func--pedn)
      if (lin_des!=general(2)-1)
       restableca();
       desp_elementos(i,lin_das,no_nodos);
       comienzo-lin_des/6+1;
       comienzo*icomienzo*6<general[2]) ? comienzo*6 : general[2]-1;
                                                   i*comiento<general(2);i**
       tor
                    11 - 0; 16666
desp elementosli.i+comienzo.no nodosl:
       tor (ii-i:ii(6:ii++)
     gotoxy! 2,2*fii*2}};for li*l;i<66;i**) putch(' ');
       i=0;;*1;lin.des=comienzo;invierte();
       desp elementosii.lin_des.no_nodosi;
      1
```
if (func-"prup)  $if$   $(1)$ in des $1 - 01$  $\blacksquare$ reatableca(); deap\_elementos(i,lin\_des.no\_nodes); comienzo=(1in\_des-6>=0) 7 lin\_des-6 : 0; i+comienzo<general[2];i++  $11 - 0:156$ 'n. for desp\_elementos[i,i+comienzo,no\_nodos]; : 0; j = 1; lin\_des = comienzo; invierte(); deap\_elementosii.lin\_des.no\_nodesi;  $\mathbf{I}$ ٠ restablecel); uindow(2.2.80.25); gotoxy(80,5);puttext(1,1,80,25.pant); Condiciones franters \*/  $\lambda$ if (funce=16) codi\_fronterall; gotoxy{1,251;cputs{" Figure 4.8"1; caja(29,7+(1+2),50,9+(1+2),"[-4]]-1, funcyhorm: window129, 9.50.21): for 11+0;146 66 isgoneral[0];1++1 desp\_fronterall.if; 1-0:3-1:11n\_des-0:comienzo-0; invierte!); desp\_fronterai0.lin\_desi; while (func! fil) switch (j) case 1: sotoxy(2.2\*(i\*2)); leenisp.codigos(iin\_des).nudo.stunc.afuncion.5); brook: case 2; incorrecto=TRUE: while (incorrecto)  $\blacksquare$ gotoxy(11.2+(i\*2)); leeniap.codigosilin\_desl.x.Sfunc.afuncion.1); if (p.codigos(lin\_des).x\*\*'0' 11 p.cod;gosllin\_des].x -- '}' ) incorrecto fALJE; breek;

Continuación del programa PLACAS

 $^{\bullet}$ 

pag. 16/24

manu. Ar

```
incorrecto*TEUE:
     while (incorrecto)
     \mathbf{I}gotoxy!16,2*(i*2));
      leent&p.codigos{lin_des}.y,&junc,&funcion,1};
      if (p.codigos[lin_des].y="10" ()
       p.codigos(lin_des).y**'!') ;necrrecto*FALSE;
     break:
Case 4:
     incorrecto=TRUE:
     While (incorrecto)
     \mathbf{r}Rotoxy (20.2+(1*2)):
```

```
leent&p.codigos{lin_des].z.&func.&funcion.1);
 if (p.codigos(lin.des).z=*'0' !)
  p.codigosilin_desl.z == '1'} incorrecto=FALSE;
\mathbf{A}3 + 1:
```

```
brook:
```
if Himesseeint it (its) year

```
if (funct-uarr)
if (lin_desi*0)
```
restableceit: desp\_fronterati, iin\_des);  $11.1501$ 

```
lin_des -- : i --: : -1;
\lambda
```
#### else  $\mathbf{f}$

if Hin\_des>9)

```
gotoxy(1,1);insline();insline();lin_des--;
window(1,1,00,25);
chia(29.9.50.11." p-000-00");
restablece():
window(29.9.50.21);
 <sup>1</sup>
 invisiteti:
 desi-fronterali.lin desi:
```

```
Continuacion del programa PLACAS
if itunessdart)
if (lin_dest*g=neral(0)-1)
```
restablecett: dean Fronters(1.115 des); if 11c5 && lin designeral(0)-1)

lin destriktionis

 $\lambda$ 

٠

```
else
 if (lin_des<general(0)-1){
 gotoxy(1.1);delline();delline();lin_des++;
 window(1.1.00.25);
 caja(29,19,50,21."b-dillo-00");
 restablece();
 window129, 9, 50, 211; 1
```

```
invierte!);
desp_trontera(1,1in_des);
```

```
if (functionada)
     if (lin.dest=general(0)-1)
     \cdotrestablace();
      desp frontera(i, lin_des);
      cominnzo * lin_dep/6+1:
      comsenzo=icomsenzo*6(general[0]) ? comsenzo*6 : general[0}-1;
                                                     i*comienzo (general10): :**
                    1.1 + 1.1 + 1.6££
      for.
desp fronterati.i+comienzol:
      for (11-1;11(6:11++)
```

```
\mathbf{r}gotoxy( 3,2+(ii*2));for (i*1;i<20;1**) putch(' ');
```

```
i=0; i=1;lin des=comienzo; invierte();
desp_frontera(i, lin_des);
\mathbf{r}
```

```
if (functipgup)
     if (lin_desi=0)
      restablecetl:
      desr fronterali, lin desi:
      comienzo (lin_des-6) 0) 7 lin_des-6 : 0;
                     7 + 1 - 1 + 61.1Fee.
desp_fronterali.i+comienzoli
      i=0:j=1;lin_des=comienzo:invierte();
      desp (ronterati, lin_des);
     \mathbf{I}
```
i+comienzo<general(01;i++

 $\bullet$ 

```
\epsilonrestablece();
   Monday 11-1-80-2521
   gutugy(60.5);puttext(1.1.80.25.pant);
                                                     \mathbf{r}(1 - 11) in (1 + 1)\lambdafinished the manage
   \ddot{\phantom{1}}cares(1:
   entoxy(1.25);chuta("
                             Primes 4.9531
     107 - 11 - 111caid(19.7+11*2).60.9+(1*2)."b.200-80");
  funcynorm:
   window(19.9.60.21);
  for (1+0:1(6 && innodos_car;i++) desp.carga(1.1))
   i-012-111in.des-0;comienzo-0;
   inviertel li
   Jesh cargain.lan deal:
   while (funct-fin)
    expenditure.
    Î.
                                                            t
                                                               \circ \cdot\mathbf{r} \mathbf{a} \mathbf{r} \mathbf{r}1 \cdot u n3.2+(1+2);1een(4p.cargailin_des).nudo.&func.&tuncion.Sl;
         break:
     case 2-entoxy(11.2+fi+21st
         leen_real(&p.cargailin_des).fx.bfunc.&funcion.2.3);break;
     conn. Hew Toxy (22.24 (1927))
         leen realian.carga(lin desi.fy.sfunc.Siuncion.2.3);hreak;
     case +: sotoxy(33,2+(1*2));
         leen_roaliap.carga(lin_des1.fz.&func.&funcion, 2.3); htrak:
    if (functioner)
     if (lin dest=0)
     restablect();
     deso cargati.lin.des):
     111101
```
Continuación del trograma ELACAS

 $\lambda$ 

 $\cdot$ 

 $\mathbf{v}$ 

 $\epsilon$ 

 $\ddot{\phantom{a}}$ 

 $n = 19726$ 

```
Ł
lin describerietti
\overline{\phantom{a}}elen
 Et. 1331, dus 201
  gotoxy(1,1); insline(); inslinat); lin_des--;
  window11.1.80.251:2-1;
  casa(19.9.60.11." p={{{}-}}]");
  restable cell:vindow119.9.60.211cl
```

```
invierte();
desti cargaii.iin.des):
\mathbf{r}if ifsuccedare)
if (lin dealingdos carii)
2 - 3 - 1restablecett.
 desr cargali, lin denl;
if ilin descendia car-11
  SE (165)
lin_deser;i++i
 _{ele}gotoxy(1.1):delling();delling();lin_des**;
window(1.1.80,25);
casail9.19.60.21." h-030-64" t;
restablecel);
usndowt19.9.60.211:
  \mathbf{r}invierte();
 desr cargaii.lin desi:
if (funcemental if is(a) year
```
Continuacion del rraggame PLACAS

```
if (func==pgdn)
if "Ite deal"nedes_car 11
п.
rostablereil:
dest cargati.lin dest:
enminhzoliin des/6+1:
comienza*tcomienzo*6<nodos_carl ? comienzo*6 : nadas_car-1;
for (i=0;i<6 && i+comienzn<modos_car;i++) desp_carga(i.i+comienzo);
for (is=ijii(6;i)++)
gotoxyl 2.2+(ii*2)):for (i*l:i(40;i**) putch!' ');
i=0;j*1;lin_des=comienzo;inviertell;
desp_carga(i.iin_des);
```
 $\ddot{\phantom{a}}$ 

```
if Hunc** paups
 if (lin destro)
 Ŧ
  testablecett:
  desp_cargatilin_desi:
  comtenzo (lin des-6) -0; 7 lin des-6 : 0;
  for limbersh &4 i=comienzotnodor narrieth desp_carga(i,i=comienzo);
  1*0; J=1; lin_des=comienzo; invierte();
desp_cargatilin desi:
  \cdot
```
### $\mathbf{r}$

```
restablecents
Window(1.1.80.25):
sotoxy(80.5);puttext(1.1.80.25.pant);
```
if (functofin) Fin de Definie Datos \*/ lee\_tocladot&func.ach.&tuncion);  $\overline{\phantom{a}}$ 

```
gotoxy(1,1);puttext(1,1.80,25,pa);
\mathbf{1}
```

```
if Hunr-vfall
                 /* Grafica de los nodos */
for (ii'Diticensral[3];ii++)
 llena_ceros(&p.coordenadas(ii)(0));
 ceros_llenat&p.coordenadas{ii}{0},7;
 llena_ceros(&p.coordenadas(11)(1));
 ceres_llenat&p.coordenadus[ii][i],7);
 courdenadas_xliil=cin(p.coordenadas(11)[0].7);
 coordenadas_y[11]=cin(p.coordenadas[ii][1],7);
\mathbf{r}gettext(1,1,80,25, pant);
graphf4(coordenadas_x.coordenadas_y.general13));
puttext(1,1,90,25,pant);
```

```
/* Grafica de los elementos */
if Ifuncanf51
for (ii=0;ii<aeneral(3):ii++)
  llena corosi$p.coordenadasiii1101);
  ceros_llensi&p.coordenadas[ii)(0).71;
  ilona coros(Sp.coordenadas[11](1));
  cerns llenath: coordenadas(ii)(1),7);
  coordenadas_x{iil = cintp.coordenadas[11][01.7]:
  coordenadas_y[11] - cintp.coordenadas[11](11.7);
for (ii=O:ii<general[2];ii++)
 for 11, 0.11, 0.11liena ceros(Sp.elem[11], udo[13]];
  ceros llenatap.elem[il].nudo[jj].3);
  elementosii, ii) ; : < taip.elem!ii!.nudo[j) 1. ? ;
 gottext(1,1,80,25.pant);
 graphf5icoordenadas_x, coordenadas_y, eiementos, generali31.generali211;
 puttext(1.1.80.25.pant);
                  /* Consulta de resultados *:
At Ifuncaze663
   consultail:
                  /* Grafics de resultador */
if (funceaf7)
   graph6611/* Impresion de datos y resultados */
if (func==£8)
   gettext(1,1.90.25.pant);
   smorting the
   puttext(1.1,80,25, pant);
  gotoxy(80.5);
```
Continuación del programa PLACAS

 $\lambda$ 

 $\bullet$ 

pag. 22/24

lee\_teclado(&func.&ch.&funcion); ٠

 $\lambda$ 

#### $\cdot$  . Continuacion del programa PLACAS pAs. 23/26

**11 Cabrical** feloseiarch datorii arch datos fopentarchive datos. "w"l:

friinti(arch datos,"\n");

×

 $\mathbf{r}$ 

```
\lambdalectesion de datos venetales */
fortion.intifierateutote.gen snoftlarch_datosl:
fontest-gen-afc.arch datosi:
factoliciem.ice.arch.datesli
funtels.gen.nodas.arch.datosi:
liena ceron(&p.een.espenct);
ceros lienatão.aen.erresor.73.
Feetiv0:iOti++1fmatetr_een_esosanfil.arch_datosi:
tor (1+0;)(6;;++) for 990;) 5: terifoutriv.gen.aeneraliillil.arch datosl:
    friintflarch, da son "Yn"):
```

```
Indresson de los materiales */
\rightarrowfor Is-011 (semeralisi:1.1.1)
   liens cerosito matelil.poissoni:
   llena carustin matelil.peso volumetricol:
  ceros llenat&p.mate(il.poisson.5);
   rerou llensisc matefillerso volumetrico.5%;
  for() 0:)(5:) . (finitely mate(i) material num(i) arch datus(;
   fut()=0;;(9;)++)frute(p.matelil.elasticid.ilil.arch_datos);
   for(1+0;i(5;i++)fastc(p.mate(i),poisson(j),arch_datos);
   for()<0;)<5;)++!fputc().mate[i].peso_volum=trico[j].arch_datos!;
```

```
impresson de las coordenadas */
\epsilonfor titCriskeneral[31:i++1]
   \ddot{\phantom{a}}for()+0;j(7;)++ifrutcip.coordenadas[il[0][j].arch_datos);
    toristicity .... trutclb.coordenadas[i][i][i].arch.datesit
    terintflarch daton."\n");
```

```
Impresion de los codigos de trontera */
\lambdafor 1100.1580neral(0):1++1
```

```
for (ssn:sss) remains codigos[i] nudo[i].arch_datos];
fruirir rodientil.x.arch datos);
feutein.codigosfil.v.arch datos);
tenteto.codigoslil.z.arch datosli
fortuit (arch datos, "An");
```

```
Impresion de los clementos */
  for (1-0:15general[2]:1++)
     for()=0; }<3; !** Hirdfo's.rlemiil.num elements[3].arch_dates);
     fputcly.elemiil.nam.saterial.arch.natoml:
fortk+@iks8ix++li:ri:<0;:<?:...ficutclm.nlemfil.nudofk1fil.arch.datos);
     forintriarch dates. "Sa'le
    \lambdaIntresson the lan condiciones de carga */
  \lambdafor tiebisthoder car (1993)
     ter () 0:3(5;) ++1 iputcip.cargaiil.nudo[3],arch_datos);
     tor 11:011(Sii++1 fputcle.carga[1].fx[2].arch_datos];
     For 1140; ((5) (++) frutoir, carga[1].fyl)1.arch_datos);
     For (ing. e.g. ... four-de-cargaillerill, arch_datosl:
     ferintflarch.datos."Nu");
  foloseiarch datesl:
 restablece();
```

```
eleseri):
\epsilon
```
 $\overline{\phantom{a}}$ 

pag. 24/24 Continuación del programa PLACAS  $\lambda$ 

 $\sim$ 

```
Binclude Terrobrea h"
int
        diaver, mode, err, color.color_max.max x.max y.
        x, y, z, 3, 1, 1, 3, 7float aux x. sux v.
void graphf4(int *coordenadas_x, int *coordenadas.y.int no nodos)
  detectgraph (&driver.&mode):
  errierachresultiti
  initate(hdriver.hmode."")-
  erreraphressiti.
  \begin{array}{c}\n\texttt{v} \texttt{b} \texttt{u} \texttt{e} \texttt{f} \texttt{m} \texttt{b} \texttt{v} \texttt{v} \texttt{f} \texttt{f} \texttt{f}\n\end{array}vernmand in
  color max tentmascolor():
  setlinestyle(SOLID_LINE.C.NORM_WIDTH);
  color+<i>t</i>color<sub>mxx</sub> ) 11.7.1:0setfilistyle(SOLID_FILL, color);
  setcoloricalor);
 bar(1.1,x,y);
 setcoloricaler maxi:
  setusercharsize(5.2.2.1):
 settextstyle(TRIFLEX_FONT.HOPIZ_DIR.0);
 settextrustify(CENTE-TEXT, CENTER TEXT):
 outtextxvix / 2.9 / 20 = 2.76 E A F I C E
                                                       n v
                                                               t, o, sB O D O S"):
 max.x-ducidenadas stel-
 max y coordenadas viol:
 ter ti-0; i (no nodos: i ... )
  if (max_x < coordenadai_x(i):
       mez x + coordenadas x(z):
  if (max y < coordenadat viii)
    max_y = coorcenados_y(i);
 aux x+590.0/max x:
 808 Y*146.0/Max y;
 for time; itno_nodos; i**;
       Putpixeli40+coordenadas_x[i]*aux_x.50+coordenadas_y[i]*aux_y.3);
 getrail:
 closecraphii:
```

```
void graphf5(int *coordenadas a, int *coordenadas y int *elementos[8].
         int \t{no} nodos.int no elemi
 detectgraphifdriver. Amodel:
 error of the <i>1</i>insterachischesuer Smode, 553)
 errorx + n + max(1)veestmaxv();
 color(1)setlingstyle(SOLID LINE.0.NORM WIDTH);
 entors (color max 3 1) 7 1 7 0setfilistyle(SOLID EILL, color);
 setcoloricolori:
 bar(1,1,x,v);setcoloricolor max);
 setusercharsize(5.2.2.1);
 setteststyle(TRIFLEX FONT.HORIZ DIR.0):
 settextoustify(CERTER TEXT.CERTER TEXT);
 cuttext{rx} / 2.9 / 20 * 2.76 R A F I C A
                                              DE
                                                     ELEMENTOS");
 max xecocrdenadas x101:
 max vecoordenadas viel:
 for 1:0.1 inc. nodos_{11}if imax x < coordenadas xiill
      max x = coordenadas x[i]:
  if thex y ( coordenades viii)
    max y = coordenadas viil:
 aux x=590.0/max x:
 aux v+140.0/max v:
 for (i=C:itno nedos:i++)
    putpixelle0+coordenadas_x[i]+aux_x,50+coordenadas_y[i]+aur_y,3);
 for issorions elemisses)
   for theirs sciences incl.
   \overline{1}ii=elementos[i]-1:1)=elementos[i+1]-i:
     line(60+coordenadas xili+1)*eux x.50+coordenadas_viii+1)*aux_v.
       40+coordenadas_x{3j+1}*aux_x.50+coordenadas_y{3j+1}*aux_v};
   ii*elementos[i*8]-1;j)*elementos[i*8+7]-1;
   line(60*coordenadas_x(11-1)*aux_x,50-coordenadas_y(ii+1)*aux_y,
     40*coordenadas_x(jj*i)*a x_x.50*coordenadas_y[jj*i]*aur_y);
 \mathbf{r}setch():
```
closegraph();

```
void cuadro intl
 elrscr():
 gotoxy(1.1);
 const.PLACAS
                                                              DELGADAS
                  \ldotsgotoxy (68,1):
 eputs ("Version 1.0");
 coutat"
                      Analisis de placas delgadas por el método del"):
 cruts(" elemento finito");
 \text{cut}si"
                          MAG
 x_2 + 251Maria
 course."
                  Pantaila 1
Gradulous #16
 coutsinvers Chavernic
 caja(1,9,80,22,"p-100)|");
 \begin{bmatrix} \text{caia}(1, 1, 16, 6) & \text{m.} & \text{cm.} \\ \text{caia}(1, 4, 16, 9) & \text{m.} & \text{cm.} \end{bmatrix} \begin{bmatrix} \text{L} \\ \text{m.} \end{bmatrix} \begin{bmatrix} 1 \\ 1 \end{bmatrix}cala (1, 3, 32, 6, 1)<br>cala (1, 6, 32, 9, 1)<br>cala (1, 6, 32, 9, 1)<br>cala (32, 3, 48, 6, 1)<br>cala (32, 6, 68, 9, 1)
 typedef enum (desc.stab.f1.f2.f3.f4.f5.f6.f7.f8.f9.f10.tarr.rarr.uarr.
                dart, home, end, peup, pedn, ins. del. ciar. crar. alar, asar, esca.
                norm.back.tab.retul valfun:
void consulta()
\mathbf{I}char
            arch_res[13], pant[4000];
 valiun funct
 int
            funcion;
 gettext(1,1,80,25, pant);
 casa( 3,10,38,12, "pag H2-4H");
 cajat 3, 12, 38, 14, \left[ -\left\| \left\| \ldots \right\| \right\| \right]gotoxy(6,11); cputs(" Archivo con los resultados ");
 invierte();
 stropy(arch_res."
                                          MA4
 gotoxy(15.13); lee(&arch_res,&func.&funcion.13);
 restablece();
 ayudatarch_rea."11");
 puttext(1.1.80.25.pant):
```
void caiatint si. int vi.  $int x2.$ int y2. char \*patron)  $\mathbf{r}$ int i: entoxy(x1.v1):  $n$ utch $l$  Patron  $l$ :  $partson++$  $for$   $(1+1)(1+1)$ ;  $(1+1)(1+1)$ ;  $(1+1)$ gotoxyfi.vii: putch(\*patron); patron++: notoxy(x2.vil: putch! "patron): patron\*\*:  $for$   $(1+(y1+1)):1(-1y2-1):1++)$ gotoxy(x2.1); putch(\*patron): patron\*\*\*  $rooto$ xv $(x2.21$ :  $putch$ (\* $patron$ ); patron+++  $for this 2-11:53*(x1+1):i-1$  $\blacksquare$ Rotoxy(i.v2): putch! \*patron !!  $\mathbf{r}$ patron\*\*: gotoxy(x1.v2); putch("patron). patron\*\*: for  $(i*(y2-1):(i)*(y1+1);i--)$ Rotoxy(x1.i); putch(\*patron); <sup>1</sup>

#### typedef enum (desc.stab.fi.f2.f3.f4.f5.f6.f7.f8.f9.f10.larr.tarr.uarr. darr.home.end.prop.exdn.ins.del.clar.crar.alar.oear.esca. norm.back.tab.retul valfunt

void lee tecladorvalion fiume, char teh, int tionainn)

```
*funesdeser
*funcion*0:
schapercht in
3.6 (Reb. av. 01)
   *ch+entchij:
   if then as 151 . Homewanahi
   if (tech >= 59) && (ech += 68)) *funcion*1;
   If then we find thomastics
   if then as ADI . Hunner? ...
   if then we 61) *func*f3
   it (reh \leftarrow 621)
                   *functil
   of temp en 691.
                   16 cannot
   if then as but
                   *tune*rs
   if then ar 651 Hiunesf7
   if itch as GAI
                   F_{\text{turb}}16 (Feb. 44, 671). Frincash ...
   if tech =+ 681 . *func*f10 :
   if then as 751. Hinneylarry
   16.1 finds and 771.1Hungresser-
   if ("ch =< 72) *funcyuarr:
   if itch as 801.
                   "func-darr:
   if ("ch ** 71) "func"home:
   if (*ch ** 79)
                   "tuncrend;
   if ("ch ** 73) *tunc*pgup;
   16.4965444333*funcypedn:
   if ("ch ++ 82) *func*ins :
   if (*ch ** d3) *func*del :
   if theh ++115) *functelar:
   if i'ch **1161
                   *func*crar:
   if ("ch ++4").
                   *func*alar:
   if (*ch **b ) *func*aeari
\mathbf{1}eise
\cdot (
         Teh ** 271 *funcresca;
   1f
   if.
         Teh ++ 8 1 *functback:
         ("ch ** 9 1 "func"tab :
   W
   ιf
         ("ch ** 13) *func*retu;
   Δf
         10ch > 311"func*norm:
      if (1*cn >* 'a') && (*ch <* 'z')) *ch * toupper(*ch);
```
sinclude "graphics.h" void titulo!)  $\mathbf{r}$ int i.driver, mode, err. x. y.color.color max: detectgraph(Adriver, Amode); orradraphresult();  $H$  (err  $\leq 0$ ) exit(0); initeraph(&driver.&mode.""1: err=graphresult():  $if$   $(017)^{2}$   $(01)^{2}$   $exit(011)$ x\*setmaxx(); vsgetmaxv(); setlinestyle(soLip\_LINE.0.NORM\_WIDTH); color max setmaxcelor();  $cutoff\text{color\_max} > 11.7.1 \pm 01$ setfillstyle(SCLID\_FILL, color); setenlor(color);  $bar(1,1,x,y)$ : setcologisetmaxcolor());  $rectantlet0.0.x.y$ ; rectangle(2.2.x-2.y-2);  $rectangular(4, 4, x-, y-4)$ : setusercharsize(5.2.2.1); settextstyle(TRIPLEX\_FONT,HORIZ\_DIR,0); settextjustify(CENTER\_TEXT,CENTER\_TEXT); outtextxy(x / 2,y / 15 = 2, "P L A C A S"); outtextxy(x / 2, y / 10 \* 4, "D E L G A D A S"): if (color\_max > 1) setcolor(getmaxcolor()-1); outtextxy(x / 2.y / 10 \* 8."Ma. Ope. Vera Ch vez");  $i = 0:$ while (!kbhit())  $\mathbf{I}$ setcolor(i); rectangie(0.0.x.y); rectangle(2,2,x-2,y-2): rectangle(4.4.x-4.y-4); delay(5001) i++1<sup>1</sup> if ii > getmaxcolor())  $i = 0$ : entch(): closegraph();

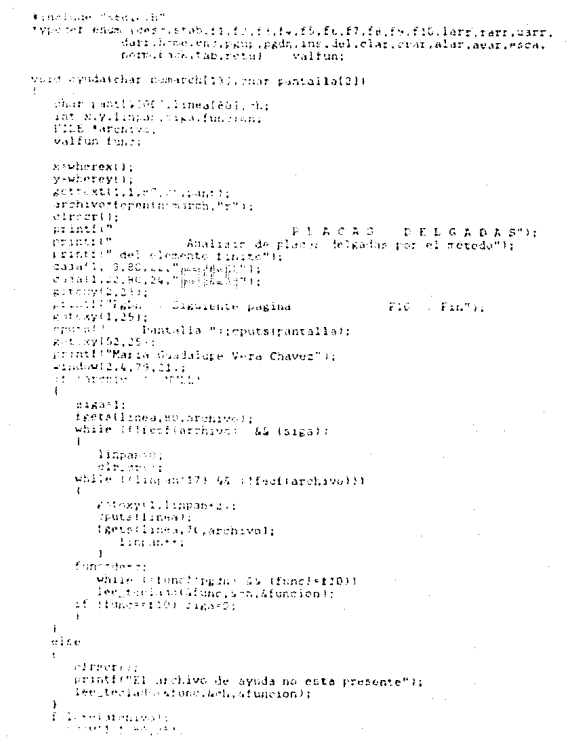

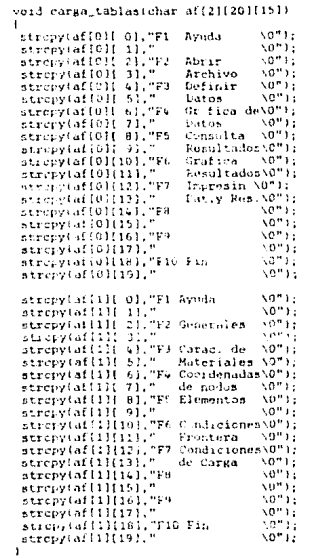

 $\chi_{\rm{1}}$  .

```
int ciifchar cadenall. int n)
  int i.base*1.entero*0;
  forti x notes venissa)
   \mathbf{r}entero*sceadena(1)-48)*base:
       base ** ter
   \ddot{\phantom{1}}feturnienterol:
```
int cintchar eadenallint al

```
ant is
long base+1.entero=0:
for (isn-1:33*0:1--)
   enterorsicadenalil-481*haser
   Laverto Street
```

```
\mathbf{I}returnienteroli
```
 $\mathbf{r}$ 

```
float cin_real(char cadenal), int n)
\mathbf{I}
```
int i: long base-tifloat entern=0: for (inn-1:1)\*O:i--) if (cadena[i] =='-') entern\*\*-1:

```
ed no.
  entero++tradenafil-481*Lase:
  base ** 10:
\mathbf{I}
```

```
return(entero):
```
 $\overline{\phantom{a}}$ 1

void ign(long entero, char cadenall.int tamano) unsigned long int i, base=10, enterc2: for (inliktamano-lii++) base\*\*10: for (1.0;istamano;i++) entero2\*entero / base: chteratoluse: cadenaliles@eeoteto2: base/\*10:

```
void sel funcionichat aff701f151, int numerol
   int i:
   m = 16Existingnoness 2-21+
   avitch (numerc)
      case 1:
          gotoxyl 2.4): routs (af [numero*2-211;
          setexy( 2.5):couts(afinumero"2-11):
          break:
      case 2:gotcxv(17.4);cputs(af(numero*2-21);mutch(' '1;
          gotoxy(17.5): cruts(af{numero*2-1)): putch('');
          broak:
      PANA-33gotoxy(33.4):cruts(af(numero*2-21):putch('');
             gotoxy(3), 5): cputs(af(numero"2-11): putch('''):
          break:
      case 41
          gotbay(49.4); dputs(af[humero*2-2]); putch(" "),
             gotoxy(49.5):cputsiafinumero"2:1ll:putch("");
          break:
      case S:
          gotoxy(65.4); routs(af(numero*2-21); putch(''');
          gotoxy(65.5): containfinancero*I+1) (cutchi! ');
          hreak:
      cane 6:
          rotoxy( 2.7): routs(afinumero*2-21);
          gotoxy( 2.8); couts (af [numero*2-1));
          break:
      case 7:
          gotoxy(17.7);cputs(afinumero*2-2));putch('');
             gotoxy(17.8);cputs(af(numero*2.1));putch('');
       break:
      case d:
          gotoxy(33.7):contstaffnumero*2-211:mutchf' '1:
             gotoxy(?3.8):cputs(af(numero*2-1)):putch(''');
          braak:
      cano 9:
          gotoxy(49.7);cputs(af[numero"2-2]);putch('');
             gotoxy[49.8]:couts(af[numero"2-1]]:putch(''');
          break:
      case 10:
          gotoxy(65.7):cputs(af[numero*2-2]):putch('');
             gotoxy(65,8);cputs(af(numero*2-1));putch('');
          break:
   \mathbf{r}
```
 $\mathbf{r}$ 

```
/* Putinas para validar la captura */ ...
```
/\* Continuación de las Rutinas para validar la captura \*/

```
typedef epúm (desc.stab.fl.f2.f2.f3.f4.f5.f6.f7.f8.f9.f10.larr.rarr.uarr.
          dirt.home.end.pgup.pgdn.ins.del.clar.craf.alar.aear.esca.
          norm.back.tab.retul valfun:
```

```
void leesspiint longi, valium "fung, int "i, int "x)
   if ("func:"larr)
```

```
if (11 > 0)9.1493 + 1.1
```

```
*xx*x-1:
   <sup>1</sup>
   Rotoky[fx.WhenetJi]
-1
if ("func**tarr)
   if (*i < lonal-1)
```

```
The Change
 Agency (1)
gotoxy(*x, wherey());
```
if (istanancel) han2si:

```
\mathbf{r}
```
void leeptchar cadena2(1, valfun \*func, int \*funcion, int tamano)

```
int i.x.k.guardax.guarday.ban=0.ban2=0.ban3=0.
char ch.cadenaf51:
```

```
enardax*wherex():
guarday wherev():
xvellenced in
for (i = 0:1'*tamano-1:1++) (putch(cadena2fil):cadena[i]+' ':)
gotoxy(x.wherev()):
1 - 0:
lem teclafotfunc. Sch. funcion):
while ("tuncirrety && i"tuncion && "funci=uarr && "funci=darr
    44 "func!=padn 46 "func!=paup)
   if ("func" norm && ch)" '0' && ch("'9')
   ban3-1:putchichi:
   cadena(i)-ch:
```

```
if (i < (tamano-1))
     2 + 1x \leftrightarrow yban*1:
       \ddot{\phantom{1}}gotoxy(x.wherey());
    leexxp(tamano.func.51.5x);
     if ("funce-back)
     if (i ) 0)
       putch(''');
       esdenalile'''.
       1.1.1x - 1han*1:
       gotoxylx.wherey());
    leo_teclado(fusc.4ch.funcion);
if (tamano**1)
  -1
   if (band**1) cadena2(0)*cadena{0):
  \mathbf{1},
elsc
  if (banss1)
    if (Iban2) i--:
    for (k=0;k(*i;k**)
                                  cadena(tamano-1-kl*cadena[i-kl]
    for (k=0:k<tamano-1-i:k++) cadena(k)+! ':
    for (k=0;k<tamano;k++)
                                  cadena2(k)-cadena(k);
   \mathbf{r}gotoxy(guardax.guarday):for (k*0;k<tamano:k**) putch(cadena2{k}}
```
```
void leaxxp_real(valfun *func.
void lesichar cadenall.valiun "runc.int "juncion.int tamanol
\mathbf{r}int
                                                                                                              .ί.
   int_1 x:
                                                                                                     int
                                                                                                               \mathbf{r}_Xguardax.
   char ch:
                                                                                                     int
                                                                                                     int
   x*wherex(ii
                                                                                                     int
   for (i = 0; i< *tamano-1; i++) putch(cadenalil);
                                                                                                               ch)char
   notoxy(x, wherey());
                                                                                            T.
   1 - 0.1if ("func""larr)
   ler teclado(func.Lch.funcion);
   while (*funct=retu && !*funcion)
                                                                                                   if (11) > 0\mathbf{C}if (*func+*nerm)
                                                                                                    15011111\mathbf{t}Number 1t
          suichtchi:
       cadenalil-ch:
       if ii < (tamano-1))
                                                                                                   gotoxy(*s,wherev());
       \mathbf{r}ı
        1 + 1if ("func-"rarr)
        5 + 1.5gotoxyix.wherey(1);
                                                                                                    5.0001 + 1.0001leesxp(tamano.func.&i.&xl;
                                                                                                    Australia
       at f*func=rbackl
       \epsilonit (1 > 0)sonoxyl*x wherey());
          \mathbf{r}\mathbf{r}putch('');
                                                                                            \mathbf{1}cadenalil<sup>ei</sup> ':
         i - ix + 1void leen real(char
                                                                                                          valiun *func.
          \mathbf{I}gotoxyix.wherey());
                                                                                                          int
                                                                                                          int
       lee_teclado(tunc.&ch.funcion);
                                                                                                          int
                                                                                            1
                                                                                                int
                                                                                                         ch.cadena(20):
                                                                                                char
                                                                                                suardax*wherexil;
                                                                                                guarday wherey();
                                                                                                x =wheres\{}:
                                                                                                output(''):
```
/\* Continuación de las Rutinas para validar la captura \*/

tamano entero. tamano decimal. if (\*x="guardax+tamano\_entern 11 ch=='.') \*x="x-1; if (\*i < tamano\_ontero\*tamano\_decimal-i) if (\*x - guardax + tamano\_entero il chr: '.') \*x \*\*\*\*1;

/\* Continuación de las Rutinas para validar la captura \*:

cadenalil. \*funcion. tamano\_entero, tamano decimal) i.ji.x.k.guardax.guarday.ban-0.tamano.menos-0:

tamano tam no entero tamano decimal: for ti-0;i(tamano\_entero;i++) [putch(cadena2[1]];cadena[1]+' '; for (i=tamano\_entero;i<tamano;i++)  $\mathbf{L}$ putch(cadenal(i));

 $c$ adenarii \*\* \* \* \*

 $\ddot{\phantom{1}}$ 

/\* Continuacion de las Rutinas para validar-la captura \*/

 $i = 0$ :

 $\mathbf{I}$ 

 $i \leftrightarrow i$ 

 $x + 1$ 

 $3.35732$ 

 $1 - 11$ 

 $x - 1$ 

gotexy(guardax.guarday);

for (i=0:i(tamane entero;i++) putch(cadena2{il):putch(','); for instances enteries createries to purchtradena2111:

 $\cdot$ 

if (hanss1)  $3.3 - 1.$ 

 $\mathbf{I}$ 

```
gotoxylx.wherev(1):
 lee_teclado(fune, Ach, funcion);
 while (*funci-retu 46 l'iuncion 46 "funci-uarr 46 "funci-darr
    46 *funci tech 46 *funci regue)
    if ("funcarnorm S& chiefo" A& ch(+"9" il ich++'-' && Imenos && ix=0))
      rutchiebl:
    cadenalilich-
    if (chas' ') monosci:
    if (i < (tamine-1))
                                                                                  ant as
     if (x="guardax+tamane.entero) x++;
       gut szytaleberettit:
    inexxp_real(func, $1, $8, geardax, tamano_entero, tamano_decimal, ch);
    if ("funcarback!
    55.31 + 31rutch(1, 1);
                                                                                  10!11cadena(i)+' ':
       if (x*'suardax*tanuno entero) x--:
       b.m = 11gotoxy(x,wherey());
                                                                                  int i:
    ine tecladolfunc.&ch.funcion):
ji Ojwhile (cadena(ji)):" ' && j)<tamano_entero) ji++;
  for (k=0;k(<);;k++) cadena[tamano_entero-1-k]=cadena[jj-k];
   for (k=O:k<tamano entero-i-ii:k++) cadena[k]+' 'i
 for (k=0;k<tamanc;k++) cadena2[k]*cadena[k];
```

```
word inviettel)
  textrolor(15):
  textbackground(3);
```
 $\mathcal{L}$ 

```
void restablece!)
  textcolor(15);
  textbackground(1);
void liena ceros(char esdenal))
 tor live:cadenalil==" '21++1 cadenalil"(");
void cerce (llenatchar cadenal), int tamano!
 for intemancialized && cadenalized just fundeds include
void escribetchar cadentll, int tamano, int x, int y:
 gotoxy(x,y);for (i+0;i<tamano;i++) puterceadena[i]);
 void escribe realishar cadenall, int entero, nt real, int sour
  gotoxy(x,y);for (i*0;i<entero;i**) putch/cadenalil);
  eutchi di
  for (i+enteroii+entero*teal;i++) putch(cadenalil);
```
Rutinas de UTILERIA.C

 $\bullet$ 

```
/* Continuación de UTILERIA.C +/
```

```
void despiega()
 A A A A B B A B Bcasal1, 1,80,4, "\frac{m_1}{m_1} (1, );<br>casal1,4,80,22, "\frac{m_1}{m_1} (1, );
 corati.22.80.24, "small badin's
 textcolor(111)
 textbackground(1)-
 entowy(?)2))
 enutici "
                                   PLACAS
                                                   DELGEDES
                                                                          \lambda n<sup>m</sup>1entexy: 9,331
 cruts("Anulizir de riucas delgadas por el metodo del elemento finito");
 r \rightarrow \inftyvil.351:
 coute i"
                                                            Maria Guadalupe"):
 couts!" Vera Chaver"1:
 couts (" ""):
void dator_generales()
 gotoxy. Hi. Shipputs, "DATOR" GENERALES" I:
 ectory(22. B);couts("Hum de puntos
                                              fronteractic
 potexy:22, 9):cputs: "Num. de condiciones de carga:");
 gotory:22.10):cputs!"Num. de elementos
                                               finitos:");
 grt.xy.20.11 (restribum, de
                                                nudne i " + i
 Rotoxy(22.12) (cputs) "Num. qm
                                           materialeritii
 mitexylllillicatutel"Num, de grados de
                                             Einertainter
 notoxy(22.14):couts("Num, de hodos
                                             CATCASSE : T3 -
 entoxy(20.15);couts("Indicator_de:");
 gotoxy(22.16); couts!"Fuerzas de
                                               cuerpo:"1:
 Rotcky(22,17); couts("Calcule or
                                            estuercor:"):
 ESTORY(22.18): couts("Espesor
                                       del raterialitzi
 entexy(22.19); routs!"Cuadraticos o lineales (C/Li:");
 grtexy(02,23); cruts!" Presione Fiv para terminar ");
 restableceil:
void materiales()
 gotory(23.5):cputs("CAPACTERICTICAC DE LOS MATERIALES");
 Potory(3.7):
 crutal' Material - Mod. on elasticidad
                                               Coef, de Poisson "i-
 couts!"
                  Pear volumetrice" !:
 ROTOXVIS.RI:
 couts!"
         Block
                             tton/m21
                                                                           H_{\rm 1.5}chuts("(ton/m3)");
 gotaxy(2.23);cputs(" PgDn Pag.sig.
                                         PEUP Paglant. F10 Fin "):
 restablece()
\text{cust2.6.78.9.7cm} (eq. )
```

```
7* Continuación de UTILERIA.C | +.
Void coordenadasii
 gotoxy(30,5); eputs("DATOS DE COORDENADAS");
 gotoxy(10.8); couts(" HUDO
                                 X
 gotaxy(2,2)); cputs("F1 Generacion autematica
                                                    Pain Publish
 diuts: "Pello Paelant. - Fin Fin "in
 restableceili
 casat9, 7,42.9." mealtailt?");
void generacion automatica()
 restableces ();
 Window(1.1.80.25):
 gotoxy(2.23);cputs(" F10 Fin dr generacion automatics de cher-
 cnts<sup>n</sup>
                                     At Aug.
 Mindowick. B. 75.7111
 gotoxy(6, 1); couts: "Generacion autoratica").
 gotoxy(6, 2); couts(" de coordenadie");
 gotoxy(5) 4) iccuts["Punto inicial X-"):
 ROLDRY.5. Sacchmits("Eunto initial Softer
 gotoxy(5, 6);couts("Incremento an Fific
 gotoxy(5, 7);cputs("Increments en Y:");
 cothering allegated "Nade
                            shirial:""
 gotoxy(5) 9); couts("Increments man-" ..
 Rotewittit@licputs: "Num. de manner"...
 restable corri-
Void dator de elementos()
 gotoxy(29.5):enuts("DATOS OF CAS FLEMENTOS");
 % x = 0.71erutat" elemento
                    Material
                                            Bumeración de nutri-
 Enterviso.Bir
 coursinn.
                    220-1\simgotoxy(3,23); cputs("PgDn lag.sig. PgUp lag. ant. Fille;
 restablece();
 casat5, 6.76.9. "mm SF=95");
void codi fronterail
 kotoxy.30.53:conts:"O.LIG42 DE FRUNTEFA");
 gotoxy130.81;cputs:" Budo X Y 2");
 gotoxy(2,23);cputs(" FrDn Pag.sig. Princ Pag. ant. Films;
 restableceili
 casa(29, 7,50,9,"px,56-80");
veid carratt
 ROTORY (30.5); couts ("CONDICIONES DE CARDA" :;
                                                     \overline{r} : \overline{r} : \overline{r} :
 entexy(20.8); restair MJDC FXITON:
                                          inviento.
 FOTORY.2.23) : dubbs?" FeDR PAR.rie. Patte Parlant.
```
bestablecer (c)

TAIN GROUPLACE HAS EAST IN

**v**otd desp.funciones(char color fondal

af1201(151.int color texto; int

textcolor(color\_textc); textbackground(euler fondoit gotoxy( 2.4); cputsial( 0);; motoxy: 2.5):eputs:af! iiii gotoxy(17.4); cruts(af) 2); sputch(" 'In gotoxy(17.5); cruts(afi 3) (putch(''); gotoxy:33.41:eputsvaff 633:eutebf\* 1: gotoxy(3),5);cputstaf( 5);ccutch(''); eptoxy:45.41:eputs:af! 61::tutch!" "); ROtexy(49.5); ecuts(af) 7? (rutch(' '); gotoxy(65.41;couts(aff Bli.intch(''); getsxy+65.5;cccc+++aff 91);ratch(\* \*); ROTOXYE 2.731crosstaff10in; ROLOXVI J.BiseLuterafi133++ gotoxy(17.7); cputs(af(121); putcht! '); gotoxy(17.8); epits(aff13)); putch(''); ROtoky(33.7); couts(afile); putch(" "); watax2(3). Reconstribilities remember 11: gothxy(49,71;cputstatile); putchf [1) R2toxV149.8):cputslaf(171):putch(''); gotoxy(65,7);eputs(af118));putch(''); gotoxy(6), 6); crute(af{19}); rutch(''); restablece();

#include "stdil f"

adff.home.end.pgg.redr.ins.del.clar.craf.alar.aear.enca. contribute that can be available woid leekchar dedroitlivalfun transvont transvonsint tammaali

said imported?

Scenari ROLLArchaus, Enalt2.C.Chr. char int. fon-cone valtun tunc. FILE - Jarob, resu

gotusvitill), custer" Norbre del acchivo de resultados "); and center for strepylatchi-U\_rm="" gotoxy(15.13); see(&schive res.&fond.&fon)sea.12); restablecence avoi sessioneniarchivo resultallo.

gotoxy(2,23); if carry rep as Mill!

.<br>ruisi"No existe ol acchivo de "resultados, Presidne NATER para tentinuar");

tes excladatatano. Sot arunginais

 $e$ ) and

motoxy.47.12(ipute)"Verifinae Tie la insierina'); gotoxy(67,13); puts: "este encendida. . el tape?" /; gotoxy(4",14);puts("Lien colocado" y "expaña i"); The revision in the company of the continuation of the concelled the immiesion." /:

Tee teclado(&funciaci &tuncion);

at Tab 14, 1013.

astoms (25, 29) institute "I map in a mount is discussible fretailines.co.arch.iesi. shile ittenframen meall

specificki statuteris, "Ne" (Issued); funtations, 102, architect;

energy (21) inturn de la impression Fressone ERIER Fata contaminar'i c

Tee teclado. Stund. Non. Stundients

 $\mathbf{r}$  $e$ lse

gotoxyi), 23: quiet "ne descontinua la imprezion" frestone ENTER para continual "Il

lee teclas (Atuariacorstuncion);

feinswizzel.iezh:

 $\sim$ PROGRAMA **PRINCIPAL** \*\*\*\*\*\*\*\*\* Declaracion de Variables COMMON NODOS, NPG. ESP COMMON/RIGEP/P(24,24),PP(24), 6(25,24), X6(40,5), Y6(40,5) CHARACTER .: NODOC DIMENSION AL60000) CHARACTER - 12 DATOS. SALIDA, TRABAJO **MRITE(5,1000)** READ(5,2000) DATOS **HRITE(5, 3000)** READ(5,2000) SALIDA HRITE(5,4000) READ(5,2000) THABAJO **HRITE(S.4010)** DPEN(1,FILE\*DATOS .STATUS='OLD',FORM='FORMATTED') OPENI2, FILE\*5ALIDA , STATUS\* NEW , RECL\*132) OPEN(3.FILE=1RABAJO.STATUS="NEH") HRITEIR 60101 READ(1,3000)NNC.IFC.ICE.NODOC,ESP.NPF.NCC.NEL.NPE.NMA.NGL  $NPS = 5$ IF INDOC.EQ. 'C' INDODS=B IF (NODOC, EQ. 'L' ) NODOS=4 IF (NODOS ED. B) WRITE (P. 6030) IFINORDS FOLGINATTELALADORI HRITE(2.6000)NEL.NPE.NMA.NGL.NNC.NPF.E5P HRITEI+ +JESP  $K1 = 1$ K2\*K1\*NGL\*NPE K3+K2+NPE K4=K3+NPF KS=k4+NHD **LABRATOR** K7+K6+NHA r  $\mathbf{L}$  $\blacksquare$ ELICUA(NPE, A(KI), A(K2), A(K3), A(K4), A(K5), A(K6), NEL.NHA, NEC. INEP.MGL.NPF) K3+K2+NEC+NEC K4+K3+NEC CALL MATEST (NEL.AIK2), AIK3), NEC.NEL) KS\*K4+NEC c  $\Delta$ DESESF (NEC. A(K1), A(K2), A(K3), A(K4), NPE, NEL, NGL, NCC, IFC, ICE, THAT L

c

ċ  $\bar{c}$ c

c

c

C,

c

c

OD FORMAT(////26%,'ANALISIS DE PLACAS DELGADAS'// 133X, FOR HEDIO DEL'//27X, HETODO DEL ELEMENTO FINITO ////// 2" ARCHIVO DE DATOS | '3 on FORMATIAL2) 00 FORMATIVZ: ARCHIVO DE SALIDA 1 11 OO FORMATI// ARCHIVO DE TRABAJO: ) 40 FORMAT (////10X, PROCESANDO... // 00 FORMAT(15.211.01.F7.5.615) OD FORMATI/20X, NUM. DE ELEMENTOS FINITOS NEL - 13/7 120X, NUM. DE NUDOS .16X, NPE- 13// 220X, NUM. DE MATERIALES 11X, NMA 13/7 320X, NUM, DE GRADOS DE .12X, NGL=',13// 420X, LIBERTAD POR NUDO // 3201, NUM, DE NUDOS CARGADOS', 71, NNC ... 15// 620X NUM, DE PUNTOS FRONTERA .6X, NPF-1 15// 720X. ESPESOR DEL MATERIAL ... 7X. ESP. F7.5/// 110 FORMAT(21), DATOS GENERALES DE LA ESTRUCTURA ) 120 FORMAT (7721X, ELEMENTOS CUADRILATEROS LINEALES', 7) 130 FORMAT(///20X, ELEMENTOS CUADRILATEROS CUADRATICOS', /)

CONTINUACION DEL PROGRAMA PRINCIPAL

END

r. ē ë č E E  $\ddot{r}$ 

 $\bullet$  $\overline{\phantom{a}}$ **SUBRUTINA**  $B$  *Frare* SUBROUTINE RICAES (X.Y.D.DS.PV.ESP.NGL.NOEL) DIMENSION 013,31,8(3,24),81124,31,08(3,24),05(2,2) DIMENSION BS(2,24), BST(24,2), DBS(2,24) DIMENSION RG(24.24).XNH(3.24) XNT(24.3),PG(24),XN(8),1(8),Y(8) DIMENSION II(5).JI(5).H(3).FC(2).AET(3) COMMON NODOS. NPG. FSPESOR COMMON/RIGEP/R(24, 24) PP(24).5(25, 24).XG(40.5).YG(40.5) DATA H/1.0.1.0.0.07 NELS.31, 11/1,2,2,1,3,1,371,1,2,2,37 04TA XET/0.577350265. -0.577350269.0.0/  $H = 0$ N2+NGL +NODOS  $1 - 300 = 800 + 1$ DD 10 IWL-NA  $FPIID + 0.0$ DO 10 J-1.NR 10 811, 11-0.0 DD 300 13-1.NPG  $111 - 11(13)$ 121-111111 IF (NODOS.EQ.4)CALL MABNJ(XET(IXI),XET(IET),XN.B.XJ.X.V) IF INDDOS.EQ.BICALL DIPITYIXET(IXI),XET(IET),XN.B.BS.XJ.X.Y.NGL) XGINDEL, 131-0. YGINDEL, IJI-0. DO 35 M-1.NODOS XG(NDEL, 11) = XG(NOEL, 13) = XN(M) = X(M) YGINDEL, 13) - YGINDEL, 13) - XNIM) - YIM) 35 CONTINUE CALL MUMATIC, B.DU.2.3.N21 IF (NGL.EQ.2) GOTO 50 00 40 1-1.24  $D0 - 0 J - 1.3$ 40 DB(J,I)=ESP=DB(J,I)/2.0 50 CONTINUE NN=NN+1 88-83-665-11 00 150 1-1.3  $k$  -nm-1 00 150 3-1,42 S(K.J) = DB(1.J) IFINGL.FR.3 SIX, JI-SIN, JI-LOP-ESP/6. **ISO CONTINUE** 

KBL av CALL TRANGED.BT.3.N2) CALL MUMATIBILDU.RG.N2.3.N2) XX-H(IXI)-H(IET)-XJ-ESP  $X1 = X2 = ESP / 6.0$ IFINGL.FO.PIXI=XX no 200 fet.NP DO 200 J=1.N2 R(1.3)=R(1.3)+R6(1.3)+X1 200 CONTINUE TEINGL.ED.2) 60 TO 230 CALL MUMAT(DS.BS.DBS.2.2.24) DG 210 1P-1.2  $F = 1.5571 + 1.$ DD 210 JP-1.24 SIKPL, JPI=DBS(IP, JPI=ESP=2, /3, **PIO CONTINUE** CALL TRAMA(BS.BST.2.24) CALL MUMATIBST, DBS, RG, 24, 2, 24) 00 220 1-1.24 DD 220 Je1.24 R(1,3)-R(1,3)-RG(1,3)+XX 220 CONTINUE 230 CONTINUE 2000N.1-1.000S KINFANGL-NGL DO 250 L=1.NGL 8.2483.46 ENTHEL REFERENCE. **250 CONTINUE** IF (NGL.EQ.3)GO TO 500 CALL TRAMA(XNM,XNT,2,N2) XX-XX+PV ALFA--3.1415926536/2.0 SA-StrugLEAL CA-COSIALFA)  $FCM11$  =  $13.6C4$ FC(2) = XX = SA CALL MUMATIXNT, FC, PG, N2, 2, 1) SH, 1-1 00E 00 PP(1)\*PP(1)\*PG(1) Sunitaine dop 500 CONTINUE RETURN END

CONTINUACION DE RICAES

 $\mathbf{r}$ 

 $\alpha$ nann

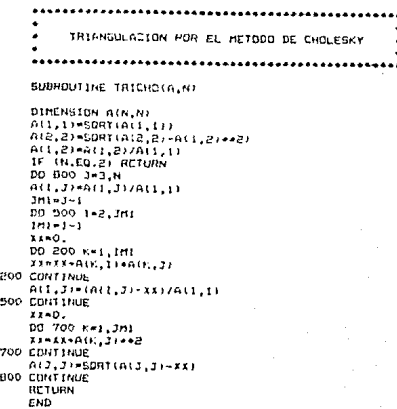

SUSTITUCION POR EL METODO DE CHOLESKY SUBROUTINE SUSCHOIA.B.MI DIRENSION AIN, NI BINI

 $B(1) = B(1)/A(1,1)$ DD 400 1-2,N  $111 - 1 - 1$  $11 - 0$ 00 200 K-1, IMI  $\bullet$  $xx=xx+AtK, 1++B(K)$  $B(1) = (B(1) - kk)/A(1, 1)$ 400 CONTINUE HACTA ATRAS  $B(N)-B(N)/A(N,N)$  $7033 - 14 - 1$ 00 800 M=1.NM1  $1 - N - H$  $IP1 - 1 - 1$  $X = 0$ . DO 600 K=1P1.N ENIMER, 110+XX=2X 600 CONTINUE  $B(1) = (B(1) - 3X) / A(1, 1)$ HOD CONTINUE RETURN END

c c<br>C<br>C COORDENADAS Y CODIGOS DE FRONTERA ē SUBROUTINE COOCOFINPE, A, Y, ID, NEC, NEP, NGL, NPF) DIMENSION XINPE), YINPE) IDINGL NPE) DO 400 1=1.0PF 400 READ(1,5000)X(1), Y(1) **00 405 141 the** 405 READ(1,5010)N. (ID(1L,N), IL=1,NGL) WRITE(2.6040) DO 420 N=1.NPF 420 WRITE(2,6050)N, r(N), y(N), (ID(IL,N), IL=1,NGL)  $1.21 - 0$ NEPER DD 800 1=1.NPE **DO 600 F=1.NGL** IF (ID(K.1)-1) 450,500,550  $4.50$ **CONTINUE NECHMEN**  $100, 11$ -NEC **GO TO 400** 500 **CONTINUE NEN-NEW+1**  $ID(111 - 0)$ **GD TO 600** 550 **CONTINUE** NEP-NEP+1  $10(1, 1) = -NEP$ 600 CONTINUE 800 **CONT TRUE RETURN** 5000 FORMATISF7.2) 5010 FORMATILS.3111 6040 FORMAT(7777716X, COORDENADAS',4X, CODIGOS DE-77 110X, NUDO XIMI YIMI .SX, FRONTERA //) 6050 FORMAT(10X.15.2F7.2.2X.315) END

c c ē c CALCULO DEL VECTOR DE CARGAS c DESPLAZAMIENTOS Y ESFUERZOS DE LAS ESTRUCTURA с c c SUBROUTINE DESESFINED, ID, CK, PE, P, NPE, NEL, NGL, NED, IFC, ICE, N DIMENSION IDINGL.NPEL.EKINEC.NECL.PINECL.PEracci CONNON NODOS.NPG.ESP COMMON/RIGER/RIP4.241.PP(24).5(25.24).16(40.5).YG(40.5) IF INCOVERD NOTH DO 600 N=1.NCC URTTEL2.60301N URTTEL2.6000 HING DD 200 1-1.NEC  $P(1) = 0.0$ 200 CONTINUE 1F (FBIC.EG.O) GO TO 300 CALL FUERCURNE. 1D.P. NPL. NEC. NEL! 390 CONTINUE IF (IFC.EQ.0) GD TO 500 DD 400 1=1.NEC Pitteritiseriil **400 CONTINUE** 500 CONTINUE IF (IFC.EG.0) WRITE(2,6010) IF (IFC.NE.O) URITEL2.6020) CALL SUSCHDIEN. P. NEC. CALL ESCOFS(ID P.LPF NFC NG.) IF (ICE.NE.O) CALL ESFELINEL F.NCC.NGL) **600 CONTINUE RETURN** 5000 FORMATIONS 6000 FORMAT(///.10x. NUMERO DE NUDOS CARGADOS".15//1 6010 FORMATL//10X. I NO SE CONSIDERAN LAS CARGAS POR / 112X, PESO PROPIO DE LA ESTRUCTURA 111 6020 FORMAT (7/10), ( SE CONSIDERAN LAS CARGAS POR / 1121, PESO PROPIO DE LA ESTRUCTURA 111 6030 FORMAT (777/10), CONDICION DE CARGA NO. . . 15) **RETURN** 

**END** 

c. ë. ē SUPRUTINA ELICUA c c r. SUBROUTINE ELICUALNPE.ID.X.Y.E.XHU.PV.NEL.NMA.NFC.NFP.NGL.NPF) DIMENSION IDINGL, NPE), XINPE), YINPE), EINMAI, XNUINAAI, PVINMAI DIMENSION NOE(0), XE(8), YE(8), D(3,3), DS(2,2) DIMENSION 1F(24) INTEGEN+4 K.KE.KHA.NOE **REAL+4** E. XNU. PV COMMON NODOS, NPG.ESP COMMON/RIGEP/RI24.241.PP(24).5(25.24).IG(40.5).YG(40.5) HRITE(2.60+0) WRITE(2,6020) DO 250 1st.NMA READ(1,5000)K.EIK), MUIK), PVIKI 250 WRITE(2.60001). EIK) MAILK) PV(K) CALL COOCOFINPE X.Y. ID.NEC.NEP.NGL.NPF) HRITE(2,6030)(1,1-1,NODO5) MRITELP AOSOI **HRITE(+,+) NODDS** DG BOO N=1.NEL READ11,5010JKE,KMA,(NOE(1),1-1,NOD05) CALL ECOMA(EIKMA), INU(KMA), D.DS.NGL) WRITE(2.6010)KE.KMA.ESP.(NOE(1).t=1.NODOS) po soo i=1.60005 K+NBC(T)  $3-2+(1-1)$  $XF(1) = X(K)$ YELD HYUCH DO 300 IL - 1 NGL  $IF (NGL, ED, 3) 3 = (1 - 1) + (1) - 11 = 7$  $IE(J-IL) = ID(IL,K)$ 300 CONTINUE CALL RICAES(XE, YE, D.DS, PV(KMA), ESP, NGL, N) CALL GUADIS(IE) BOO CONTINUE **RETURN** 5000 FCRMAT(15,F9.2,2F5.4) 5010 FORMAT(13.11.813) 4000 FORMAT(11X, 13, BX, F12.2, 1X, 2(11X, F7, 4)) 6010 FDRMAT(2110.F12.2.21.BIS) 6020 FORMATI///10X, MATERIAL MOD. DE ELASTICIDAD COEF. DE POISSON 1' PESO VOLUMENTRTICO'/12x,'NO.',10x,'(TON/M2)',30X,'(TON/M3)'/) 6030 FORMAT(/////5X, ELEMENTO MATERIAL ESPESOR NUMERACION', 1' DE NUDOS /7X.2( NO. 7X). (M) ... (815) 6040 FORMAT(7734%, CATACTERISTICAS DE LOS MATERIALES') 6050 FORMATION RETURN END.

 $\bullet$ CALCULO DE LOS ESFUERZOS PRINCIPALES  $\bullet$ THETA ES EL ANGULO, MEDIDO EN EL SENTIDO  $\bullet$ HORARIO, ENTRE LA DIRECCION X Y LA DIRECCION . DEL ESFUERZO PRINCIPAL MAYOR SUBROUTINE ESFPRI(SIG, SIP, THETA) DIMENSION \$16:31,51P(3)  $x1 = 516111$  $124516(2)$ 41-516(3) P1+3.1+15926535 IF (X1.NE.XZ.OR.XX.NE.0.0) GO TO BI THETANO O SIP(11+A1)  $C[PL21-1]$  $61P(3) = 0.0$ **BETURN** B1 IF (X1.NE.X2) GO TO B2 THETA+45.0 IF (XX,LT, 0, 0) THETAN-THETA 51P(1)=11+XX  $SIP(2) - X1 - XY$  $SIP(3) = XX$ **RETURN** 82 CHISIGLI (SIGIBIT/8.0) R-SCRT((SIG(1)-C/++2+SIG(3)++2) TGDT-SIGL31/151G11)-C) ALFA=ATAN(TGDT) IF (ALFA) 7.8.9 B IF (X1.61.X2) GO TO 25 THETA=90.0 50 13 109 25 THETA=0.0 GO TD 109 7 IF (XX.LT.O.O) GO TO 26 THETA=(1BC.C+ALFA+P1)/2.0/P1 60 70 109 P6 THETA+1B0.0+ALFA/2.0/P1 501.07.09 9 IF (XX,G1,0,0) GD TO 26 THETA\*1180.0\*1ALFA-P111/2.0/P1 109 SIP (1) +C+R  $SIP(2) = C - R$ SIP(3)-B **BETURN END** 

с

 $\bar{c}$ 

c

ē.

ē

ē.

ē

ē

ċ

 $\bullet$ FORMACION DE LA MATRIZ D DE COEFICIENTES ELASTICOS PARA  $\bullet$ EL CASO DEL ESTADO PLANO DE ESFUERZOS  $\blacksquare$  $\bullet$ ....  $\Omega$ dondet  $E = 0$  = Elasticidad V = xnu = Coeficiente de noisson EUBROUTINE ECOMAIE INU.D.DS.NGL) CIMENSION DISLALLDS(2.2) 00 20 1-1.3 DG 20 J-1.3 0.04(1.114.05 D(1.1)=E/(1.0-XNU++2)  $D(1, 2) = D(1, 1) + 2D(1)$  $D(2,1) = D(1,2)$ D(3,3)=(1,0-XNU)+D(1,1)/2.0  $D(E, Z) = D(1, 1)$ IF (NGL.EQ.2) RETURN DS(1.1)-D(3.3) DS(2,2)-D(3,3) DS(1.2)-0.0 DS(2.1)-0.0 RETURN **Frin** 

c c ċ  $\mathbf{c}$ MATRIZ DE LA ESTRUCTURA  $\mathbf c$ c  $\mathbf{r}$ SUBROUTINE MATESTINEL.EK.PE.NEC.NGL) DIMENSION EKINEC, NEC), PEINECI, IE.24) COMMON NODOS, NPS.ESP COMMON/RIGEP/R(24.24).PP(24).S(25.24).XG(40.5).YG(40.5) N2=NGL=NOCOS REMIND 3 DD 40 M=1, NEC PEIMING. DO 40 N=1.NEC 40 EKIM NIHO. DD BOO K=1.NEL CALL LEEDIS(IE) 00 600 1-1.12  $1 \times 1 \times 1 \times 1$ IFINALE.OF SO TO 600 54, 1=t 004 00  $JK + IE(1)$ IF(3K,LE, 0) GO TO 400 EK(IK,JK)=EK(IK,JK)=R(I,J) **400 CONTINUE** PELIKIPELIKI+PPLIJ 600 CONTINUE **BOO CONTINUE** CALL TRICHOLEN, NEC.) RETURN

END

FUNCIONES DE FORMA CUADRATICAS SUBHOUTINE DIPITY(x51,ETA, XN, B, BS, XJ, X, Y, NGL) DIMENSION AN(BI) B(3,241,BS(2,241,X(B),Y(B),XNX(B),XNE(B),XXN(B) DIMENSION YYN(B) No.6 CALCULO DE LAS FUNCIONES DE FORMA XIP=1.0+X51  $x1m-1.0-x51$ ETP\*1.0+ETA ETH\*1.0-ETA XN(1)=XIP+ETP+(XSI+E1A-1.0)/4.0 XN(2)=XIP+XIM+ETP/2.0 XN(3)=XIM=ETP+(ETA-XS1-1.0)/4.0 **JULIER INFOTPFETH/2.0** FRISH=X1H=ETH=(-X51-ETA-1.0)/4.0 FNI6)=XIP+xIn+ETH/2.0 TN(7)=X1P+ETH+(X51-ETA-1.0)/4.0 ANIBURATE-ETH-ETP/2.0 DERIVADAS DE FUNCIONES DE FORMA LOCAL XNX111+ETP+(2.0+X51+ETA1/4.0 XNX12) == XSI +ETP XNX(3)-ETP+(2.0+X51-ETA)/4.0 XNXILI--ETP+FTM/2.0 XNX(5)=ETM=(2.0+X51+ETA)/4.0 XNXIAI--XSI-ETH XNX(7)-E1H+(2,0+X51-E1A)/4.0 **ANXIBI-ETP-ETM/2.0** XNE(1)=X1P+(2.0+ETA+X51)/4.0 XNE(2)=XIP+X1M/2.0 XNE(3)=X1M+(2.0+ETA-X51)/4.0 **XNEIGIN-ETA+xIM** XNE(5)=XIM+(2.0+ETA+X51+/4.0  $YNE(L) = -XIP + xIM/Z$ .0 XNE(7)=XIP+(2.0+ETA-X51)/4.0 XNE(B) == ETA\*XIP

c CONTINUACION DE DIPITY c ē. DERIVADAS DE COORDENADAS GLOBALES RESPECTO A LAS LOCLES c  $X X 1 = 0.0$ IFT-0.0  $YX1 = 0.0$ YET-0.0 DO 10 1-1.NN XXImXNX(1)\*X(I)\*XXI YFTwXFT+YNE(1)+X(1) YXI=YXI+XNX(1)+Y(1) 10 YET=YET+XNE(I)+Y(I) riettleVFT-XFTeYi1 IF(XJ.EQ.O)WRITE(6.60) IF(X3.ED.O.) \J=1. XXI=XXI/XJ XET=XEY/XJ VII-VII/II YET-YET/XJ DD 500 1-1.NN XXN(1)=YEl=xNXll)-YXI+XNE(1) 500 YYN(1) -- AET - XN1(1) + XX1+XNE(1) 1F (NGL. ED. 3) GO TO 700 DO 600 K=1.NN  $3 - 2 - K$  $1 - 1 - 1$  $B(1,1)$  = XXN(K)  $B(2,3) = Y Y N(K)$ BI3.1)-YYNIK) 600 B(3.3)=XXN(K) RETURN 700 CONTINUE DD 800 1-1.8  $12 - 1 - B$  $13 - 1 - 16$  $B(1, 12) = X X N(1)$  $B(Z, I) = -YYN(II)$  $B(3,1) = -X X N(1)$  $B(3,12) = YYB(1)$ BS(1.1 ) == XN(1)  $B5(1,13)$  = YYN(1) 800 85(2.13) \* XXN(1) RETURN 60 FORMAT ('ERROR: X3=0') END

c. ē c

c  $\mathbf c$ ē

c c

 $\mathbf{r}$ c.

c c.

c

c ċ c c ċ ċ

 $\lambda$ CALCULO DE ESFUERZOS é SUBROUTINE ESFECTNFL.P.NEC.NGL1 DIMENSION UE(24), SE(5,24), SIG(3), SIP(1), PINEC), IE(24) COMMON NODOS.NPS.ERP COMMON/RIGEP/R(24,24),PP(24),S(25,24),XG(40,5),YG(40,5) NP - NGL + NODOS NORPHNG - 1 REMIND 3 IF INGL.EQ.2) VRITEI2.60101 IF (NGL.EQ.3) WRITE:2.6020) DO 600 NKL.NEL CALL LEEDIS(IE) LD 300 1-1.NP  $F = IF(1)$ IF (K.LE.0) GO TO 200  $117(1) + 11(1)$ 60 TC 300 200 CONTINUE  $UFTID = 0.0$ 300 CDNT THE DD 400 NN=1.NPG MMHN3+1NN-13 DO 350 141.N3  $r = 0.01 + 1$ SH. J=L 03C 00 SE(1.3)+S(),.3) 350 CONTINUE CALL MUMATISE.UE.SIG.N3.N2.1) IF INGL.67.21 GO TO 360 CALL ESFPRI(SIG.SIP.THETA) HRITEI2.60001N.NN.XG(N.NN).YG(N.NN).SIG.SIP.THETA GO TO 400 360 MRITE12,6000 M, NN, XGIN, NN), YGIN, NNI, SIG 400 CONTINUE **600 CONTINUE** RETURN 6000 FORMAT(9x,214,2x,2F7.2,1x,3F12.2,2x,4F12.2) 6010 FORMAT(/////// 44X, ESPUERZOŚ CALCULADOS EN I' (IDN/M2 ) //10%, ELEMENTOS COORDENADAS', 10%, ' ( REFERENCIA', 2' GLOBAL 1', ISX, 'I REFERENCE PRINCIPAL 1', 7X, DIRECCION'/10X, 3'NO. PUNTO (I(M) Y(M) NORMAL SXX NORMAL SYY CORTANTE SXY . 4' MAXIMO 51 MINIMO S2 CORT. MAX. T (GRADOS)'/) 6020 FORMAT(777777,11x, ELEMENTOS MECANICOS (UNIDADES 1TON H F F / ZIOX, ELEM-PUNTO- 4X, COORDENADAS + H D H E N 2 T 0 S + CONTANTES + 710X, NO. 10X, XID 3X, Y 3(n) .bx, hx .10z, hy .10x, hxy .10x, ax .10x, 10x .10y .1 END

ċ ē. CALCULO DE LAS FUNCIONES DE FORMA. B > JACOBIANO ē.  $\ddot{\phantom{a}}$ ē ē ē SUBBOUTINE HABNJ(XSI.ETA.XN.B.XJ.X.Y) DIMENSION XN(4),B(3,B),X(4),Y(4),XNL(4),XNE(4),XAN(4),YP), NN=4  $\mathbf{r}$ CALCULO OF LAS FUNCIONES DE FORMA ċ. XIP-1.0+X51 XIN-1.0-X51 FTDV1 O+FTA ETH-1.0-ETA TN(1)=XIP+ETP/4.0  $XN(2) = X1N + ETP / 4.0$ XN(3)=XIM+ETM/4.0 XNI41-XIP+ETH/4.0 c. DERIVADAS DE FUNCIONES DE FORMA LOCAL c. t. *INILIAETPIA.O*  $2742 (27) = -2748 (1.1)$  $303133 - 2770/4.0$  $2N1(41+2N2(3))$  $LLE(I) = LIP/A$ . ENTERING THEN US  $200(3) = -200(3)$  $XNE(4) = -XNE(1)$ ċ DERIVADAS DE COORDENADAS GLOBALES RESPECTO A LAS LOCALES c c.  $X \times 1 = 0.0$ **AET-0.0**  $YX1 - 0.0$  $fET = 0.0$ DD 10 1-1.NH AximiNx(I) \*\* (I) \*\*\*\*! XETWXET+XNE(I)+X(I) YXI-YXI+XNX(I)\*Y(I) 10 YET=YET+XNE(I)\*Y(I) XJ=XXI+YET-XET+YXI **EXISTED XET-XET/XJ** 7814781783 **ICT-YET/XJ** NW.1-1 002 00 CONCEPT AND CEPTAIN AND CONTROLLED 500 Y/N(I)==XET+XNX(I)+XXI+XNE(I) DO 600 K-1.NN  $J = 2 \cdot K$  $1 - 3 - 1$  $B(1,1)$  = XXN(K)  $E(2,2)$  of this  $\ell$  $B:3:11-2211172$  $B(3,3)$  = CZN(K) 600 **RETURN** 

END.

IMPRESION DE LOS DESPLAZAMIENTOS ē ē SUBROUTINE ESCOES(ID.P.NPE.NEC.NGL) DIMENSION IDINGL.NPE).PINEC) IF (NGL.EQ.2) WRITEL2.6000) IF INGL.FO.31 URITELP.60201 DO 300 NUDO -1, NPE DA-O.  $0 \times 0$ .  $D2+0$ . **THERE'S HAIRDS** IF (I.LE.O) 60 TO 100  $D = P : 1$ 100 CONTINUE 3+1012.18001 1F 13.12.0) 00 TO 200  $P1 = P(3)$ 200 CONTINUE IF (NGL.EQ.2) GD TO 250  $F = 10(3, 1000)$  $DZ = P(K)$ 250 CONTINUE WRITE(2.6010) NUDD, DX, DY, DZ 300 CONTINUE RETURN 6000 FORMAT(///IOI,'DESPLAZAMIENTOS DE LOS NUDOS'// 110X NUDD DESP. 1 (M) DESP, Y (M) '/) 6010 FORMAT(10X, 13, 644X, 1PG12.4)) 6020 FORMAT(///101. DESPLAZAMIENTOS DE LOS NUDOS //101. NUDO  $16180 \times 101$   $6180 \times 101$ DESP. 2 (M) // END

c ē Ē. **BADAS**  $A B B A B$  $\mathbf{r}$ E c  $\mathbf{r}$ Ē SURROUTINE FUERCO (NNC. 10.P.NPE.NEC.NGL) **DIMENSION IDINGL.NPEI.PINECI MRITELE.60101** DO 600 1=1 NHC READLI SCOOTIN, FX, FY, FZ 200 CONTINUE URITELE 600011N FILEY FZ  $1 - 10(1, 11)$ 1F IN LE 01 GO TO 300 POUROIE I-FX **300 EGNT INJE**  $5.10(2.10)$ IF (NGL.EQ.2) GD TO 400 PIKI-PIKI-FY 400 CONTINUE IF (NGC, ED.2) GO TO 500 K=1013.1N1 IF IN LE 0) GO TO 500 PIKI=PIKI+FZ 500 CONTINUE  $650 - 111 = 111$ **600 CONTINUE RETURN** 5000 FORMAT (15.3F5.3) 6000 FORMAT110X, 13, 6F16.31

6010 FORMAT(10X, NUDD', 7X, FX (TON) , BX, FY (TDN) , BX, FZ **LTER** END

```
nnnnnn
                    MULTIPLICACION DE MATRICES
                                                                   ٠
        SUBROUTINE NUMATIA, B, C, NA, NA, MB)
        BIRENSION AINA, MAI, BIRA, MBI, CINA, MBI
        01Hanslon Atl<br>00 30 3=1,HB<br>00 30 1=1,NA<br>0.0
        DO 30 IN-1, HA
30
        C(I,J)=A(I,IN)+B(IN,J)+C(I,J)
        RETURN
        END
annanna
                     TRANSPUESTA DE UNA MATRIZ
        ÷.
                               ***********
        SUBROUTINE IMMINISTRATING MAT
        Dimension Hinn<br>DD 20 J=1,MA<br>DD 20 I=1,NA<br>AT(J,1+HA(J,J)
20
        RETURN
        END
nnnnnn
        ٠
        z
                   GUARDAR EN DISCO EL VECTOR IE
                                                                   Ä
        SUBROUTINE GUADIC(IE)
        DIMENSION 151247
        URITE(3,5000) (IE(MM), MM=1,24)
5000
        FDRMAT (2415)
        RETURN
        END
ananan
        ..
        ٠
                     LEER DEL DISCO EL VECTOR 1E
        SUBROUTINE LEEDIS(IE)
        DIMENSION IE(24)<br>READ(3,5000)(IE(MM),MM=1,24)
5000
        FORMAT (2415)
        RETURN
        END
```
## **BIBLIOGRAFIA**

- $[11]$ Bortand International "Turbo C, Reference Guide" Version 2.0 Ed. Borland International, 1988.
- $121$ Cervantes, R., Porras, V. "Elemento Finito" U.P.A.E.P., 1980
- $131$ Chan S. Park "Interactive microcomputer graphics" Ed. Addison-Westey, 1985 Publishing Company
- $[41]$ Donald Hearn "Graficas por computadora" Ed. Prentice Hall, 1987
- $(51)$ Luthe, Rodolfo "Analisis estructural" Ed. Representaciones y servicios de ingeniería, 1971
- $(61)$ Popov, P. Eger "Introducción a la mecánica de solidos" Ed. Limusa, 1982
- $171$ Timoshenko S. y Woinowsky-Krieger S. "Theory of Lates and shells" Segunda edición Ed. McGraw-Hill, 1959
- $18<sub>1</sub>$ Zienkiewicz, O. "El método de los elementos finitos" Ed. Reverte, S. A., 1980

151